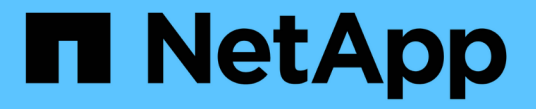

# **S3 REST API**を使用する

StorageGRID 11.8

NetApp March 19, 2024

This PDF was generated from https://docs.netapp.com/ja-jp/storagegrid-118/s3/index.html on March 19, 2024. Always check docs.netapp.com for the latest.

# 目次

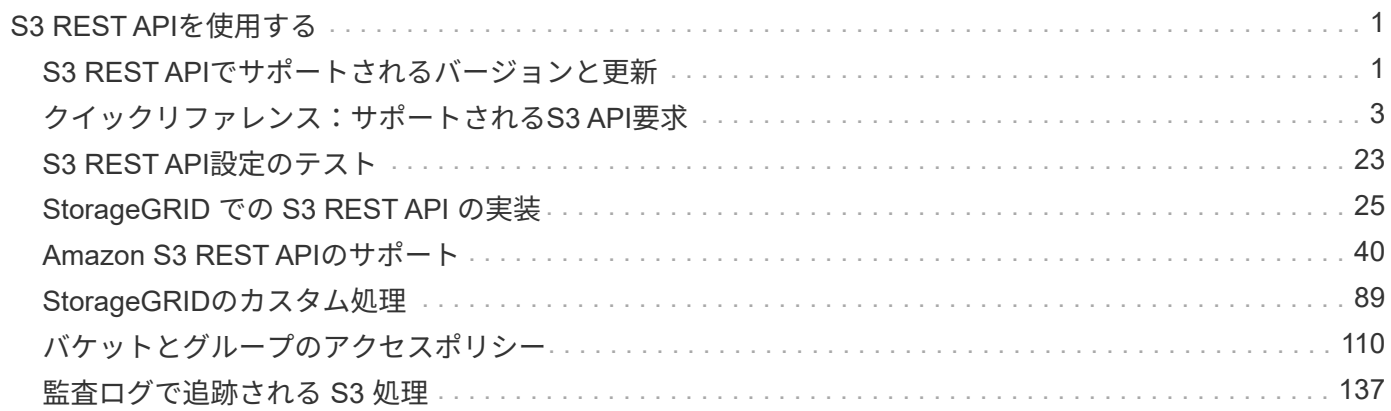

# <span id="page-2-0"></span>**S3 REST API**を使用する

# <span id="page-2-1"></span>**S3 REST API**でサポートされるバージョンと更新

StorageGRID は、 Representational State Transfer (REST) の Web サービスのセッ トとして実装される Simple Storage Service ( S3 )をサポートします。

S3 REST APIのサポートにより、S3 Webサービス用に開発されたサービス指向アプリケーション を、StorageGRID システムを使用するオンプレミスのオブジェクトストレージに接続できます。クライアン トアプリケーションで現在S3 REST API呼び出しを使用している場合は、変更を最小限に抑える必要がありま す。

サポートされるバージョン

StorageGRID でサポートしている S3 および HTTP のバージョンは次のとおりです。

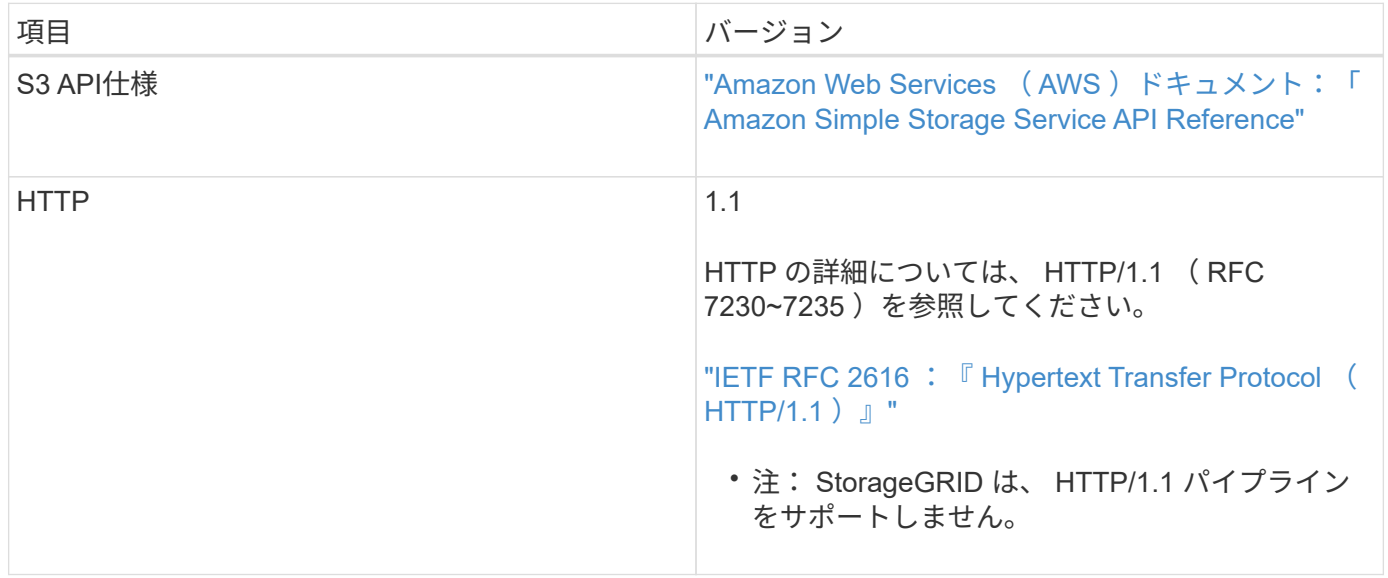

# **S3 REST API**のサポートが更新されました

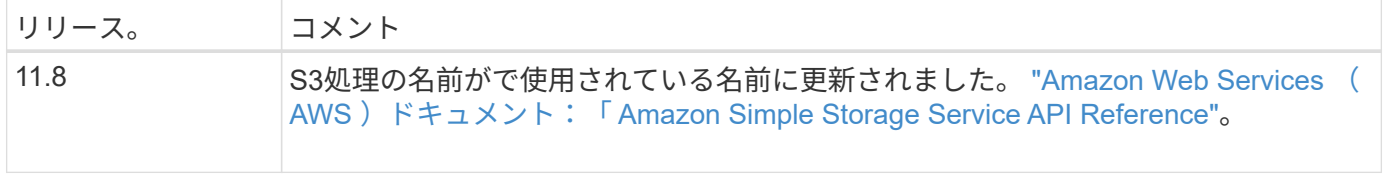

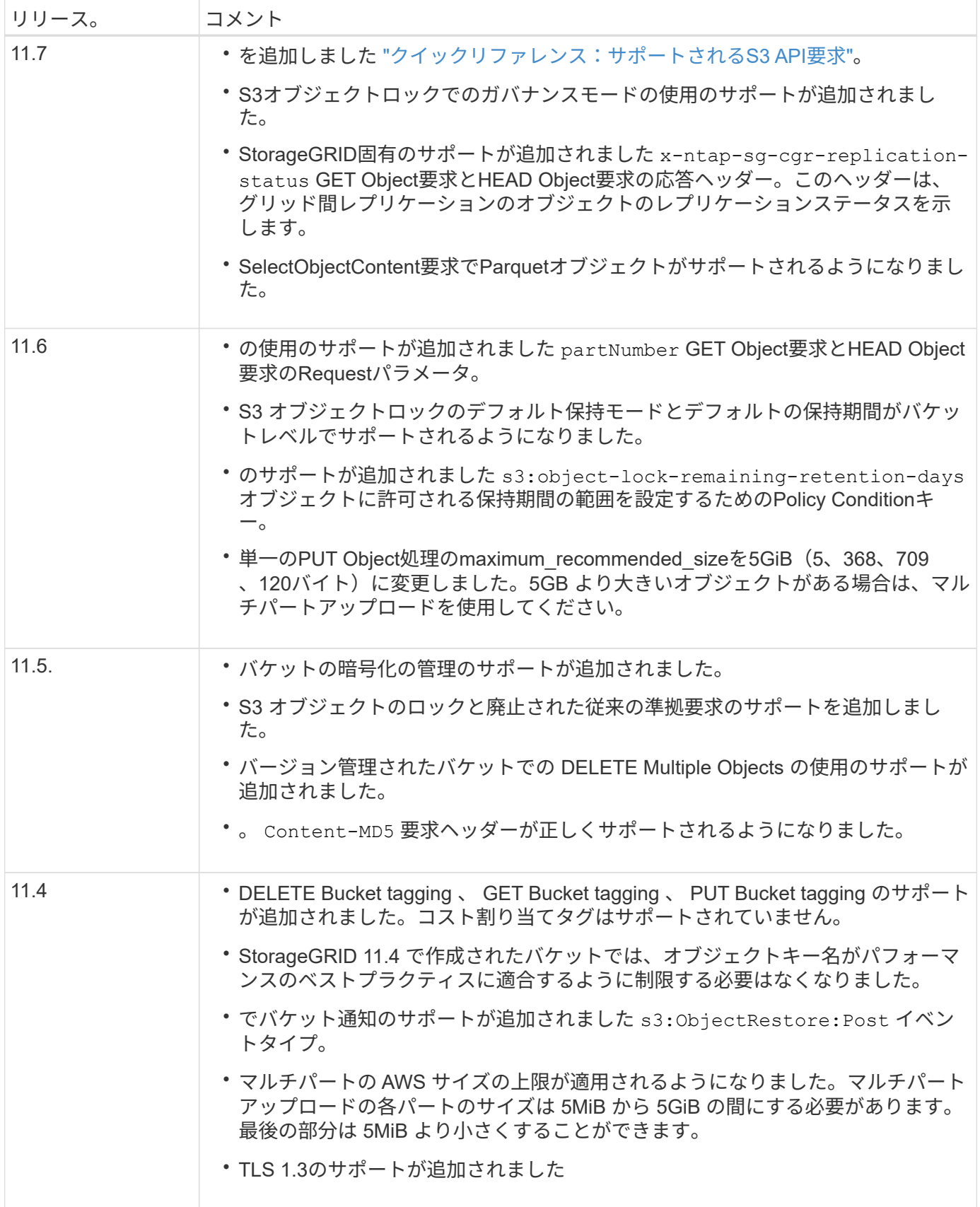

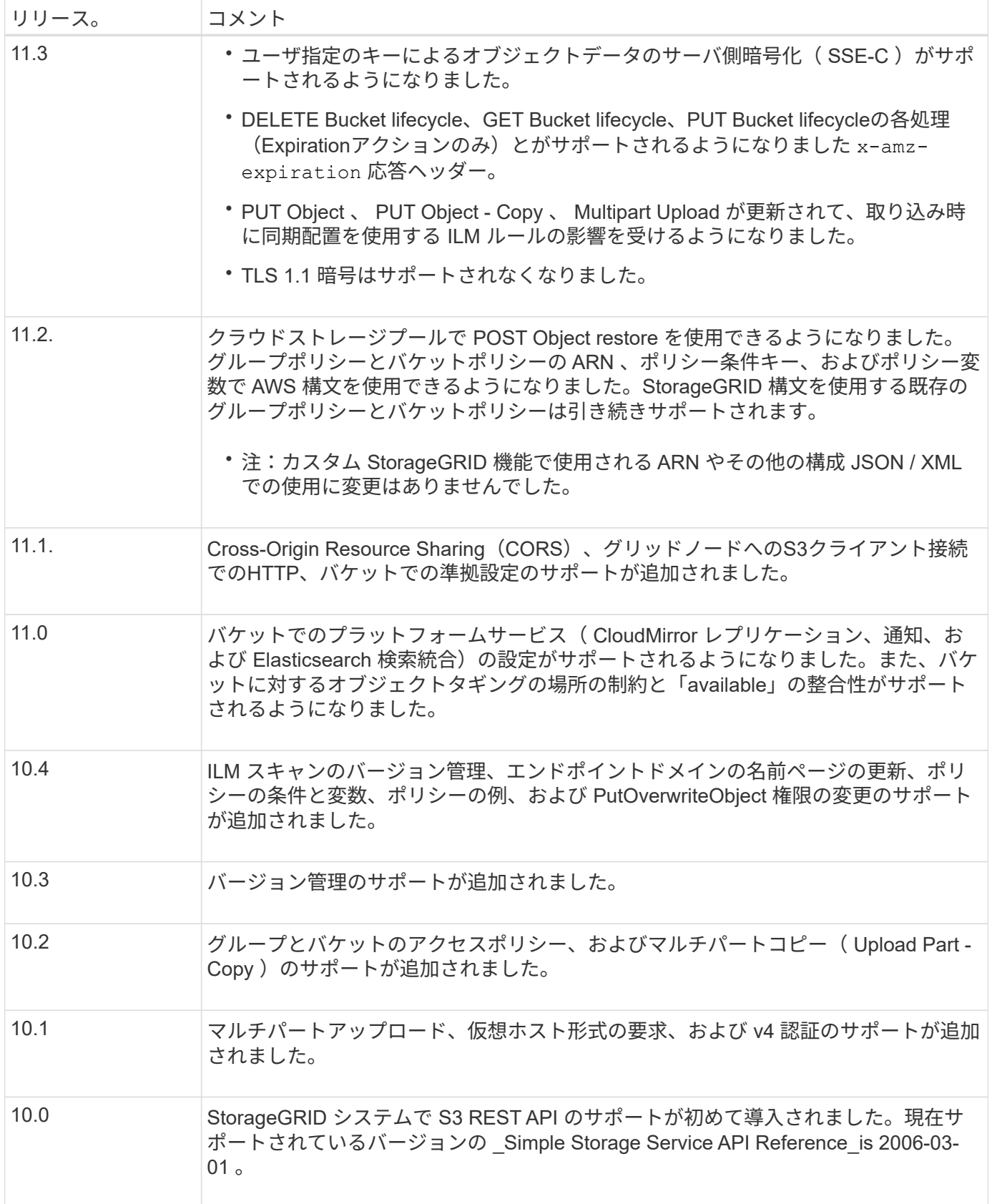

# <span id="page-4-0"></span>クイックリファレンス:サポートされる**S3 API**要求

このページでは、StorageGRID がAmazon Simple Storage Service(S3)APIをどのよう

#### にサポートしているかをまとめます。

このページには、StorageGRID でサポートされるS3処理のみが含まれています。

 $(i)$ 各処理のAWSドキュメントを参照するには、見出しのリンクを選択します。

一般的な**URI**クエリパラメータと要求ヘッダー

特に記載がない限り、次の一般的なURIクエリパラメータがサポートされます。

• versionId (オブジェクトの処理に必要な場合)

特に記載がないかぎり、次の一般的な要求ヘッダーがサポートされます。

- Authorization
- Connection
- Content-Length
- Content-MD5
- Content-Type
- Date
- Expect
- Host
- x-amz-date

#### 関連情報

- ["S3 REST API](#page-41-1)[の実装の詳細](#page-41-1)["](#page-41-1)
- ["Amazon Simple Storage Service API Reference](https://docs.aws.amazon.com/AmazonS3/latest/API/RESTCommonRequestHeaders.html)[:](https://docs.aws.amazon.com/AmazonS3/latest/API/RESTCommonRequestHeaders.html) [Common Request Headers"](https://docs.aws.amazon.com/AmazonS3/latest/API/RESTCommonRequestHeaders.html)

#### **["AbortMultipartUpload](https://docs.aws.amazon.com/AmazonS3/latest/API/API_AbortMultipartUpload.html)** [の](https://docs.aws.amazon.com/AmazonS3/latest/API/API_AbortMultipartUpload.html)[略](https://docs.aws.amazon.com/AmazonS3/latest/API/API_AbortMultipartUpload.html)**["](https://docs.aws.amazon.com/AmazonS3/latest/API/API_AbortMultipartUpload.html)**

**URI**クエリパラメータと要求ヘッダー

StorageGRID はすべてをサポートします 共通のパラメータとヘッダー この要求に加えて、次の追加のURIク エリパラメータを指定します。

• uploadId

本文を要求します

なし

**StorageGRID** のドキュメント

["](#page-80-0)[マルチパートアップロードの処理](#page-80-0)["](#page-80-0)

### **["CompleteMultipartUpload"](https://docs.aws.amazon.com/AmazonS3/latest/API/API_CompleteMultipartUpload.html)**

**URI**クエリパラメータと要求ヘッダー

StorageGRID はすべてをサポートします 共通のパラメータとヘッダー この要求に加えて、次の追加のURIク エリパラメータを指定します。

• uploadId

本文**XML**タグを要求します

StorageGRID は、次の要求本文XMLタグをサポートしています。

- CompleteMultipartUpload
- ETag
- Part
- PartNumber

**StorageGRID** のドキュメント

["CompleteMultipartUpload"](#page-81-0)

# **["CopyObject"](https://docs.aws.amazon.com/AmazonS3/latest/API/API_CopyObject.html)**

**URI**クエリパラメータと要求ヘッダー

StorageGRID はすべてをサポートします 共通のパラメータとヘッダー この要求に加え、次のヘッダーが追加 されています。

- x-amz-copy-source
- x-amz-copy-source-if-match
- x-amz-copy-source-if-modified-since
- x-amz-copy-source-if-none-match
- x-amz-copy-source-if-unmodified-since
- x-amz-copy-source-server-side-encryption-customer-algorithm
- x-amz-copy-source-server-side-encryption-customer-key
- x-amz-copy-source-server-side-encryption-customer-key-MD5
- x-amz-metadata-directive
- x-amz-object-lock-legal-hold
- x-amz-object-lock-mode
- x-amz-object-lock-retain-until-date
- x-amz-server-side-encryption
- x-amz-server-side-encryption-customer-algorithm
- x-amz-server-side-encryption-customer-key
- x-amz-server-side-encryption-customer-key-MD5
- x-amz-storage-class
- x-amz-tagging
- x-amz-tagging-directive
- x-amz-meta-<metadata-name>

なし

**StorageGRID** のドキュメント

["CopyObject"](#page-60-0)

### **["CreateBucket](https://docs.aws.amazon.com/AmazonS3/latest/API/API_CreateBucket.html)**[を](https://docs.aws.amazon.com/AmazonS3/latest/API/API_CreateBucket.html)[選択](https://docs.aws.amazon.com/AmazonS3/latest/API/API_CreateBucket.html)[します](https://docs.aws.amazon.com/AmazonS3/latest/API/API_CreateBucket.html)**["](https://docs.aws.amazon.com/AmazonS3/latest/API/API_CreateBucket.html)**

**URI**クエリパラメータと要求ヘッダー

StorageGRID はすべてをサポートします 共通のパラメータとヘッダー この要求に加え、次のヘッダーが追加 されています。

• x-amz-bucket-object-lock-enabled

本文を要求します

StorageGRID は、実装時にAmazon S3 REST APIで定義されたすべての要求本文パラメータをサポートしま す。

**StorageGRID** のドキュメント

["](#page-43-0)[バケットの処理](#page-43-0)["](#page-43-0)

### **["CreateMultipartUpload](https://docs.aws.amazon.com/AmazonS3/latest/API/API_CreateMultipartUpload.html)** [を実](https://docs.aws.amazon.com/AmazonS3/latest/API/API_CreateMultipartUpload.html)[行](https://docs.aws.amazon.com/AmazonS3/latest/API/API_CreateMultipartUpload.html)[します](https://docs.aws.amazon.com/AmazonS3/latest/API/API_CreateMultipartUpload.html)**["](https://docs.aws.amazon.com/AmazonS3/latest/API/API_CreateMultipartUpload.html)**

**URI**クエリパラメータと要求ヘッダー

StorageGRID はすべてをサポートします 共通のパラメータとヘッダー この要求に加え、次のヘッダーが追加 されています。

- Cache-Control
- Content-Disposition
- Content-Encoding
- Content-Language
- Expires
- x-amz-server-side-encryption
- x-amz-storage-class
- x-amz-server-side-encryption-customer-algorithm
- x-amz-server-side-encryption-customer-key
- x-amz-server-side-encryption-customer-key-MD5
- x-amz-tagging
- x-amz-object-lock-mode
- x-amz-object-lock-retain-until-date
- x-amz-object-lock-legal-hold
- x-amz-meta-<metadata-name>

なし

**StorageGRID** のドキュメント ["CreateMultipartUpload](#page-83-0) [を実](#page-83-0)[行](#page-83-0)[します](#page-83-0)["](#page-83-0)

# **["DeleteBucket](https://docs.aws.amazon.com/AmazonS3/latest/API/API_DeleteBucket.html)**[の場合](https://docs.aws.amazon.com/AmazonS3/latest/API/API_DeleteBucket.html)**["](https://docs.aws.amazon.com/AmazonS3/latest/API/API_DeleteBucket.html)**

**URI**クエリパラメータと要求ヘッダー StorageGRID はすべてをサポートします 共通のパラメータとヘッダー この要求のために。

**StorageGRID** のドキュメント

["](#page-43-0)[バケットの処理](#page-43-0)["](#page-43-0)

### **["DeleteBucketCors"](https://docs.aws.amazon.com/AmazonS3/latest/API/API_DeleteBucketCors.html)**

**URI**クエリパラメータと要求ヘッダー StorageGRID はすべてをサポートします 共通のパラメータとヘッダー この要求のために。

本文を要求します なし

**StorageGRID** のドキュメント ["](#page-43-0)[バケットの処理](#page-43-0)["](#page-43-0)

### **["DeleteBucketEncryption"](https://docs.aws.amazon.com/AmazonS3/latest/API/API_DeleteBucketEncryption.html)**

**URI**クエリパラメータと要求ヘッダー StorageGRID はすべてをサポートします 共通のパラメータとヘッダー この要求のために。

本文を要求します なし

**StorageGRID** のドキュメント ["](#page-43-0)[バケットの処理](#page-43-0)["](#page-43-0)

### **["DeleteBucketLifecycle"](https://docs.aws.amazon.com/AmazonS3/latest/API/API_DeleteBucketLifecycle.html)**

**URI**クエリパラメータと要求ヘッダー StorageGRID はすべてをサポートします 共通のパラメータとヘッダー この要求のために。

### なし

#### **StorageGRID** のドキュメント

- ["](#page-43-0)[バケットの処理](#page-43-0)["](#page-43-0)
- ["S3](#page-35-0) [ライフサイクル設定を作成する](#page-35-0)["](#page-35-0)

### **["DeleteBucketPolicy](https://docs.aws.amazon.com/AmazonS3/latest/API/API_DeleteBucketPolicy.html)**[のようになります](https://docs.aws.amazon.com/AmazonS3/latest/API/API_DeleteBucketPolicy.html)**["](https://docs.aws.amazon.com/AmazonS3/latest/API/API_DeleteBucketPolicy.html)**

**URI**クエリパラメータと要求ヘッダー StorageGRID はすべてをサポートします 共通のパラメータとヘッダー この要求のために。

本文を要求します なし

#### **StorageGRID** のドキュメント

["](#page-43-0)[バケットの処理](#page-43-0)["](#page-43-0)

### **["DeleteBucketReplication"](https://docs.aws.amazon.com/AmazonS3/latest/API/API_DeleteBucketReplication.html)**

**URI**クエリパラメータと要求ヘッダー StorageGRID はすべてをサポートします 共通のパラメータとヘッダー この要求のために。

本文を要求します なし

**StorageGRID** のドキュメント

["](#page-43-0)[バケットの処理](#page-43-0)["](#page-43-0)

### **["DeleteBucketTagging"](https://docs.aws.amazon.com/AmazonS3/latest/API/API_DeleteBucketTagging.html)**

**URI**クエリパラメータと要求ヘッダー StorageGRID はすべてをサポートします 共通のパラメータとヘッダー この要求のために。

本文を要求します なし

**StorageGRID** のドキュメント ["](#page-43-0)[バケットの処理](#page-43-0)["](#page-43-0)

# **["deleteObject"](https://docs.aws.amazon.com/AmazonS3/latest/API/API_DeleteObject.html)**

**URI**クエリパラメータと要求ヘッダー StorageGRID はすべてをサポートします 共通のパラメータとヘッダー この要求と追加の要求ヘッダー:

• x-amz-bypass-governance-retention

本文を要求します なし

**StorageGRID** のドキュメント ["](#page-51-0)[オブジェクトの処理](#page-51-0)["](#page-51-0)

# **["](https://docs.aws.amazon.com/AmazonS3/latest/API/API_DeleteObjects.html)**[オブジェクトを](https://docs.aws.amazon.com/AmazonS3/latest/API/API_DeleteObjects.html)[削除](https://docs.aws.amazon.com/AmazonS3/latest/API/API_DeleteObjects.html)[します](https://docs.aws.amazon.com/AmazonS3/latest/API/API_DeleteObjects.html)**["](https://docs.aws.amazon.com/AmazonS3/latest/API/API_DeleteObjects.html)**

**URI**クエリパラメータと要求ヘッダー StorageGRID はすべてをサポートします 共通のパラメータとヘッダー この要求と追加の要求ヘッダー:

• x-amz-bypass-governance-retention

本文を要求します StorageGRID は、実装時にAmazon S3 REST APIで定義されたすべての要求本文パラメータをサポートしま す。

**StorageGRID** のドキュメント ["](#page-51-0)[オブジェクトの処理](#page-51-0)["](#page-51-0)

# **["DeleteObjectTagging](https://docs.aws.amazon.com/AmazonS3/latest/API/API_DeleteObjectTagging.html)** [の場合](https://docs.aws.amazon.com/AmazonS3/latest/API/API_DeleteObjectTagging.html)**["](https://docs.aws.amazon.com/AmazonS3/latest/API/API_DeleteObjectTagging.html)**

StorageGRID はすべてをサポートします 共通のパラメータとヘッダー この要求のために。

本文を要求します なし

**StorageGRID** のドキュメント

["](#page-51-0)[オブジェクトの処理](#page-51-0)["](#page-51-0)

#### **["GetBucketAcl"](https://docs.aws.amazon.com/AmazonS3/latest/API/API_GetBucketAcl.html)**

**URI**クエリパラメータと要求ヘッダー StorageGRID はすべてをサポートします 共通のパラメータとヘッダー この要求のために。

本文を要求します なし

**StorageGRID** のドキュメント ["](#page-43-0)[バケットの処理](#page-43-0)["](#page-43-0)

### **["GetBucketCors"](https://docs.aws.amazon.com/AmazonS3/latest/API/API_GetBucketCors.html)**

**URI**クエリパラメータと要求ヘッダー StorageGRID はすべてをサポートします 共通のパラメータとヘッダー この要求のために。

本文を要求します なし

#### **StorageGRID** のドキュメント

["](#page-43-0)[バケットの処理](#page-43-0)["](#page-43-0)

#### **["GetBucketEncryption](https://docs.aws.amazon.com/AmazonS3/latest/API/API_GetBucketEncryption.html)**[の](https://docs.aws.amazon.com/AmazonS3/latest/API/API_GetBucketEncryption.html)[略](https://docs.aws.amazon.com/AmazonS3/latest/API/API_GetBucketEncryption.html)**["](https://docs.aws.amazon.com/AmazonS3/latest/API/API_GetBucketEncryption.html)**

**URI**クエリパラメータと要求ヘッダー StorageGRID はすべてをサポートします 共通のパラメータとヘッダー この要求のために。

本文を要求します なし

#### **StorageGRID** のドキュメント

["](#page-43-0)[バケットの処理](#page-43-0)["](#page-43-0)

#### **["GetBucketLifecycleConfiguration"](https://docs.aws.amazon.com/AmazonS3/latest/API/API_GetBucketLifecycleConfiguration.html)**

**URI**クエリパラメータと要求ヘッダー StorageGRID はすべてをサポートします 共通のパラメータとヘッダー この要求のために。

本文を要求します なし

#### **StorageGRID** のドキュメント

- ["](#page-43-0)[バケットの処理](#page-43-0)["](#page-43-0)
- ["S3](#page-35-0) [ライフサイクル設定を作成する](#page-35-0)["](#page-35-0)

#### **["GetBucketLocation"](https://docs.aws.amazon.com/AmazonS3/latest/API/API_GetBucketLocation.html)**

**URI**クエリパラメータと要求ヘッダー StorageGRID はすべてをサポートします 共通のパラメータとヘッダー この要求のために。

本文を要求します なし

#### **StorageGRID** のドキュメント

["](#page-43-0)[バケットの処理](#page-43-0)["](#page-43-0)

### **["GetBucketNotificationConfiguration](https://docs.aws.amazon.com/AmazonS3/latest/API/API_GetBucketNotificationConfiguration.html)**[を参照してください](https://docs.aws.amazon.com/AmazonS3/latest/API/API_GetBucketNotificationConfiguration.html)**["](https://docs.aws.amazon.com/AmazonS3/latest/API/API_GetBucketNotificationConfiguration.html)**

**URI**クエリパラメータと要求ヘッダー StorageGRID はすべてをサポートします 共通のパラメータとヘッダー この要求のために。

本文を要求します

なし

#### **StorageGRID** のドキュメント

["](#page-43-0)[バケットの処理](#page-43-0)["](#page-43-0)

## **["GetBucketPolicy](https://docs.aws.amazon.com/AmazonS3/latest/API/API_GetBucketPolicy.html)**[のようになります](https://docs.aws.amazon.com/AmazonS3/latest/API/API_GetBucketPolicy.html)**["](https://docs.aws.amazon.com/AmazonS3/latest/API/API_GetBucketPolicy.html)**

**URI**クエリパラメータと要求ヘッダー StorageGRID はすべてをサポートします 共通のパラメータとヘッダー この要求のために。

本文を要求します なし

**StorageGRID** のドキュメント ["](#page-43-0)[バケットの処理](#page-43-0)["](#page-43-0)

### **["GetBucketReplication](https://docs.aws.amazon.com/AmazonS3/latest/API/API_GetBucketReplication.html)**[の](https://docs.aws.amazon.com/AmazonS3/latest/API/API_GetBucketReplication.html)[略](https://docs.aws.amazon.com/AmazonS3/latest/API/API_GetBucketReplication.html)**["](https://docs.aws.amazon.com/AmazonS3/latest/API/API_GetBucketReplication.html)**

**URI**クエリパラメータと要求ヘッダー StorageGRID はすべてをサポートします 共通のパラメータとヘッダー この要求のために。 本文を要求します なし **StorageGRID** のドキュメント

["](#page-43-0)[バケットの処理](#page-43-0)["](#page-43-0)

# **["GetBucketTagging"](https://docs.aws.amazon.com/AmazonS3/latest/API/API_GetBucketTagging.html)**

**URI**クエリパラメータと要求ヘッダー StorageGRID はすべてをサポートします 共通のパラメータとヘッダー この要求のために。

本文を要求します なし

**StorageGRID** のドキュメント

["](#page-43-0)[バケットの処理](#page-43-0)["](#page-43-0)

### **["GetBucketVersioning](https://docs.aws.amazon.com/AmazonS3/latest/API/API_GetBucketVersioning.html)**[の各ノードの設定](https://docs.aws.amazon.com/AmazonS3/latest/API/API_GetBucketVersioning.html)**["](https://docs.aws.amazon.com/AmazonS3/latest/API/API_GetBucketVersioning.html)**

**URI**クエリパラメータと要求ヘッダー StorageGRID はすべてをサポートします 共通のパラメータとヘッダー この要求のために。 本文を要求します なし **StorageGRID** のドキュメント

# **["GetObject"](https://docs.aws.amazon.com/AmazonS3/latest/API/API_GetObject.html)**

**URI**クエリパラメータと要求ヘッダー

StorageGRID はすべてをサポートします 共通のパラメータとヘッダー この要求に加えて、次の追加のURIク エリパラメータを使用します。

- partNumber
- response-cache-control
- response-content-disposition
- response-content-encoding
- response-content-language
- response-content-type
- response-expires

#### 追加の要求ヘッダーは次のとおりです。

- Range
- x-amz-server-side-encryption-customer-algorithm
- x-amz-server-side-encryption-customer-key
- x-amz-server-side-encryption-customer-key-MD5
- If-Match
- If-Modified-Since
- If-None-Match
- If-Unmodified-Since

本文を要求します

なし

**StorageGRID** のドキュメント ["GetObject"](#page-64-0)

### **["GetObjectAcl"](https://docs.aws.amazon.com/AmazonS3/latest/API/API_GetObjectAcl.html)**

**URI**クエリパラメータと要求ヘッダー StorageGRID はすべてをサポートします 共通のパラメータとヘッダー この要求のために。

本文を要求します なし

#### **StorageGRID** のドキュメント

["](#page-51-0)[オブジェクトの処理](#page-51-0)["](#page-51-0)

### **["GetObjectLegalHold"](https://docs.aws.amazon.com/AmazonS3/latest/API/API_GetObjectLegalHold.html)**

**URI**クエリパラメータと要求ヘッダー StorageGRID はすべてをサポートします 共通のパラメータとヘッダー この要求のために。

本文を要求します なし

**StorageGRID** のドキュメント ["S3 REST API](#page-30-0)[を使用して](#page-30-0)[S3](#page-30-0)[オブジェクトロックを設定します](#page-30-0)["](#page-30-0)

### **["GetObjectLockConfiguration](https://docs.aws.amazon.com/AmazonS3/latest/API/API_GetObjectLockConfiguration.html)**[の](https://docs.aws.amazon.com/AmazonS3/latest/API/API_GetObjectLockConfiguration.html)[略](https://docs.aws.amazon.com/AmazonS3/latest/API/API_GetObjectLockConfiguration.html)**["](https://docs.aws.amazon.com/AmazonS3/latest/API/API_GetObjectLockConfiguration.html)**

**URI**クエリパラメータと要求ヘッダー StorageGRID はすべてをサポートします 共通のパラメータとヘッダー この要求のために。 本文を要求します なし

**StorageGRID** のドキュメント ["S3 REST API](#page-30-0)[を使用して](#page-30-0)[S3](#page-30-0)[オブジェクトロックを設定します](#page-30-0)["](#page-30-0)

# **["GetObjectRetention](https://docs.aws.amazon.com/AmazonS3/latest/API/API_GetObjectRetention.html)**[の](https://docs.aws.amazon.com/AmazonS3/latest/API/API_GetObjectRetention.html)[略](https://docs.aws.amazon.com/AmazonS3/latest/API/API_GetObjectRetention.html)**["](https://docs.aws.amazon.com/AmazonS3/latest/API/API_GetObjectRetention.html)**

**URI**クエリパラメータと要求ヘッダー StorageGRID はすべてをサポートします 共通のパラメータとヘッダー この要求のために。

本文を要求します なし

**StorageGRID** のドキュメント ["S3 REST API](#page-30-0)[を使用して](#page-30-0)[S3](#page-30-0)[オブジェクトロックを設定します](#page-30-0)["](#page-30-0)

### **["GetObjectTagging](https://docs.aws.amazon.com/AmazonS3/latest/API/API_GetObjectTagging.html)** [の](https://docs.aws.amazon.com/AmazonS3/latest/API/API_GetObjectTagging.html) **[2](https://docs.aws.amazon.com/AmazonS3/latest/API/API_GetObjectTagging.html)** [つの機能を](https://docs.aws.amazon.com/AmazonS3/latest/API/API_GetObjectTagging.html)**["](https://docs.aws.amazon.com/AmazonS3/latest/API/API_GetObjectTagging.html)**

**URI**クエリパラメータと要求ヘッダー StorageGRID はすべてをサポートします 共通のパラメータとヘッダー この要求のために。 本文を要求します なし **StorageGRID** のドキュメント ["](#page-51-0)[オブジェクトの処理](#page-51-0)["](#page-51-0)

### **["](https://docs.aws.amazon.com/AmazonS3/latest/API/API_HeadBucket.html)**[ヘッドバケット](https://docs.aws.amazon.com/AmazonS3/latest/API/API_HeadBucket.html)**["](https://docs.aws.amazon.com/AmazonS3/latest/API/API_HeadBucket.html)**

**URI**クエリパラメータと要求ヘッダー StorageGRID はすべてをサポートします 共通のパラメータとヘッダー この要求のために。

本文を要求します

なし

**StorageGRID** のドキュメント

["](#page-43-0)[バケットの処理](#page-43-0)["](#page-43-0)

# **["HeadObject](https://docs.aws.amazon.com/AmazonS3/latest/API/API_HeadObject.html)** [\(ヘッドオブジェクト\)](https://docs.aws.amazon.com/AmazonS3/latest/API/API_HeadObject.html)**["](https://docs.aws.amazon.com/AmazonS3/latest/API/API_HeadObject.html)**

**URI**クエリパラメータと要求ヘッダー

StorageGRID はすべてをサポートします 共通のパラメータとヘッダー この要求に加え、次のヘッダーが追加 されています。

- x-amz-server-side-encryption-customer-algorithm
- x-amz-server-side-encryption-customer-key
- x-amz-server-side-encryption-customer-key-MD5
- If-Match
- If-Modified-Since
- If-None-Match
- If-Unmodified-Since
- Range

本文を要求します

なし

**StorageGRID** のドキュメント ["HeadObject](#page-66-0) [\(ヘッドオブジェクト\)](#page-66-0)["](#page-66-0)

### **["ListBuckets"](https://docs.aws.amazon.com/AmazonS3/latest/API/API_ListBuckets.html)**

**URI**クエリパラメータと要求ヘッダー StorageGRID はすべてをサポートします 共通のパラメータとヘッダー この要求のために。

本文を要求します なし

**StorageGRID** のドキュメント ["](#page-43-1)[サービス](#page-43-1)[> ListBuckets](#page-43-1)[の](#page-43-1)[操](#page-43-1)[作](#page-43-1)["](#page-43-1)

# **["ListMultipartUploads"](https://docs.aws.amazon.com/AmazonS3/latest/API/API_ListMultipartUploads.html)**

#### **URI**クエリパラメータと要求ヘッダー

StorageGRID はすべてをサポートします 共通のパラメータとヘッダー この要求に加え、次の追加パラメータ が含まれます。

- delimiter
- encoding-type
- key-marker
- max-uploads
- prefix
- upload-id-marker

本文を要求します

なし

**StorageGRID** のドキュメント

["ListMultipartUploads"](#page-85-0)

# **["ListObjects"](https://docs.aws.amazon.com/AmazonS3/latest/API/API_ListObjects.html)**

**URI**クエリパラメータと要求ヘッダー

StorageGRID はすべてをサポートします 共通のパラメータとヘッダー この要求に加え、次の追加パラメータ が含まれます。

- delimiter
- encoding-type
- marker
- max-keys
- prefix

本文を要求します

なし

**StorageGRID** のドキュメント

["](#page-43-0)[バケットの処理](#page-43-0)["](#page-43-0)

# **["ListObjectsV2"](https://docs.aws.amazon.com/AmazonS3/latest/API/API_ListObjectsV2.html)**

**URI**クエリパラメータと要求ヘッダー

StorageGRID はすべてをサポートします 共通のパラメータとヘッダー この要求に加え、次の追加パラメータ が含まれます。

• continuation-token

- delimiter
- encoding-type
- fetch-owner
- max-keys
- prefix
- start-after

なし

**StorageGRID** のドキュメント

["](#page-43-0)[バケットの処理](#page-43-0)["](#page-43-0)

# **["ListObjectVersions"](https://docs.aws.amazon.com/AmazonS3/latest/API/API_ListObjectVersions.html)**

**URI**クエリパラメータと要求ヘッダー

StorageGRID はすべてをサポートします 共通のパラメータとヘッダー この要求に加え、次の追加パラメータ が含まれます。

- delimiter
- encoding-type
- key-marker
- max-keys
- prefix
- version-id-marker

本文を要求します

なし

**StorageGRID** のドキュメント

["](#page-43-0)[バケットの処理](#page-43-0)["](#page-43-0)

### **["ListParts"](https://docs.aws.amazon.com/AmazonS3/latest/API/API_ListParts.html)**

**URI**クエリパラメータと要求ヘッダー

StorageGRID はすべてをサポートします 共通のパラメータとヘッダー この要求に加え、次の追加パラメータ が含まれます。

- max-parts
- part-number-marker
- uploadId

本文を要求します

なし

### **StorageGRID** のドキュメント ["ListMultipartUploads"](#page-85-0)

## **["PutBucketCors](https://docs.aws.amazon.com/AmazonS3/latest/API/API_PutBucketCors.html)**[の](https://docs.aws.amazon.com/AmazonS3/latest/API/API_PutBucketCors.html)[略](https://docs.aws.amazon.com/AmazonS3/latest/API/API_PutBucketCors.html)**["](https://docs.aws.amazon.com/AmazonS3/latest/API/API_PutBucketCors.html)**

**URI**クエリパラメータと要求ヘッダー

StorageGRID はすべてをサポートします 共通のパラメータとヘッダー この要求のために。

本文を要求します

StorageGRID は、実装時にAmazon S3 REST APIで定義されたすべての要求本文パラメータをサポートしま す。

**StorageGRID** のドキュメント

["](#page-43-0)[バケットの処理](#page-43-0)["](#page-43-0)

# **["PutBucketEncryption](https://docs.aws.amazon.com/AmazonS3/latest/API/API_PutBucketEncryption.html)**[の](https://docs.aws.amazon.com/AmazonS3/latest/API/API_PutBucketEncryption.html)[略](https://docs.aws.amazon.com/AmazonS3/latest/API/API_PutBucketEncryption.html)**["](https://docs.aws.amazon.com/AmazonS3/latest/API/API_PutBucketEncryption.html)**

**URI**クエリパラメータと要求ヘッダー StorageGRID はすべてをサポートします 共通のパラメータとヘッダー この要求のために。

本文**XML**タグを要求します StorageGRID は、次の要求本文XMLタグをサポートしています。

- ApplyServerSideEncryptionByDefault
- Rule
- ServerSideEncryptionConfiguration
- SSEAlgorithm

**StorageGRID** のドキュメント

["](#page-43-0)[バケットの処理](#page-43-0)["](#page-43-0)

# **["PutBucketLifecycleConfiguration](https://docs.aws.amazon.com/AmazonS3/latest/API/API_PutBucketLifecycleConfiguration.html)**[の](https://docs.aws.amazon.com/AmazonS3/latest/API/API_PutBucketLifecycleConfiguration.html)[略](https://docs.aws.amazon.com/AmazonS3/latest/API/API_PutBucketLifecycleConfiguration.html)**["](https://docs.aws.amazon.com/AmazonS3/latest/API/API_PutBucketLifecycleConfiguration.html)**

**URI**クエリパラメータと要求ヘッダー StorageGRID はすべてをサポートします 共通のパラメータとヘッダー この要求のために。

本文**XML**タグを要求します StorageGRID は、次の要求本文XMLタグをサポートしています。

- And
- Days
- Expiration
- ExpiredObjectDeleteMarker
- Filter
- ID
- Key
- LifecycleConfiguration
- NewerNoncurrentVersions
- NoncurrentDays
- NoncurrentVersionExpiration
- Prefix
- Rule
- Status
- Tag
- Value

#### **StorageGRID** のドキュメント

- ["](#page-43-0)[バケットの処理](#page-43-0)["](#page-43-0)
- ["S3](#page-35-0) [ライフサイクル設定を作成する](#page-35-0)["](#page-35-0)

# **["PutBucketNotificationConfiguration](https://docs.aws.amazon.com/AmazonS3/latest/API/API_PutBucketNotificationConfiguration.html)**[の](https://docs.aws.amazon.com/AmazonS3/latest/API/API_PutBucketNotificationConfiguration.html)[略](https://docs.aws.amazon.com/AmazonS3/latest/API/API_PutBucketNotificationConfiguration.html)**["](https://docs.aws.amazon.com/AmazonS3/latest/API/API_PutBucketNotificationConfiguration.html)**

**URI**クエリパラメータと要求ヘッダー

StorageGRID はすべてをサポートします 共通のパラメータとヘッダー この要求のために。

本文**XML**タグを要求します

StorageGRID は、次の要求本文XMLタグをサポートしています。

- Event
- Filter
- FilterRule
- Id
- Name
- NotificationConfiguration
- Prefix
- S3Key
- Suffix
- Topic
- TopicConfiguration
- Value

### **["PutBucketPolicy](https://docs.aws.amazon.com/AmazonS3/latest/API/API_PutBucketPolicy.html)**[のように指定します](https://docs.aws.amazon.com/AmazonS3/latest/API/API_PutBucketPolicy.html)**["](https://docs.aws.amazon.com/AmazonS3/latest/API/API_PutBucketPolicy.html)**

**URI**クエリパラメータと要求ヘッダー StorageGRID はすべてをサポートします 共通のパラメータとヘッダー この要求のために。

本文を要求します

サポートされているJSON本文フィールドの詳細については、を参照してください ["](#page-111-1)[バケットとグループのア](#page-111-1) [クセスポリシーを使用](#page-111-1)["](#page-111-1)。

### **["PutBucketReplication](https://docs.aws.amazon.com/AmazonS3/latest/API/API_PutBucketReplication.html)**[の](https://docs.aws.amazon.com/AmazonS3/latest/API/API_PutBucketReplication.html)[略](https://docs.aws.amazon.com/AmazonS3/latest/API/API_PutBucketReplication.html)**["](https://docs.aws.amazon.com/AmazonS3/latest/API/API_PutBucketReplication.html)**

**URI**クエリパラメータと要求ヘッダー StorageGRID はすべてをサポートします 共通のパラメータとヘッダー この要求のために。

本文**XML**タグを要求します

- Bucket
- Destination
- Prefix
- ReplicationConfiguration
- Rule
- Status
- StorageClass

**StorageGRID** のドキュメント

["](#page-43-0)[バケットの処理](#page-43-0)["](#page-43-0)

### **["PutBucketTagging](https://docs.aws.amazon.com/AmazonS3/latest/API/API_PutBucketTagging.html)**[の](https://docs.aws.amazon.com/AmazonS3/latest/API/API_PutBucketTagging.html)[略](https://docs.aws.amazon.com/AmazonS3/latest/API/API_PutBucketTagging.html)**["](https://docs.aws.amazon.com/AmazonS3/latest/API/API_PutBucketTagging.html)**

**URI**クエリパラメータと要求ヘッダー

StorageGRID はすべてをサポートします 共通のパラメータとヘッダー この要求のために。

本文を要求します

StorageGRID は、実装時にAmazon S3 REST APIで定義されたすべての要求本文パラメータをサポートしま す。

**StorageGRID** のドキュメント

["](#page-43-0)[バケットの処理](#page-43-0)["](#page-43-0)

### **["PutBucketVersioning](https://docs.aws.amazon.com/AmazonS3/latest/API/API_PutBucketVersioning.html)**[の各ノードの設定](https://docs.aws.amazon.com/AmazonS3/latest/API/API_PutBucketVersioning.html)**["](https://docs.aws.amazon.com/AmazonS3/latest/API/API_PutBucketVersioning.html)**

**URI**クエリパラメータと要求ヘッダー StorageGRID はすべてをサポートします 共通のパラメータとヘッダー この要求のために。

本文パラメータを要求します StorageGRID は、次の要求本文パラメータをサポートしています。

- VersioningConfiguration
- Status

**StorageGRID** のドキュメント

["](#page-43-0)[バケットの処理](#page-43-0)["](#page-43-0)

### **["PutObject"](https://docs.aws.amazon.com/AmazonS3/latest/API/API_PutObject.html)**

**URI**クエリパラメータと要求ヘッダー

StorageGRID はすべてをサポートします 共通のパラメータとヘッダー この要求に加え、次のヘッダーが追加 されています。

- Cache-Control
- Content-Disposition
- Content-Encoding
- Content-Language
- x-amz-server-side-encryption
- x-amz-storage-class
- x-amz-server-side-encryption-customer-algorithm
- x-amz-server-side-encryption-customer-key
- x-amz-server-side-encryption-customer-key-MD5
- x-amz-tagging
- x-amz-object-lock-mode
- x-amz-object-lock-retain-until-date
- x-amz-object-lock-legal-hold
- x-amz-meta-<metadata-name>

#### 本文を要求します

• オブジェクトのバイナリデータ

# **StorageGRID** のドキュメント

["PutObject"](#page-69-0)

### **["PutObjectLegalHold"](https://docs.aws.amazon.com/AmazonS3/latest/API/API_PutObjectLegalHold.html)**

**URI**クエリパラメータと要求ヘッダー StorageGRID はすべてをサポートします 共通のパラメータとヘッダー この要求のために。

本文を要求します StorageGRID は、実装時にAmazon S3 REST APIで定義されたすべての要求本文パラメータをサポートしま す。

**StorageGRID** のドキュメント ["S3 REST API](#page-30-0)[を使用して](#page-30-0)[S3](#page-30-0)[オブジェクトロックを設定します](#page-30-0)["](#page-30-0)

### **["PutObjectLockConfiguration](https://docs.aws.amazon.com/AmazonS3/latest/API/API_PutObjectLockConfiguration.html)**[の](https://docs.aws.amazon.com/AmazonS3/latest/API/API_PutObjectLockConfiguration.html)[略](https://docs.aws.amazon.com/AmazonS3/latest/API/API_PutObjectLockConfiguration.html)**["](https://docs.aws.amazon.com/AmazonS3/latest/API/API_PutObjectLockConfiguration.html)**

**URI**クエリパラメータと要求ヘッダー StorageGRID はすべてをサポートします 共通のパラメータとヘッダー この要求のために。

本文を要求します

StorageGRID は、実装時にAmazon S3 REST APIで定義されたすべての要求本文パラメータをサポートしま す。

**StorageGRID** のドキュメント ["S3 REST API](#page-30-0)[を使用して](#page-30-0)[S3](#page-30-0)[オブジェクトロックを設定します](#page-30-0)["](#page-30-0)

### **["PutObjectRetention](https://docs.aws.amazon.com/AmazonS3/latest/API/API_PutObjectRetention.html)**[の](https://docs.aws.amazon.com/AmazonS3/latest/API/API_PutObjectRetention.html)[略](https://docs.aws.amazon.com/AmazonS3/latest/API/API_PutObjectRetention.html)**["](https://docs.aws.amazon.com/AmazonS3/latest/API/API_PutObjectRetention.html)**

**URI**クエリパラメータと要求ヘッダー StorageGRID はすべてをサポートします 共通のパラメータとヘッダー この要求とこの追加ヘッダー:

• x-amz-bypass-governance-retention

本文を要求します

StorageGRID は、実装時にAmazon S3 REST APIで定義されたすべての要求本文パラメータをサポートしま す。

**StorageGRID** のドキュメント

["S3 REST API](#page-30-0)[を使用して](#page-30-0)[S3](#page-30-0)[オブジェクトロックを設定します](#page-30-0)["](#page-30-0)

# **["PutObjectTagging](https://docs.aws.amazon.com/AmazonS3/latest/API/API_PutObjectTagging.html)** [の](https://docs.aws.amazon.com/AmazonS3/latest/API/API_PutObjectTagging.html) **[2](https://docs.aws.amazon.com/AmazonS3/latest/API/API_PutObjectTagging.html)** [つのグループが](https://docs.aws.amazon.com/AmazonS3/latest/API/API_PutObjectTagging.html)**["](https://docs.aws.amazon.com/AmazonS3/latest/API/API_PutObjectTagging.html)**

**URI**クエリパラメータと要求ヘッダー StorageGRID はすべてをサポートします 共通のパラメータとヘッダー この要求のために。

本文を要求します

StorageGRID は、実装時にAmazon S3 REST APIで定義されたすべての要求本文パラメータをサポートしま す。

**StorageGRID** のドキュメント

#### ["](#page-51-0)[オブジェクトの処理](#page-51-0)["](#page-51-0)

#### **["RestoreObject"](https://docs.aws.amazon.com/AmazonS3/latest/API/API_RestoreObject.html)**

**URI**クエリパラメータと要求ヘッダー StorageGRID はすべてをサポートします 共通のパラメータとヘッダー この要求のために。

本文を要求します サポートされている本文フィールドの詳細については、を参照してください。 ["RestoreObject"](#page-74-0)。

#### **["SelectObjectContent](https://docs.aws.amazon.com/AmazonS3/latest/API/API_SelectObjectContent.html)** [の](https://docs.aws.amazon.com/AmazonS3/latest/API/API_SelectObjectContent.html)[順](https://docs.aws.amazon.com/AmazonS3/latest/API/API_SelectObjectContent.html)[に](https://docs.aws.amazon.com/AmazonS3/latest/API/API_SelectObjectContent.html)[選択](https://docs.aws.amazon.com/AmazonS3/latest/API/API_SelectObjectContent.html)[します](https://docs.aws.amazon.com/AmazonS3/latest/API/API_SelectObjectContent.html)**["](https://docs.aws.amazon.com/AmazonS3/latest/API/API_SelectObjectContent.html)**

**URI**クエリパラメータと要求ヘッダー StorageGRID はすべてをサポートします 共通のパラメータとヘッダー この要求のために。

#### 本文を要求します

サポートされている本文フィールドの詳細については、以下を参照してください。

- ["S3 Select](#page-56-0) [を使用する](#page-56-0)["](#page-56-0)
- ["SelectObjectContent](#page-75-0) [の](#page-75-0)[順](#page-75-0)[に](#page-75-0)[選択](#page-75-0)[します](#page-75-0)["](#page-75-0)

#### **["UploadPart](https://docs.aws.amazon.com/AmazonS3/latest/API/API_UploadPart.html)** [のアップロード](https://docs.aws.amazon.com/AmazonS3/latest/API/API_UploadPart.html)**["](https://docs.aws.amazon.com/AmazonS3/latest/API/API_UploadPart.html)**

**URI**クエリパラメータと要求ヘッダー

StorageGRID はすべてをサポートします 共通のパラメータとヘッダー この要求に加えて、次の追加のURIク エリパラメータを使用します。

- partNumber
- uploadId

追加の要求ヘッダーは次のとおりです。

- x-amz-server-side-encryption-customer-algorithm
- x-amz-server-side-encryption-customer-key
- x-amz-server-side-encryption-customer-key-MD5

#### 本文を要求します

• 部品のバイナリデータ

#### **StorageGRID** のドキュメント

["UploadPart](#page-86-0) [のアップロード](#page-86-0)["](#page-86-0)

### **["UploadPartCopy](https://docs.aws.amazon.com/AmazonS3/latest/API/API_UploadPartCopy.html)**[をクリックします](https://docs.aws.amazon.com/AmazonS3/latest/API/API_UploadPartCopy.html)**["](https://docs.aws.amazon.com/AmazonS3/latest/API/API_UploadPartCopy.html)**

**URI**クエリパラメータと要求ヘッダー

StorageGRID はすべてをサポートします 共通のパラメータとヘッダー この要求に加えて、次の追加のURIク エリパラメータを使用します。

- partNumber
- uploadId

追加の要求ヘッダーは次のとおりです。

- x-amz-copy-source
- x-amz-copy-source-if-match
- x-amz-copy-source-if-modified-since
- x-amz-copy-source-if-none-match
- x-amz-copy-source-if-unmodified-since
- x-amz-copy-source-range
- x-amz-server-side-encryption-customer-algorithm
- x-amz-server-side-encryption-customer-key
- x-amz-server-side-encryption-customer-key-MD5
- x-amz-copy-source-server-side-encryption-customer-algorithm
- x-amz-copy-source-server-side-encryption-customer-key
- x-amz-copy-source-server-side-encryption-customer-key-MD5

本文を要求します

なし

**StorageGRID** のドキュメント

["UploadPartCopy](#page-87-0)[をクリックします](#page-87-0)["](#page-87-0)

# <span id="page-24-0"></span>**S3 REST API**設定のテスト

Amazon Web Servicesコマンドラインインターフェイス(AWS CLI)を使用して、シス テムへの接続をテストし、オブジェクトの読み取りと書き込みが可能であることを確認 できます。

作業を開始する前に

- AWS CLI をからダウンロードしてインストールしておきます ["aws.amazon.com/cli"](https://aws.amazon.com/cli)。
- 必要に応じて、 ["](https://docs.netapp.com/ja-jp/storagegrid-118/admin/configuring-load-balancer-endpoints.html)[ロードバランサエンドポイントを作成しました](https://docs.netapp.com/ja-jp/storagegrid-118/admin/configuring-load-balancer-endpoints.html)["](https://docs.netapp.com/ja-jp/storagegrid-118/admin/configuring-load-balancer-endpoints.html)。それ以外の場合は、接続するストレー ジノードのIPアドレスと使用するポート番号がわかっている必要があります。を参照してください ["](https://docs.netapp.com/ja-jp/storagegrid-118/admin/summary-ip-addresses-and-ports-for-client-connections.html)[クラ](https://docs.netapp.com/ja-jp/storagegrid-118/admin/summary-ip-addresses-and-ports-for-client-connections.html) [イアント接続用の](https://docs.netapp.com/ja-jp/storagegrid-118/admin/summary-ip-addresses-and-ports-for-client-connections.html)[IP](https://docs.netapp.com/ja-jp/storagegrid-118/admin/summary-ip-addresses-and-ports-for-client-connections.html)[アドレスとポート](https://docs.netapp.com/ja-jp/storagegrid-118/admin/summary-ip-addresses-and-ports-for-client-connections.html)["](https://docs.netapp.com/ja-jp/storagegrid-118/admin/summary-ip-addresses-and-ports-for-client-connections.html)。
- これで完了です ["S3](https://docs.netapp.com/ja-jp/storagegrid-118/admin/creating-tenant-account.html)[テナントアカウントが作成されました](https://docs.netapp.com/ja-jp/storagegrid-118/admin/creating-tenant-account.html)["](https://docs.netapp.com/ja-jp/storagegrid-118/admin/creating-tenant-account.html)。
- テナントにサインインし、 ["](https://docs.netapp.com/ja-jp/storagegrid-118/tenant/creating-your-own-s3-access-keys.html)[アクセスキーの作成](https://docs.netapp.com/ja-jp/storagegrid-118/tenant/creating-your-own-s3-access-keys.html)["](https://docs.netapp.com/ja-jp/storagegrid-118/tenant/creating-your-own-s3-access-keys.html)。

これらの手順の詳細については、を参照してください ["](https://docs.netapp.com/ja-jp/storagegrid-118/admin/configuring-client-connections.html)[クライアント接続を設定します](https://docs.netapp.com/ja-jp/storagegrid-118/admin/configuring-client-connections.html)["](https://docs.netapp.com/ja-jp/storagegrid-118/admin/configuring-client-connections.html)。

#### 手順

- 1. StorageGRID システムで作成したアカウントを使用するようにAWS CLIを設定します。
	- a. コンフィギュレーションモードを開始します。 aws configure
	- b. 作成したアカウントのアクセスキーIDを入力します。
	- c. 作成したアカウントのシークレットアクセスキーを入力します。
	- d. 使用するデフォルトのリージョンを入力します。例: us-east-1。
	- e. 使用するデフォルトの出力形式を入力するか、 \* Enter \* キーを押して JSON を選択します。

#### 2. バケットを作成する。

この例では、IPアドレス10.96.101.17とポート10443を使用するようにロードバランサエンドポイントが 設定されていると想定しています。

aws s3api --endpoint-url https://10.96.101.17:10443 --no-verify-ssl create-bucket --bucket testbucket

バケットの作成が完了すると、次の例のようにバケットの場所が返されます。

"Location": "/testbucket"

3. オブジェクトをアップロードします。

```
aws s3api --endpoint-url https://10.96.101.17:10443 --no-verify-ssl
put-object --bucket testbucket --key s3.pdf --body C:\s3-
test\upload\s3.pdf
```
オブジェクトのアップロードが完了すると、オブジェクトデータのハッシュである Etag が返されます。

4. バケットの内容をリストして、オブジェクトがアップロードされたことを確認します。

aws s3api --endpoint-url https://10.96.101.17:10443 --no-verify-ssl list-objects --bucket testbucket

5. オブジェクトを削除します。

aws s3api --endpoint-url https://10.96.101.17:10443 --no-verify-ssl delete-object --bucket testbucket --key s3.pdf

6. バケットを削除します。

```
aws s3api --endpoint-url https://10.96.101.17:10443 --no-verify-ssl
delete-bucket --bucket testbucket
```
# <span id="page-26-0"></span>**StorageGRID** での **S3 REST API** の実装

競合するクライアント要求です

同じキーに書き込む 2 つのクライアントなど、競合するクライアント要求は、「 latestwins 」ベースで解決されます。

「 latest-wins 」評価は、 S3 クライアントが処理を開始するタイミングではなく、 StorageGRID システムが 特定の要求を完了したタイミングで行われます。

整合性の値

整合性では、オブジェクトの可用性と、異なるストレージノードおよびサイト間でのオ ブジェクトの整合性のバランスが維持されます。アプリケーションの必要に応じて整合 性を変更できます。

StorageGRID では、デフォルトで、新しく作成したオブジェクトのリードアフターライト整合性が保証され ます。正常に完了した PUT に続く GET では、新しく書き込まれたデータを読み取ることができます。既存 のオブジェクトの上書き、メタデータの更新、および削除の整合性レベルは、結果整合性です。上書きは通 常、数秒から数分で反映されますが、最大で 15 日かかることがあります。

別の整合性でオブジェクトの処理を実行する場合は、次の操作を実行できます。

- 整合性の指定 各バケット。
- 整合性の指定 各API処理。
- 次のいずれかのタスクを実行して、グリッド全体のデフォルトの整合性を変更します。
	- Grid Managerで、**[**設定**]**>\***>**[ストレージ設定]**>**[デフォルトの整合性]\*の順に選択します。

◦ 。

 $\left(\begin{smallmatrix} \cdot & \cdot \end{smallmatrix}\right)$ 

グリッド全体の整合性に対する変更は、設定の変更後に作成されたバケットにのみ適用 されます。変更の詳細を確認するには、次の場所にある監査ログを参照してください。 /var/local/log (\* consistencyLevel \*を検索)。

整合性の値

整合性は、StorageGRIDがオブジェクトの追跡に使用するメタデータがノード間でどのように分散されるかに 影響し、その結果、クライアント要求に対するオブジェクトの可用性にも影響します。

バケットまたはAPI処理の整合性は、次のいずれかの値に設定できます。

• \* all \*:すべてのノードがすぐにデータを受信しないと、要求は失敗します。

- \* strong-global \*:すべてのサイトのすべてのクライアント要求について、リードアフターライト整合性が 保証されます。
- \*strong-site \*:サイト内のすべてのクライアント要求に対してリードアフターライト整合性が保証されま す。
- \* Read-after-new-write \*:(デフォルト)新規オブジェクトにはリードアフターライト整合性を提供し、 オブジェクトの更新には結果整合性を提供します。高可用性が確保され、データ保護が保証されます。ほ とんどの場合に推奨されます。
- \* available \*:新しいオブジェクトとオブジェクトの更新の両方について、結果整合性を提供します。S3 バケットの場合は、必要な場合にのみ使用します(読み取り頻度の低いログ値を含むバケットや、存在し ないキーに対するHEAD処理やGET処理など)。S3 FabricPool バケットではサポートされません。

「**Read-after-new-write**」整合性と「**available**」整合性を使用

HEAD処理またはGET処理で「Read-after-new-write」整合性が使用されている場合、StorageGRIDは次のよ うに複数の手順で検索を実行します。

- まず、低い整合性レベルを使用してオブジェクトを検索します。
- そのルックアップが失敗すると、次の整合性値でルックアップが繰り返され、strong-globalの動作と同等 の整合性が得られるようになります。

HEAD処理またはGET処理で「Read-after-new-write」整合性が使用されているが、オブジェクトが存在しな い場合、オブジェクト検索の整合性は常にstrong-globalの動作と同じになります。この整合性のためには、オ ブジェクトメタデータのコピーが各サイトで複数ある必要があるため、同じサイトで使用できないストレージ ノードが複数ある場合に「500 Internal Server Error」が大量に発生する可能性があります。

Amazon S3と同様の整合性の保証が必要ないかぎり、整合性を「available」に設定することで、HEAD処理 とGET処理でのこれらのエラーを回避できます。 HEAD処理またはGET処理で「available」整合性が使用さ れている場合、StorageGRIDでは結果整合性のみが提供されます。整合性が向上しても失敗した処理が再試行 されることはないため、オブジェクトメタデータのコピーが複数ある必要はありません。

#### **[api-operation-consistency-control]] API**処理の整合性を指定します。

個 々 のAPI処理に対して整合性を設定するには、処理でサポートされている整合性の値を要求ヘッダーで指 定する必要があります。この例では、GetObject処理の整合性を「strong-site」に設定しています。

```
GET /bucket/object HTTP/1.1
Date: date
Authorization: authorization name
Host: host
Consistency-Control: strong-site
```
 $\left( \, \mathrm{i} \, \right)$ 

PutObject処理とGetObject処理では、同じ整合性を使用する必要があります。

バケットの整合性を指定する

バケットの整合性を設定するには、StorageGRID ["PUT Bucket consistency"](#page-93-0) リクエスト。または ["](https://docs.netapp.com/ja-jp/storagegrid-118/tenant/manage-bucket-consistency.html#change-bucket-consistency)[バケットの](https://docs.netapp.com/ja-jp/storagegrid-118/tenant/manage-bucket-consistency.html#change-bucket-consistency) [整合性を変更する](https://docs.netapp.com/ja-jp/storagegrid-118/tenant/manage-bucket-consistency.html#change-bucket-consistency)["](https://docs.netapp.com/ja-jp/storagegrid-118/tenant/manage-bucket-consistency.html#change-bucket-consistency) Tenant Managerから削除します。

バケットに整合性を設定する場合は、次の点に注意してください。

- バケットに整合性を設定することで、バケット内のオブジェクトまたはバケット設定に対して実行され るS3処理に使用する整合性が決まります。バケット自体に対する処理には影響しません。
- 個 々 のAPI処理の整合性がバケットの整合性よりも優先されます。
- 通常、バケットではデフォルト整合性の「Read-after-new-write」を使用する必要があります。 要求が正 しく動作しない場合は、可能であればアプリケーションクライアントの動作を変更します。または、API 要求ごとに整合性を指定するようにクライアントを設定します。バケットレベルの整合性は最後の手段と して設定してください。

整合性と**ILM**ルールの相互作用によるデータ保護への影響

選択した整合性とILMルールは、どちらもオブジェクトの保護方法に影響します。これらの設定は対話的に操 作できます。

たとえば、オブジェクトの格納時に使用される整合性はオブジェクトメタデータの初期配置に影響し、ILMル ールで選択された取り込み動作はオブジェクトコピーの初期配置に影響します。StorageGRIDでは、クライア ント要求に対応するためにオブジェクトのメタデータとそのデータの両方にアクセスする必要があるため、整 合性と取り込み動作で同じ保護レベルを選択すると、初期データ保護が向上し、システム応答の予測性が向上 します。

次のようになります ["](https://docs.netapp.com/ja-jp/storagegrid-118/ilm/data-protection-options-for-ingest.html)[取り込みオプション](https://docs.netapp.com/ja-jp/storagegrid-118/ilm/data-protection-options-for-ingest.html)["](https://docs.netapp.com/ja-jp/storagegrid-118/ilm/data-protection-options-for-ingest.html) ILMルールで使用できます。

デュアルコミット

StorageGRIDはオブジェクトの中間コピーをただちに作成し、クライアントに成功を返します。可能な場 合は、 ILM ルールで指定されたコピーが作成されます。

#### **strict**

クライアントに成功が返される前に、ILMルールで指定されたすべてのコピーが作成されている必要があり ます。

中間( **Balanced** )

StorageGRIDは、取り込み時にILMルールで指定されたすべてのコピーの作成を試みます。作成できない場 合は中間コピーが作成され、クライアントに成功が返されます。可能な場合は、 ILM ルールで指定された コピーが作成されます。

整合性と**ILM**ルールの相互作用の例

2サイトのグリッドで次のILMルールと整合性が設定されているとします。

- \* ILM ルール \* :ローカルサイトとリモートサイトに 1 つずつ、 2 つのオブジェクトコピーを作成しま す。取り込み動作はStrictを使用します。
- \* consistency \*:strong-global(オブジェクトメタデータがすべてのサイトに即座に分散されます)。

クライアントがオブジェクトをグリッドに格納すると、 StorageGRID は両方のオブジェクトをコピーし、両 方のサイトにメタデータを分散してからクライアントに成功を返します。

オブジェクトは、取り込みが成功したことを示すメッセージが表示された時点で損失から完全に保護されま す。たとえば、取り込み直後にローカルサイトが失われた場合、オブジェクトデータとオブジェクトメタデー タの両方のコピーがリモートサイトに残っています。オブジェクトを完全に読み出し可能にしている。

同じILMルールでstrong-site整合性を使用した場合、オブジェクトデータがリモートサイトにレプリケート されたあと、オブジェクトメタデータが分散される前にクライアントに成功メッセージが返されることがあり ます。この場合、オブジェクトメタデータの保護レベルがオブジェクトデータの保護レベルと一致しません。 取り込み直後にローカルサイトが失われると、オブジェクトメタデータが失われます。オブジェクトを取得で きません。

整合性ルールとILMルールの関係は複雑になる可能性があります。サポートが必要な場合は、NetAppにお問い 合わせください。

<span id="page-29-0"></span>オブジェクトのバージョン管理

各オブジェクトの複数のバージョンを保持する場合は、バケットのバージョン管理状態 を設定できます。バケットのバージョン管理を有効にすると、オブジェクトが誤って削 除されないように保護したり、以前のバージョンのオブジェクトを読み出してリストア したりできます。

StorageGRID システムでは、バージョン管理のほとんどの機能をサポートしていますが、いくつかの制限事 項があります。StorageGRID では、オブジェクトごとに最大 1 、 000 個のバージョンをサポートしていま す。

オブジェクトのバージョン管理は、 StorageGRID の情報ライフサイクル管理( ILM )または S3 バケットの ライフサイクル設定と組み合わせることができます。バージョン管理はバケットごとに明示的に有効にする必 要があります。バケットでバージョン管理を有効にすると、バケットに追加される各オブジェクトにバージョ ンIDが割り当てられ、このIDがStorageGRIDシステムによって生成されます。

MFA (多要素認証) Delete の使用はサポートされていません。

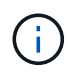

バージョン管理は、 StorageGRID バージョン 10.3 以降で作成されたバケットでのみ有効にす ることができます。

**ILM** とバージョン管理

ILM ポリシーはオブジェクトの各バージョンに適用されます。ILM のスキャン処理では、すべてのオブジェク トが継続的にスキャンされ、現在の ILM ポリシーに照らして再評価されます。ILM ポリシーに対する変更 は、それまでに取り込まれたすべてのオブジェクトに適用されます。バージョン管理が有効になっている場合 は、それまでに取り込まれたバージョンも対象にILM のスキャン処理により、過去に取り込まれたオブジェク トに変更後の新しい ILM の内容が適用さ

バージョン管理が有効なバケット内のS3オブジェクトについては、バージョン管理のサポートにより、参照 時間に「noncurrent time」を使用するILMルールを作成できます(質問、「Apply this rule to older object versions only?」に対して\* Yes \*を選択します)。 イン ["ILM](https://docs.netapp.com/ja-jp/storagegrid-118/ilm/create-ilm-rule-enter-details.html)[ルール作成ウィザードのステップ](https://docs.netapp.com/ja-jp/storagegrid-118/ilm/create-ilm-rule-enter-details.html)[1"](https://docs.netapp.com/ja-jp/storagegrid-118/ilm/create-ilm-rule-enter-details.html))。オブジ ェクトが更新されると、それまでのバージョンは noncurrent になります。「noncurrent time」フィルタを使 用すると、以前のバージョンのオブジェクトによるストレージへの影響を軽減するポリシーを作成できます。

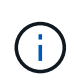

マルチパートアップロード処理を使用してオブジェクトの新しいバージョンをアップロードす ると、オブジェクトの元のバージョンの noncurrent の時間には、マルチパートアップロードの 完了時ではなく、新しいバージョンのマルチパートアップロードが作成された時点が反映され ます。ただし、オリジナルバージョンの最新でない時間は、現行バージョンの時間よりも数時 間 ~ 数日早い場合があります。

関連情報

- ["S3](https://docs.netapp.com/ja-jp/storagegrid-118/ilm/how-objects-are-deleted.html#how-s3-versioned-objects-are-deleted) [バージョン管理オブジェクトの](https://docs.netapp.com/ja-jp/storagegrid-118/ilm/how-objects-are-deleted.html#how-s3-versioned-objects-are-deleted)[削除方法](https://docs.netapp.com/ja-jp/storagegrid-118/ilm/how-objects-are-deleted.html#how-s3-versioned-objects-are-deleted)["](https://docs.netapp.com/ja-jp/storagegrid-118/ilm/how-objects-are-deleted.html#how-s3-versioned-objects-are-deleted)
- ["S3](https://docs.netapp.com/ja-jp/storagegrid-118/ilm/example-4-ilm-rules-and-policy-for-s3-versioned-objects.html) [バージョン管理オブジェクトの](https://docs.netapp.com/ja-jp/storagegrid-118/ilm/example-4-ilm-rules-and-policy-for-s3-versioned-objects.html) [ILM](https://docs.netapp.com/ja-jp/storagegrid-118/ilm/example-4-ilm-rules-and-policy-for-s3-versioned-objects.html) [ルールとポリシー\(例](https://docs.netapp.com/ja-jp/storagegrid-118/ilm/example-4-ilm-rules-and-policy-for-s3-versioned-objects.html) [4](https://docs.netapp.com/ja-jp/storagegrid-118/ilm/example-4-ilm-rules-and-policy-for-s3-versioned-objects.html) [\)](https://docs.netapp.com/ja-jp/storagegrid-118/ilm/example-4-ilm-rules-and-policy-for-s3-versioned-objects.html)["](https://docs.netapp.com/ja-jp/storagegrid-118/ilm/example-4-ilm-rules-and-policy-for-s3-versioned-objects.html)。

#### <span id="page-30-0"></span>**S3 REST API**を使用して**S3**オブジェクトロックを設定します

StorageGRID システムでS3オブジェクトロックのグローバル設定が有効になっている場 合は、S3オブジェクトロックを有効にしてバケットを作成できます。デフォルトの保持 設定はバケットごとに指定することも、オブジェクトバージョンごとに指定することも できます。

バケットで**S3**オブジェクトロックを有効にする方法

StorageGRID システムでグローバルな S3 オブジェクトのロック設定が有効になっている場合は、各バケット の作成時に S3 オブジェクトのロックを必要に応じて有効にすることができます。

S3オブジェクトロックは永続的な設定で、バケットの作成時にのみ有効にできます。バケットの作成後にS3 オブジェクトロックを追加または無効にすることはできません。

バケットでS3オブジェクトロックを有効にするには、次のいずれかの方法を使用します。

- Tenant Manager を使用してバケットを作成します。を参照してください ["S3](https://docs.netapp.com/ja-jp/storagegrid-118/tenant/creating-s3-bucket.html) [バケットを作成する](https://docs.netapp.com/ja-jp/storagegrid-118/tenant/creating-s3-bucket.html)["](https://docs.netapp.com/ja-jp/storagegrid-118/tenant/creating-s3-bucket.html)。
- CreateBucket要求を使用してバケットを作成します。 x-amz-bucket-object-lock-enabled 要求ヘ ッダー。を参照してください ["](#page-43-0)[バケットの処理](#page-43-0)["](#page-43-0)。

S3オブジェクトロックにはバケットのバージョン管理が必要です。バージョン管理はバケットの作成時に自 動的に有効になります。バケットのバージョン管理を一時停止することはできません。を参照してください ["](#page-29-0) [オブジェクトのバージョン管理](#page-29-0)["](#page-29-0)。

バケットのデフォルトの保持設定

バケットでS3オブジェクトロックが有効になっている場合は、必要に応じてバケットのデフォルトの保持を 有効にし、デフォルトの保持モードとデフォルトの保持期間を指定できます。

デフォルトの保持モード

- コンプライアンスモードの場合:
	- retain-until-dateに達するまで、オブジェクトを削除できません。
	- オブジェクトのretain-until-dateは増やすことはできますが、減らすことはできません。
	- オブジェクトのretain-until-dateは、その日付に達するまで削除できません。
- ガバナンスモードの場合:
	- を使用するユーザ s3:BypassGovernanceRetention 権限はを使用できます x-amz-bypassgovernance-retention: true 保持設定をバイパスする要求ヘッダー。
	- これらのユーザは、retain-until-dateに達する前にオブジェクトバージョンを削除できます。
	- これらのユーザは、オブジェクトのretain-until-dateを増減、または削除できます。

各バケットのデフォルトの保持期間は、年または日数で指定できます。

バケットのデフォルトの保持期間を設定する方法

バケットのデフォルトの保持期間を設定するには、次のいずれかの方法を使用します。

- Tenant Managerからバケット設定を管理します。を参照してください ["S3](https://docs.netapp.com/ja-jp/storagegrid-118/tenant/creating-s3-bucket.html) [バケットを作成します。](https://docs.netapp.com/ja-jp/storagegrid-118/tenant/creating-s3-bucket.html)["](https://docs.netapp.com/ja-jp/storagegrid-118/tenant/creating-s3-bucket.html) およ び ["S3](https://docs.netapp.com/ja-jp/storagegrid-118/tenant/update-default-retention-settings.html)[オブジェクトロックのデフォルトの保持期間の更新](https://docs.netapp.com/ja-jp/storagegrid-118/tenant/update-default-retention-settings.html)["](https://docs.netapp.com/ja-jp/storagegrid-118/tenant/update-default-retention-settings.html)。
- 問題デフォルトのモードとデフォルトの日数または年数を指定するための、バケットに対す るPutObjectLockConfiguration要求。

#### **PutObjectLockConfiguration**の略

PutObjectLockConfiguration要求を使用すると、S3オブジェクトロックが有効になっているバケットに対し て、デフォルトの保持モードとデフォルトの保持期間を設定および変更できます。以前に設定したデフォルト の保持設定を削除することもできます。

新しいオブジェクトバージョンがバケットに取り込まれると、にデフォルトの保持モードが適用されます xamz-object-lock-mode および x-amz-object-lock-retain-until-date は指定されていません。デ フォルトの保持期間は、のretain-until-dateの計算に使用されます x-amz-object-lock-retain-untildate が指定されていません。

オブジェクトバージョンの取り込み後にデフォルトの保持期間が変更された場合、オブジェクトバージョンの retain-until はそのまま残り、新しいデフォルトの保持期間を使用して再計算されることはありません。

を用意しておく必要があります s3:PutBucketObjectLockConfiguration この処理を完了するための権 限(rootアカウント)。

。 Content-MD5 PUT要求に要求ヘッダーを指定する必要があります。

#### 要求例

この例では、バケットでS3オブジェクトロックを有効にし、デフォルトの保持モードを準拠に設定し、デフ ォルトの保持期間を6年に設定しています。

```
PUT /bucket?object-lock HTTP/1.1
Accept-Encoding: identity
Content-Length: 308
Host: host
Content-MD5: request header
User-Agent: s3sign/1.0.0 requests/2.24.0 python/3.8.2
X-Amz-Date: date
X-Amz-Content-SHA256: authorization-string
Authorization: authorization-string
<ObjectLockConfiguration>
      <ObjectLockEnabled>Enabled</ObjectLockEnabled>
      <Rule>
          <DefaultRetention>
              <Mode>COMPLIANCE</Mode>
              <Years>6</Years>
          </DefaultRetention>
      </Rule>
</ObjectLockConfiguration>
```
バケットのデフォルトの保持期間を確認する方法

バケットでS3オブジェクトロックが有効になっているかどうかを確認し、デフォルトの保持モードと保持期 間を確認するには、次のいずれかの方法を使用します。

- Tenant Managerでバケットを表示します。を参照してください ["S3](https://docs.netapp.com/ja-jp/storagegrid-118/tenant/viewing-s3-bucket-details.html)[バケットを](https://docs.netapp.com/ja-jp/storagegrid-118/tenant/viewing-s3-bucket-details.html)[表](https://docs.netapp.com/ja-jp/storagegrid-118/tenant/viewing-s3-bucket-details.html)[示します](https://docs.netapp.com/ja-jp/storagegrid-118/tenant/viewing-s3-bucket-details.html)["](https://docs.netapp.com/ja-jp/storagegrid-118/tenant/viewing-s3-bucket-details.html)。
- 問題GetObjectLockConfiguration要求。

#### **GetObjectLockConfiguration**の略

GetObjectLockConfiguration要求を使用すると、S3 Object Lockがバケットで有効になっているかどうかを確 認できます。有効になっている場合は、バケットにデフォルトの保持モードと保持期間が設定されているかど うかを確認できます。

新しいオブジェクトバージョンがバケットに取り込まれると、にデフォルトの保持モードが適用されます xamz-object-lock-mode が指定されていません。デフォルトの保持期間は、のretain-until-dateの計算に使 用されます x-amz-object-lock-retain-until-date が指定されていません。

を用意しておく必要があります s3:GetBucketObjectLockConfiguration この処理を完了するための権 限(rootアカウント)。

#### 要求例

```
GET /bucket?object-lock HTTP/1.1
Host: host
Accept-Encoding: identity
User-Agent: aws-cli/1.18.106 Python/3.8.2 Linux/4.4.0-18362-Microsoft
botocore/1.17.29
x-amz-date: date
x-amz-content-sha256: authorization-string
Authorization: authorization-string
```
#### 応答例

```
HTTP/1.1 200 OK
x-amz-id-2:
iVmcB7OXXJRkRH1FiVq1151/T24gRfpwpuZrEG11Bb9ImOMAAe98oxSpXlknabA0LTvBYJpSIX
k=x-amz-request-id: B34E94CACB2CEF6D
Date: Fri, 04 Sep 2020 22:47:09 GMT
Transfer-Encoding: chunked
Server: AmazonS3
<?xml version="1.0" encoding="UTF-8"?>
<ObjectLockConfiguration xmlns="http://s3.amazonaws.com/doc/2006-03-01/">
      <ObjectLockEnabled>Enabled</ObjectLockEnabled>
    \langleRule\rangle  <DefaultRetention>
              <Mode>COMPLIANCE</Mode>
              <Years>6</Years>
          </DefaultRetention>
      </Rule>
</ObjectLockConfiguration>
```
オブジェクトの保持設定を指定する方法

S3オブジェクトロックが有効なバケットには、S3オブジェクトロックの保持設定の有無に関係なく、オブジ ェクトを組み合わせて含めることができます。

オブジェクトレベルの保持設定は、S3 REST APIを使用して指定します。オブジェクトの保持設定は、バケッ トのデフォルトの保持設定よりも優先されます。

オブジェクトごとに次の設定を指定できます。

- 保持モード:コンプライアンスまたはガバナンスのいずれか。
- \* retain-until-date \*:StorageGRID がオブジェクトバージョンを保持する期間を指定する日付。
	- コンプライアンスモードでは、retain-until-dateが将来の日付の場合、オブジェクトを読み出すことは

できますが、変更や削除はできません。retain-until-dateは増やすことができますが、この日付を減 らすことも削除することもできません。

- ガバナンスモードでは、特別な権限を持つユーザーは、retain-until-date設定をバイパスできます。保 持期間が経過する前にオブジェクトバージョンを削除できます。また、retain-until-dateを増減した り、削除したりすることもできます。
- \* リーガルホールド \* :オブジェクトバージョンにリーガルホールドを適用すると、そのオブジェクトが ただちにロックされます。たとえば、調査または法的紛争に関連するオブジェクトにリーガルホールドを 設定する必要がある場合があります。リーガルホールドには有効期限はありませんが、明示的に削除され るまで保持されます。

オブジェクトのリーガルホールド設定は、保持モードやretain-until-dateとは関係ありません。オブジェク トのバージョンがリーガルホールドの対象になっている場合、そのバージョンは誰も削除できません。

バケットにオブジェクトバージョンを追加するときにS3オブジェクトロックの設定を指定するには、問題 A を実行します ["PutObject"](#page-69-0)、 ["CopyObject"](#page-60-0)または ["CreateMultipartUpload](#page-83-0) [を実](#page-83-0)[行](#page-83-0)[します](#page-83-0)["](#page-83-0) リクエスト。

次のものを使用できます。

• `x-amz-object-lock-mode`コンプライアンスまたはガバナンス(大文字と小文字が区別されます)。

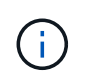

を指定する場合 x-amz-object-lock-mode、も指定する必要があります x-amzobject-lock-retain-until-date。

• x-amz-object-lock-retain-until-date

- retain-une-dateの値は、の形式で指定する必要があります 2020-08-10T21:46:00Z。秒数には分数 を指定できますが、保持される 10 進数は 3 桁(ミリ秒単位)だけです。その他のISO 8601形式は使 用できません。
- retain-une-date は将来の日付にする必要があります。
- x-amz-object-lock-legal-hold

リーガルホールドがオン(大文字と小文字が区別される)の場合、オブジェクトはリーガルホールドの対 象になります。リーガルホールドがオフの場合、リーガルホールドは適用されません。それ以外の値を指 定すると、 400 Bad Request ( InvalidArgument )エラーが発生します。

次のいずれかの要求ヘッダーを使用する場合は、次の制限事項に注意してください。

- 。 Content-MD5 要求ヘッダーがある場合は必須です x-amz-object-lock-\* 要求ヘッダー がPutObject要求に存在します。 Content-MD5 CopyObjectまたはCreateMultipartUploadには必要ありま せん。
- バケットでS3オブジェクトロックが有効になっていない場合は、とをクリックします x-amz-objectlock-\* 要求ヘッダーが存在し、400 Bad Request(InvalidRequest)エラーが返されます。
- PutObject要求は、次の使用をサポートします。 x-amz-storage-class: REDUCED\_REDUNDANCY AWSの動作に合わせて調整できます。ただし、 S3 オブジェクトのロックが有効になっているバケットに オブジェクトが取り込まれると、 StorageGRID は常にデュアルコミットの取り込みを実行します。
- 後続のGETまたはHeadObjectバージョンの応答には、ヘッダーが含まれます。 x-amz-object-lockmode、 x-amz-object-lock-retain-until-date`および `x-amz-object-lock-legal-hold` が設定されている場合、および要求の送信者が正しいかどうか `s3:Get\* 権限:

を使用できます s3:object-lock-remaining-retention-days オブジェクトの最小保持期間と最大保持 期間を制限するポリシー条件キー。

オブジェクトの保持設定を更新する方法

既存のオブジェクトのバージョンのリーガルホールドや保持の設定を更新する必要がある場合、次のオブジェ クトサブリソース処理を実行できます。

• PutObjectLegalHold

新しいリーガルホールドの値が on の場合、オブジェクトはリーガルホールドの対象になります。リーガ ルホールドの値がオフの場合、リーガルホールドは解除されます。

- PutObjectRetention
	- mode値はcomplianceまたはgovernanceです(大文字と小文字が区別されます)。
	- retain-une-dateの値は、の形式で指定する必要があります 2020-08-10T21:46:00Z。秒数には分数 を指定できますが、保持される 10 進数は 3 桁(ミリ秒単位)だけです。その他のISO 8601形式は使 用できません。
	- オブジェクトバージョンに既存の retain-until がある場合は、オブジェクトバージョンを増やすことは できますが、増やすことはできません。新しい値は将来の必要があります。

ガバナンスモードの使用方法

を持つユーザ s3:BypassGovernanceRetention 権限は、ガバナンスモードを使用するオブジェクトのア クティブな保持設定をバイパスできます。DELETE処理またはPutObjectRetention処理には、 x-amzbypass-governance-retention:true 要求ヘッダー。これらのユーザは、次の追加操作を実行できま す。

• 保持期間が経過する前にオブジェクトバージョンを削除するには、DeleteObject処理またはDeleteObjects 処理を実行します。

リーガルホールドの対象になっているオブジェクトは削除できません。リーガルホールドをオフにする必 要があります。

• オブジェクトの保持期間が経過する前にオブジェクトバージョンのモードをガバナンスからコンプライア ンスに変更するPutObjectRetention処理を実行します。

コンプライアンスモードからガバナンスモードに変更することはできません。

• PutObjectRetention処理を実行して、オブジェクトバージョンの保持期間を増減、または削除します。

#### 関連情報

- ["S3](https://docs.netapp.com/ja-jp/storagegrid-118/ilm/managing-objects-with-s3-object-lock.html) [オブジェクトロックでオブジェクトを管理します](https://docs.netapp.com/ja-jp/storagegrid-118/ilm/managing-objects-with-s3-object-lock.html)["](https://docs.netapp.com/ja-jp/storagegrid-118/ilm/managing-objects-with-s3-object-lock.html)
- ["S3](https://docs.netapp.com/ja-jp/storagegrid-118/tenant/using-s3-object-lock.html)[オブジェクトロックを使用してオブジェクトを保持します](https://docs.netapp.com/ja-jp/storagegrid-118/tenant/using-s3-object-lock.html)["](https://docs.netapp.com/ja-jp/storagegrid-118/tenant/using-s3-object-lock.html)
- "Amazon Simple Storage Service User Guide[:](https://docs.aws.amazon.com/AmazonS3/latest/userguide/object-lock.html) [Using S3 Object Lock"](https://docs.aws.amazon.com/AmazonS3/latest/userguide/object-lock.html)

<span id="page-35-0"></span>**S3** ライフサイクル設定を作成する

S3 ライフサイクル設定を作成して、特定のオブジェクトが StorageGRID システムから
削除されるタイミングを制御できます。

このセクションの簡単な例では、 S3 ライフサイクル設定で特定のオブジェクトが特定の S3 バケットから削 除(期限切れ)されるタイミングを制御する方法を示します。このセクションの例は、説明のみを目的として います。S3 ライフサイクル設定の作成の詳細については、を参照してください ["Amazon Simple Storage](https://docs.aws.amazon.com/AmazonS3/latest/dev/object-lifecycle-mgmt.html) [Service](https://docs.aws.amazon.com/AmazonS3/latest/dev/object-lifecycle-mgmt.html)[ユーザガイド:オブジェクトのライフサイクル管理](https://docs.aws.amazon.com/AmazonS3/latest/dev/object-lifecycle-mgmt.html)["](https://docs.aws.amazon.com/AmazonS3/latest/dev/object-lifecycle-mgmt.html)。StorageGRID では、 Expiration アクションのみ がサポートされ、移行アクションはサポートされません。

ライフサイクル構成とは

ライフサイクル設定は、特定の S3 バケット内のオブジェクトに適用される一連のルールです。各ルールは、 影響を受けるオブジェクトと、それらのオブジェクトの有効期限(特定の日付または日数後)を指定します。

StorageGRID では、 1 つのライフサイクル設定で最大 1 、 000 個のライフサイクルルールがサポートされま す。各ルールには、次の XML 要素を含めることができます。

- Expiration :指定した日付に達した場合、またはオブジェクトが取り込まれたときから指定した日数に達 した場合にオブジェクトを削除します。
- NoncurrentVersionExpiration :指定した日数に達したオブジェクトを削除します。これは、オブジェクト が最新でなくなったときからです。
- フィルタ(プレフィックス、タグ)
- ステータス
- ID

各オブジェクトは、S3バケットライフサイクルまたはILMポリシーの保持設定に従います。S3バケットライ フサイクルが設定されている場合は、バケットライフサイクルフィルタに一致するオブジェクトのILMポリシ ーがライフサイクル有効期限のアクションで上書きされます。バケットライフサイクルフィルタに一致しない オブジェクトには、ILMポリシーの保持設定が使用されます。オブジェクトがバケットライフサイクルフィル タに一致し、有効期限の操作が明示的に指定されていない場合、ILMポリシーの保持設定は使用されず、オブ ジェクトのバージョンが無期限に保持されることが暗黙的に示されます。を参照してください ["S3](https://docs.netapp.com/ja-jp/storagegrid-118/ilm/example-8-priorities-for-s3-bucket-lifecycle-and-ilm-policy.html)[バケットラ](https://docs.netapp.com/ja-jp/storagegrid-118/ilm/example-8-priorities-for-s3-bucket-lifecycle-and-ilm-policy.html) [イフサイクルと](https://docs.netapp.com/ja-jp/storagegrid-118/ilm/example-8-priorities-for-s3-bucket-lifecycle-and-ilm-policy.html)[ILM](https://docs.netapp.com/ja-jp/storagegrid-118/ilm/example-8-priorities-for-s3-bucket-lifecycle-and-ilm-policy.html)[ポリシーの](https://docs.netapp.com/ja-jp/storagegrid-118/ilm/example-8-priorities-for-s3-bucket-lifecycle-and-ilm-policy.html)[優先度](https://docs.netapp.com/ja-jp/storagegrid-118/ilm/example-8-priorities-for-s3-bucket-lifecycle-and-ilm-policy.html)[の例](https://docs.netapp.com/ja-jp/storagegrid-118/ilm/example-8-priorities-for-s3-bucket-lifecycle-and-ilm-policy.html)["](https://docs.netapp.com/ja-jp/storagegrid-118/ilm/example-8-priorities-for-s3-bucket-lifecycle-and-ilm-policy.html)。

そのため、 ILM ルールの配置手順がオブジェクトに引き続き適用されていても、オブジェクトがグリッドか ら削除されることがあります。あるいは、 ILM 配置手順がすべて終了したあとも、オブジェクトがグリッド に保持される場合があります。詳細については、を参照してください ["](https://docs.netapp.com/ja-jp/storagegrid-118/ilm/how-ilm-operates-throughout-objects-life.html)[オブジェクトのライフサイクル](https://docs.netapp.com/ja-jp/storagegrid-118/ilm/how-ilm-operates-throughout-objects-life.html)[全体](https://docs.netapp.com/ja-jp/storagegrid-118/ilm/how-ilm-operates-throughout-objects-life.html)[に](https://docs.netapp.com/ja-jp/storagegrid-118/ilm/how-ilm-operates-throughout-objects-life.html) [わ](https://docs.netapp.com/ja-jp/storagegrid-118/ilm/how-ilm-operates-throughout-objects-life.html)[たる](https://docs.netapp.com/ja-jp/storagegrid-118/ilm/how-ilm-operates-throughout-objects-life.html) [ILM](https://docs.netapp.com/ja-jp/storagegrid-118/ilm/how-ilm-operates-throughout-objects-life.html) [の](https://docs.netapp.com/ja-jp/storagegrid-118/ilm/how-ilm-operates-throughout-objects-life.html)[動](https://docs.netapp.com/ja-jp/storagegrid-118/ilm/how-ilm-operates-throughout-objects-life.html)[作](https://docs.netapp.com/ja-jp/storagegrid-118/ilm/how-ilm-operates-throughout-objects-life.html)["](https://docs.netapp.com/ja-jp/storagegrid-118/ilm/how-ilm-operates-throughout-objects-life.html)。

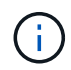

バケットライフサイクル設定は S3 オブジェクトロックが有効になっているバケットで使用で きますが、従来の準拠バケットではバケットライフサイクル設定がサポートされません。

StorageGRID では、次のバケット処理を使用してライフサイクル設定を管理できます。

- DeleteBucketLifecycle
- GetBucketLifecycleConfiguration
- PutBucketLifecycleConfigurationの略

ライフサイクル構成を作成します

ライフサイクル設定を作成するための最初の手順として、 1 つ以上のルールを含む JSON ファイルを作成し ます。たとえば、この JSON ファイルには次の 3 つのルールが含まれています。

- 1. ルール1は、プレフィックスに一致するオブジェクトにのみ適用されます category1/とそれにはがあり ます key2 の値 tag2。。 Expiration パラメータは、フィルタに一致するオブジェクトの有効期限 が2020年8月22日の午前0時に切れるように指定します。
- 2. ルール2は、プレフィックスに一致するオブジェクトにのみ適用されます。 category2/。。 Expiration パラメータは、フィルタに一致するオブジェクトの取り込みから100日後に期限切れにする を指定します。

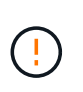

日数を指定するルールは、オブジェクトが取り込まれた時点を基準とした相対的なルール です。現在の日付が取り込み日と日数を超えている場合は、ライフサイクル設定の適用後 すぐに一部のオブジェクトがバケットから削除される可能性があります。

3. ルール3は、プレフィックスに一致するオブジェクトにのみ適用されます。 category3/。。 Expiration パラメータは、最新でないバージョンの一致オブジェクトが最新でなくなったあと50日で 期限切れになるように指定します。

```
{
       "Rules": [
            {
                 "ID": "rule1",
                 "Filter": {
                      "And": {
                           "Prefix": "category1/",
                           "Tags": [
{
                                     "Key": "key2",
                                     "Value": "tag2"
  }
and the contract of the contract of the contract of the contract of the contract of the contract of the contract of
                     }
                 },
                 "Expiration": {
                      "Date": "2020-08-22T00:00:00Z"
                 },
                 "Status": "Enabled"
            },
            {
                 "ID": "rule2",
                 "Filter": {
                      "Prefix": "category2/"
                 },
                 "Expiration": {
                    "Days": 100
                 },
                 "Status": "Enabled"
            },
            {
                 "ID": "rule3",
                 "Filter": {
                      "Prefix": "category3/"
                 },
                 "NoncurrentVersionExpiration": {
                    "NoncurrentDays": 50
                 },
                 "Status": "Enabled"
           }
    \Box}
```
バケットにライフサイクル設定を適用

ライフサイクル設定ファイルを作成したら、PutBucketLifecycleConfiguration要求を発行してバケットに適用 します。

次の要求は、サンプルファイル内のライフサイクル設定を、という名前のバケット内のオブジェクトに適用し ます testbucket。

aws s3api --endpoint-url <StorageGRID endpoint> put-bucket-lifecycleconfiguration

--bucket testbucket --lifecycle-configuration file://bktjson.json

ライフサイクル設定がバケットに正常に適用されたことを確認するには、GetBucketLifecycleConfiguration要 求を問題します。例:

```
aws s3api --endpoint-url <StorageGRID endpoint> get-bucket-lifecycle-
configuration
  --bucket testbucket
```
成功応答には、適用したライフサイクル設定が表示されます。

バケットライフサイクルの有効期限が環境 オブジェクトであることを検証します

PutObject、HeadObject、またはGetObjectのいずれか環境の要求を発行するときに、ライフサイクル設定の 有効期限ルールが特定のオブジェクトであるかどうかを確認できます。ルールが適用される場合、応答にはが 含まれます Expiration オブジェクトの有効期限と一致する有効期限を示すパラメータ。

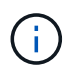

バケットライフサイクルはILMよりも優先されるため、を参照してください expiry-date 表 示されているのは、オブジェクトが削除される実際の日付です。詳細については、を参照して ください ["](https://docs.netapp.com/ja-jp/storagegrid-118/ilm/how-object-retention-is-determined.html)[オブジェクト保持期間の](https://docs.netapp.com/ja-jp/storagegrid-118/ilm/how-object-retention-is-determined.html)[決](https://docs.netapp.com/ja-jp/storagegrid-118/ilm/how-object-retention-is-determined.html)[定](https://docs.netapp.com/ja-jp/storagegrid-118/ilm/how-object-retention-is-determined.html)[方法](https://docs.netapp.com/ja-jp/storagegrid-118/ilm/how-object-retention-is-determined.html)["](https://docs.netapp.com/ja-jp/storagegrid-118/ilm/how-object-retention-is-determined.html)。

たとえば、このPutObject要求は2020年6月22日に発行され、オブジェクトを testbucket バケット。

aws s3api --endpoint-url <StorageGRID endpoint> put-object --bucket testbucket --key obj2test2 --body bktjson.json

成功の応答は、オブジェクトの有効期限が 100 日( 2020 年 10 月 1 日)に切れ、ライフサイクル設定のルー ル 2 に一致したことを示します。

```
{
        *"Expiration": "expiry-date=\"Thu, 01 Oct 2020 09:07:49 GMT\", rule-
id=\"rule2\"",
        "ETag": "\"9762f8a803bc34f5340579d4446076f7\""
}
```
たとえば、次のHeadObject要求を使用して、testbucketバケット内の同じオブジェクトのメタデータを取得し ました。

```
aws s3api --endpoint-url <StorageGRID endpoint> head-object
--bucket testbucket --key obj2test2
```
成功の応答にはオブジェクトのメタデータが含まれ、オブジェクトが 100 日で期限切れになり、ルール 2 に 一致したことが示されます。

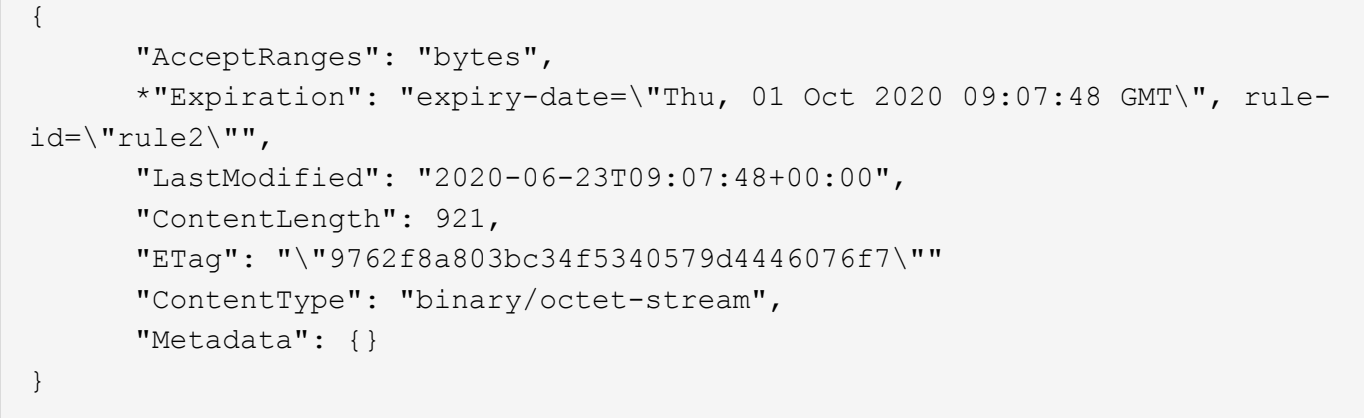

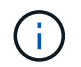

バージョン管理が有効なバケットの場合は、 x-amz-expiration 応答ヘッダーは、現在のバ ージョンのオブジェクトにのみ適用されます。

## **S3 REST API** を実装する際の推奨事項

StorageGRID で使用するために S3 REST API を実装する場合は、次の推奨事項を考慮 してください。

存在しないオブジェクトに対する **HEAD** の推奨事項

オブジェクトが実際に存在するとは思わないパスにオブジェクトが存在するかどうかをアプリケーションが定 期的にチェックする場合は、「available」を使用する必要があります。 ["](#page-26-0)[一](#page-26-0)[貫](#page-26-0)[性](#page-26-0)["](#page-26-0)。たとえば、アプリケーショ ンがPUTを実行する前に特定の場所に移動する場合は、「available」整合性を使用する必要があります。

そうしないと、同じサイトに複数のストレージノードが使用できない場合やリモートサイトに到達できない場 合に、HEAD処理でオブジェクトが見つからないと「500 Internal Server Error」が大量に返されることがあり ます。

バケットごとに「available」整合性を設定するには、 ["PUT Bucket consistency"](#page-93-0) または、個 々 のAPI処理の 要求ヘッダーで整合性を指定できます。

オブジェクトキーの推奨事項

オブジェクトキー名については、バケットが最初に作成された日時に基づいて次の推奨事項に従ってくださ い。

**StorageGRID 11.4**以前で作成されたバケット

- オブジェクトキーの最初の4文字にランダムな値を使用しないでください。これは、 AWS が以前に推奨し ていたキープレフィックスの推奨事項とは異なります。代わりに、など、ランダムではなく一意ではない プレフィックスを使用します image。
- 以前のAWSの推奨事項に従ってキープレフィックスにランダムな一意の文字を使用する場合は、オブジェ クトキーの前にディレクトリ名を付けます。つまり、次の形式を使用します。

mybucket/mydir/f8e3-image3132.jpg

次の形式は使用しないでください。

mybucket/f8e3-image3132.jpg

#### **StorageGRID 11.4**以降で作成されたバケット

パフォーマンスのベストプラクティスに合わせてオブジェクトキー名を制限する必要はありません。ほとんど の場合、オブジェクトキー名の最初の4文字にはランダムな値を使用できます。

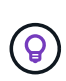

ただし、短期間ですべてのオブジェクトを継続的に削除するS3ワークロードは例外です。この ユースケースのパフォーマンスへの影響を最小限に抑えるには、キー名の先頭部分を数千個の オブジェクトごとに、日付などの値を変更します。たとえば、S3クライアントが1秒あたり2 、000個のオブジェクトを書き込むのが一般的で、ILMまたはバケットライフサイクルポリシー で3日後にすべてのオブジェクトが削除されるとします。パフォーマンスへの影響を最小限に抑 えるには、次のようなパターンを使用してキーに名前を付けます。 /mybucket/mydir/*yyyymmddhhmmss*-*random\_UUID*.jpg

#### 「範囲読み取り」に関する推奨事項

状況に応じて ["](https://docs.netapp.com/ja-jp/storagegrid-118/admin/configuring-stored-object-compression.html)[格納](https://docs.netapp.com/ja-jp/storagegrid-118/admin/configuring-stored-object-compression.html)[オブジェクトを](https://docs.netapp.com/ja-jp/storagegrid-118/admin/configuring-stored-object-compression.html)[圧縮](https://docs.netapp.com/ja-jp/storagegrid-118/admin/configuring-stored-object-compression.html)[するグローバルオプション](https://docs.netapp.com/ja-jp/storagegrid-118/admin/configuring-stored-object-compression.html)["](https://docs.netapp.com/ja-jp/storagegrid-118/admin/configuring-stored-object-compression.html) が有効になっている場合は、S3クライア ントアプリケーションで返されるバイト数の範囲を指定するGetObject処理を実行しないでください。これら の「範囲読み取り」処理は効率的ではありません。StorageGRIDでは、要求されたバイトにアクセスするため にオブジェクトの圧縮を実質的に解除する必要があるためです。非常に大きなオブジェクトから小さい範囲の バイト数を要求するGetObject処理は特に非効率的です。たとえば、50GBの圧縮オブジェクトから10MBの範 囲を読み取る処理は非効率的です。

圧縮オブジェクトから範囲を読み取ると、クライアント要求がタイムアウトする可能性があります。

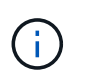

オブジェクトを圧縮する必要があり、クライアントアプリケーションが範囲読み取りを使用す る必要がある場合は、アプリケーションの読み取りタイムアウトを増やしてください。

# **Amazon S3 REST API**のサポート

## **S3 REST API**の実装の詳細

StorageGRID システムは Simple Storage Service API ( API バージョン 2006-03-01 ) を実装しており、ほとんどの処理をサポートしていますが、いくつかの制限事項があり ます。S3 REST API クライアントアプリケーションを統合するときは、実装の詳細を理 解しておく必要があります。

StorageGRID システムでは、仮想ホスト形式の要求とパス形式の要求の両方がサポートされます。

S3 REST API の StorageGRID 実装では、有効な HTTP の日付形式のみをサポートしています。

StorageGRID システムでは、日付の値を設定できるすべてのヘッダーで、有効な HTTP の日付形式のみがサ ポートされます。日付の時刻の部分は、 Greenwich Mean Time ( GMT ;グリニッジ標準時)の形式で指定 するか、タイムゾーンのオフセットなし( +0000 を指定)の Universal Coordinated Time ( UTC ;協定世界 時)の形式で指定できます。を指定する場合は x-amz-date 要求のヘッダー。Date要求ヘッダーで指定され た値を上書きします。AWS署名バージョン4を使用している場合は、を参照してください x-amz-date 日付 ヘッダーがサポートされていないため、署名済み要求にヘッダーが含まれている必要があります。

### 代表的な要求ヘッダー

StorageGRID システムは、で定義されている共通の要求ヘッダーをサポートします ["Amazon Simple Storage](https://docs.aws.amazon.com/AmazonS3/latest/API/RESTCommonRequestHeaders.html) [Service API Reference](https://docs.aws.amazon.com/AmazonS3/latest/API/RESTCommonRequestHeaders.html)[:](https://docs.aws.amazon.com/AmazonS3/latest/API/RESTCommonRequestHeaders.html) [Common Request Headers"](https://docs.aws.amazon.com/AmazonS3/latest/API/RESTCommonRequestHeaders.html)1 つの例外を除いて。

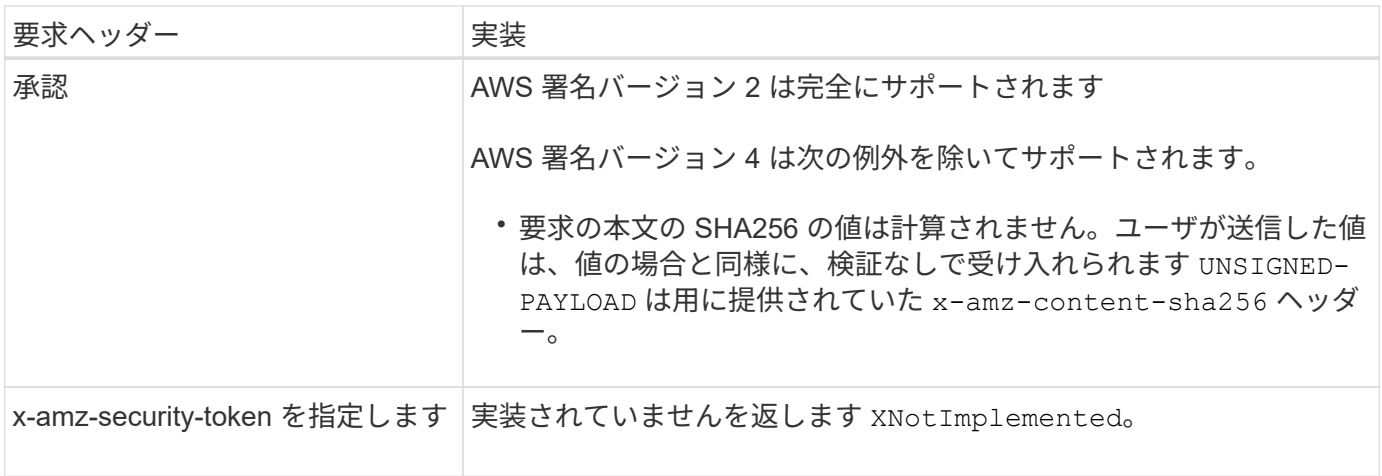

共通の応答ヘッダー

StorageGRID システムでは、以下の例外を除き、 Simple Storage Service API Reference で 定義されてい る共通の応答ヘッダーがすべてサポートされます。

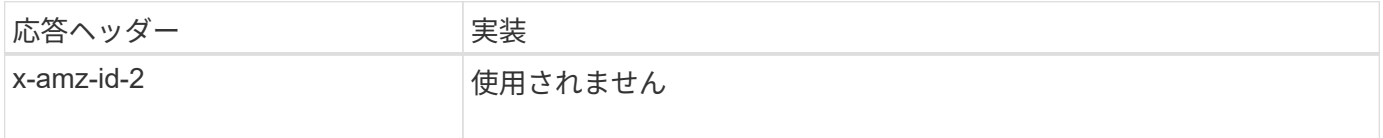

## 要求を認証します

StorageGRID システムでは、 S3 API を使用したオブジェクトへのアクセスについて、 認証アクセスと匿名アクセスの両方をサポートしています。

S3 API では、 S3 API 要求の認証で署名バージョン 2 と署名バージョン 4 がサポートされます。

認証された要求は、アクセスキー ID とシークレットアクセスキーを使用して署名する必要があります。

StorageGRID システムでは、HTTPという2つの認証方式がサポートされています Authorization ヘッダー を使用し、クエリパラメータを使用する。

#### **HTTP Authorization** ヘッダーを使用します

HTTP Authorization ヘッダーは、バケットポリシーで許可された匿名の要求を除き、すべてのS3 API処理 で使用されます。。 Authorization ヘッダーには、要求の認証に必要なすべての署名情報が含まれていま す。

クエリパラメータを使用します

クエリパラメータを使用すると、 URL に認証情報を追加できます。これは署名付き URL と呼ばれ、特定の リソースへの一時的なアクセスを許可する場合に使用できます。指定されたURLを持つユーザは、リソースに アクセスする際にシークレットアクセスキーを知っている必要はありません。これにより、リソースへのサー ドパーティの制限付きアクセスを提供できます。

サービスの処理

StorageGRID システムでは、サービスに対して次の処理をサポートしています。

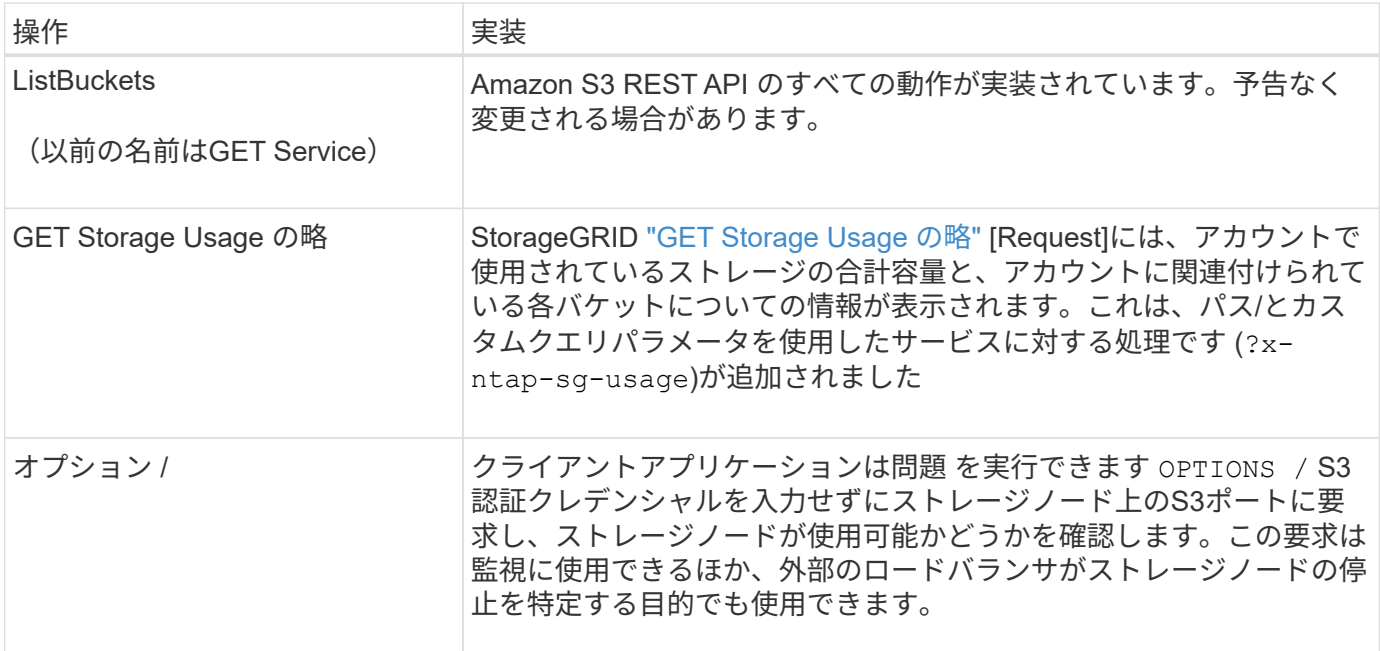

バケットの処理

StorageGRID システムでは、 S3 テナントアカウントあたり最大 1 、 000 個のバケット がサポートされます。

バケット名にはAWS US Standardリージョンの制限事項が適用されますが、S3仮想ホスト形式の要求をサポ ートするためにDNSの命名規則にも制限する必要があります。

詳細については、次を参照してください。

- ["Amazon Simple Storage Service](https://docs.aws.amazon.com/AmazonS3/latest/dev/BucketRestrictions.html)ユーザガイド: 『[Bucket Restrictions and Limitations](https://docs.aws.amazon.com/AmazonS3/latest/dev/BucketRestrictions.html)[』](https://docs.aws.amazon.com/AmazonS3/latest/dev/BucketRestrictions.html)["](https://docs.aws.amazon.com/AmazonS3/latest/dev/BucketRestrictions.html)
- ["S3](https://docs.netapp.com/ja-jp/storagegrid-118/admin/configuring-s3-api-endpoint-domain-names.html)[エンドポイントのドメイン名を設定](https://docs.netapp.com/ja-jp/storagegrid-118/admin/configuring-s3-api-endpoint-domain-names.html)["](https://docs.netapp.com/ja-jp/storagegrid-118/admin/configuring-s3-api-endpoint-domain-names.html)

ListObjects (GET Bucket)処理とListObjectVersions (GET Bucketオブジェクトバージョン)処理 でStorageGRIDがサポートされるようになりました。 ["](#page-26-0)[整合性の](#page-26-0)[値](#page-26-0)["](#page-26-0)。

最終アクセス時間の更新が個々のバケットで有効になっているか無効になっているかを確認することができま す。を参照してください ["GET Bucket last access time](#page-94-0) [の場合](#page-94-0)["](#page-94-0)。

次の表に、 StorageGRID での S3 REST API バケット処理の実装方法を示します。これらの処理を実行する には、アカウントに必要なアクセスクレデンシャルが付与されている必要があります。

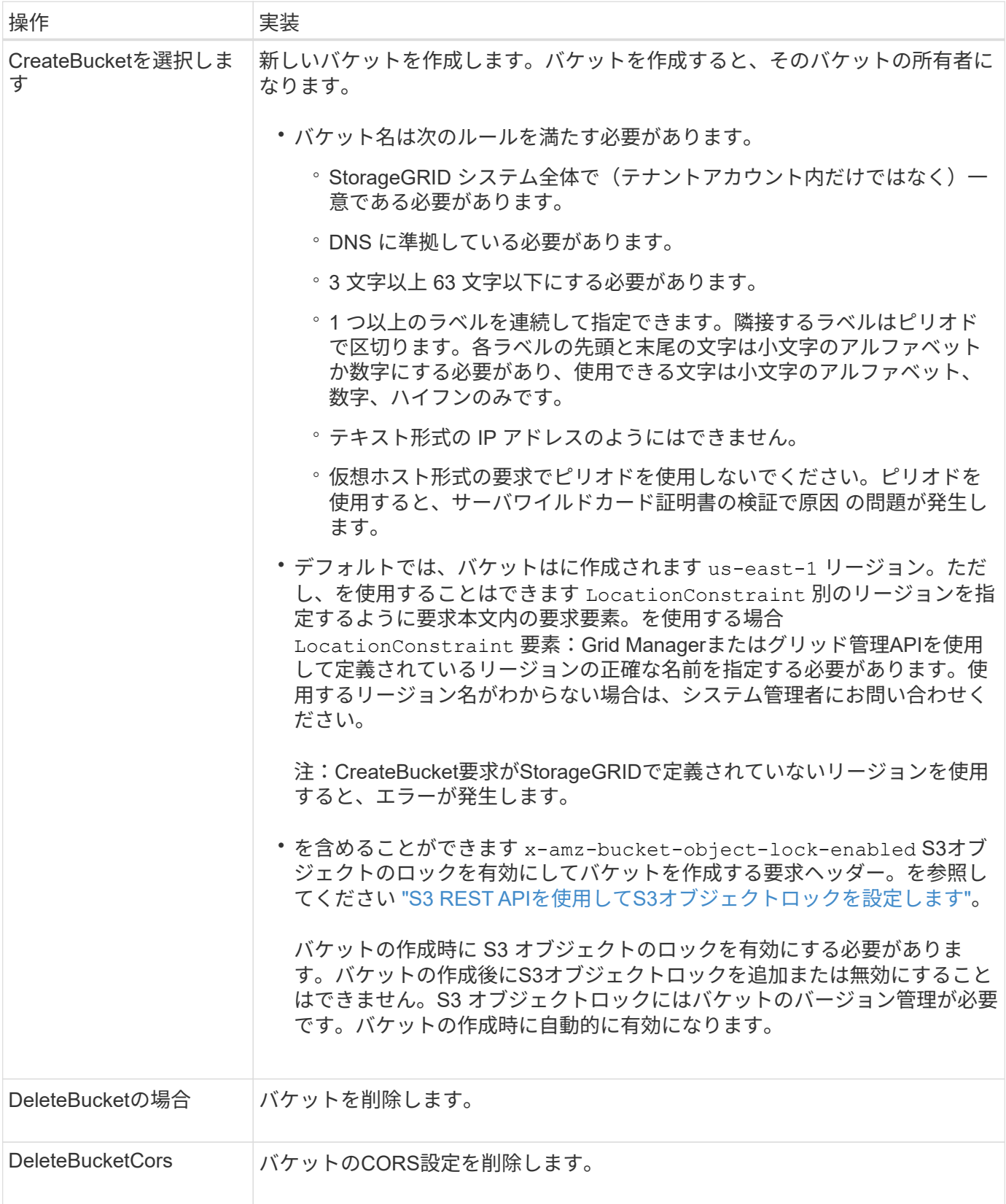

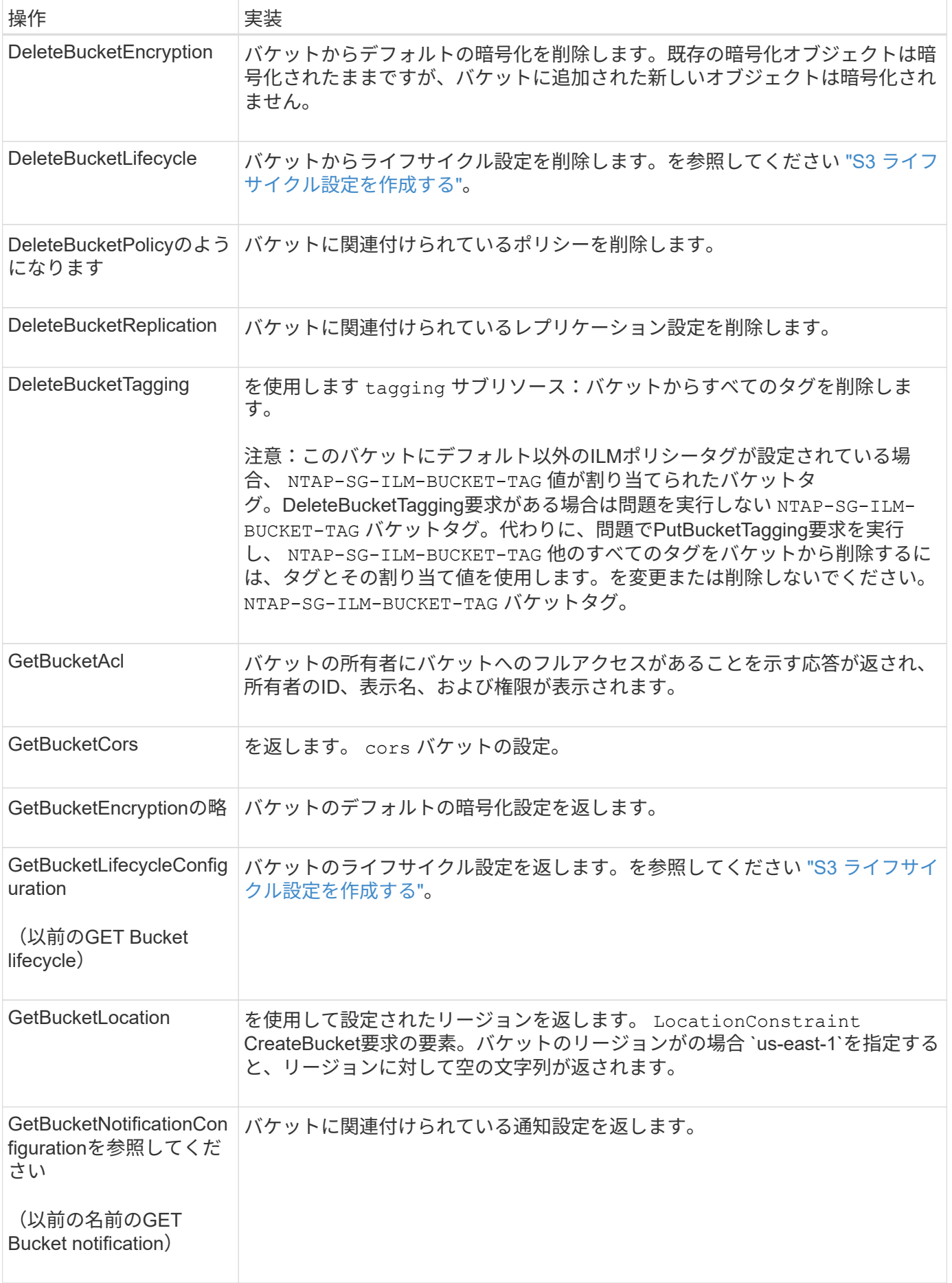

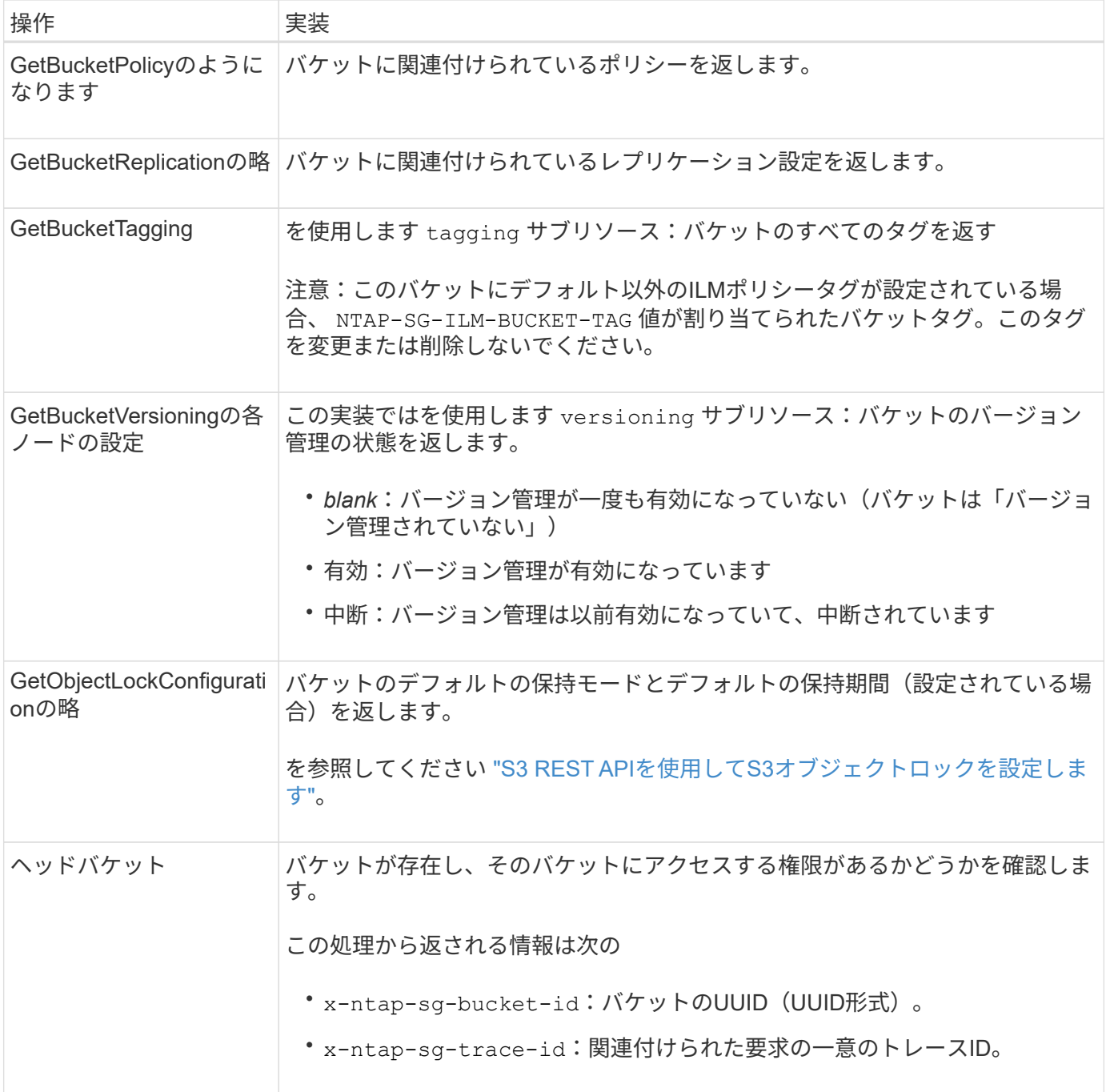

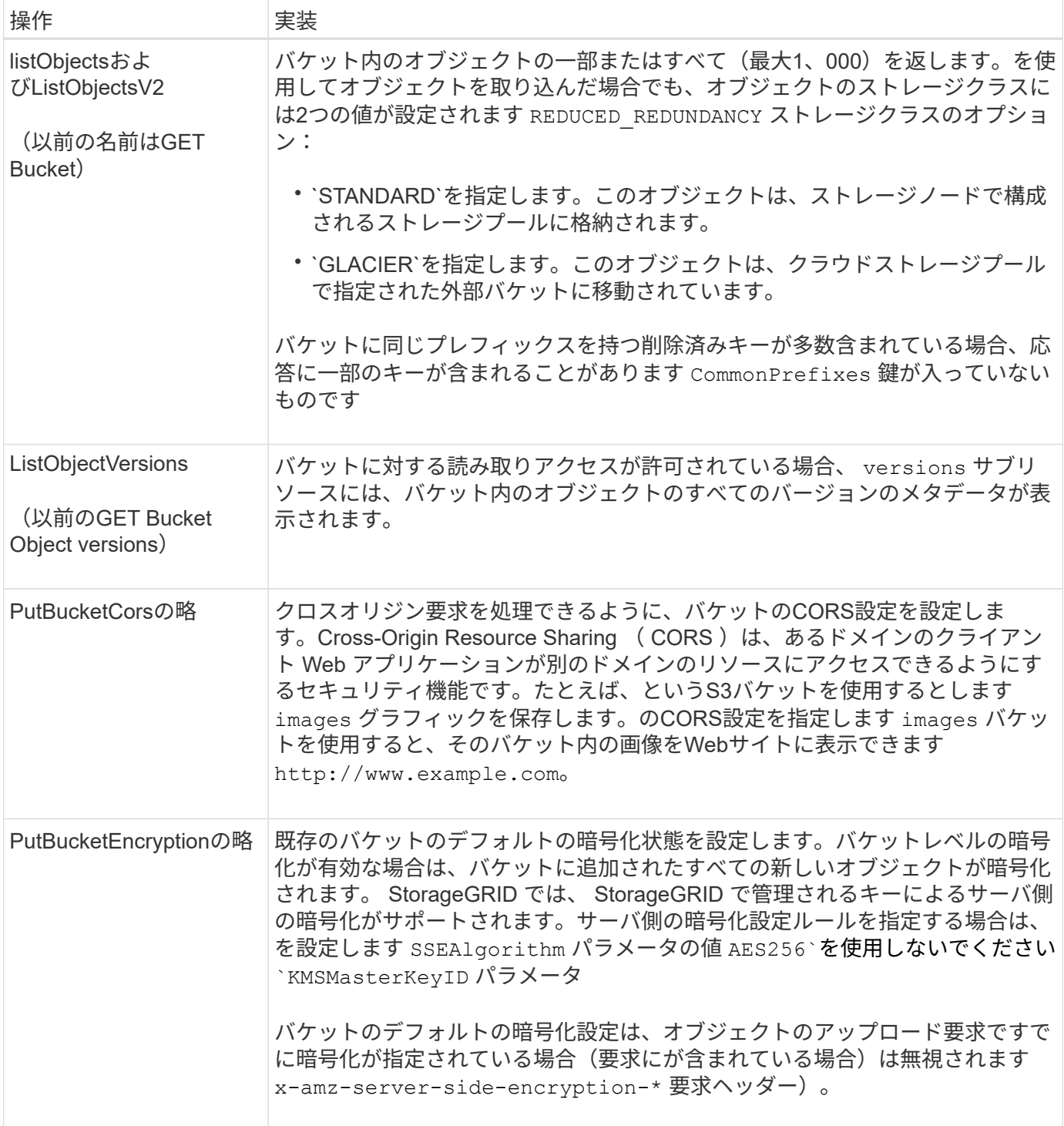

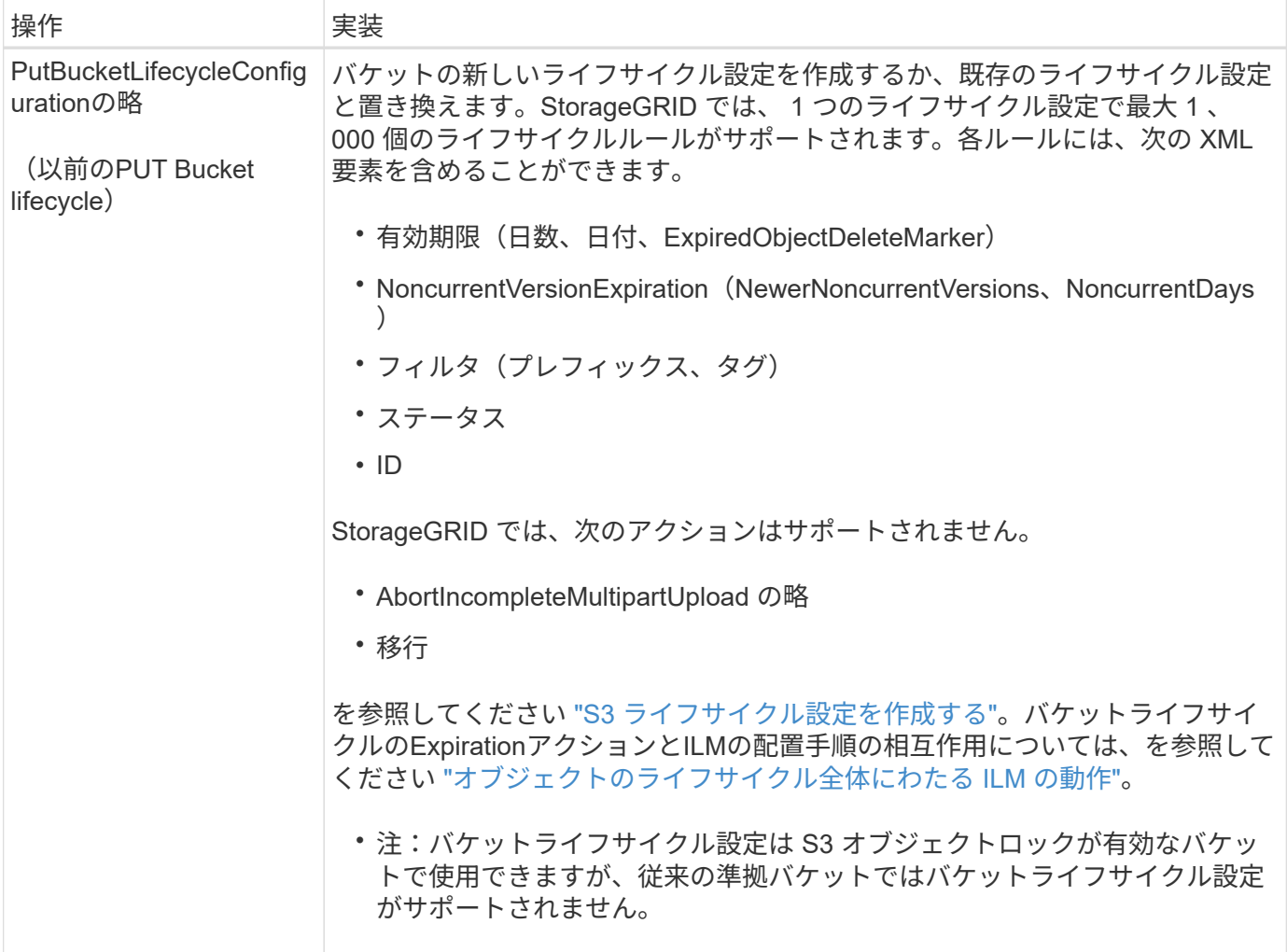

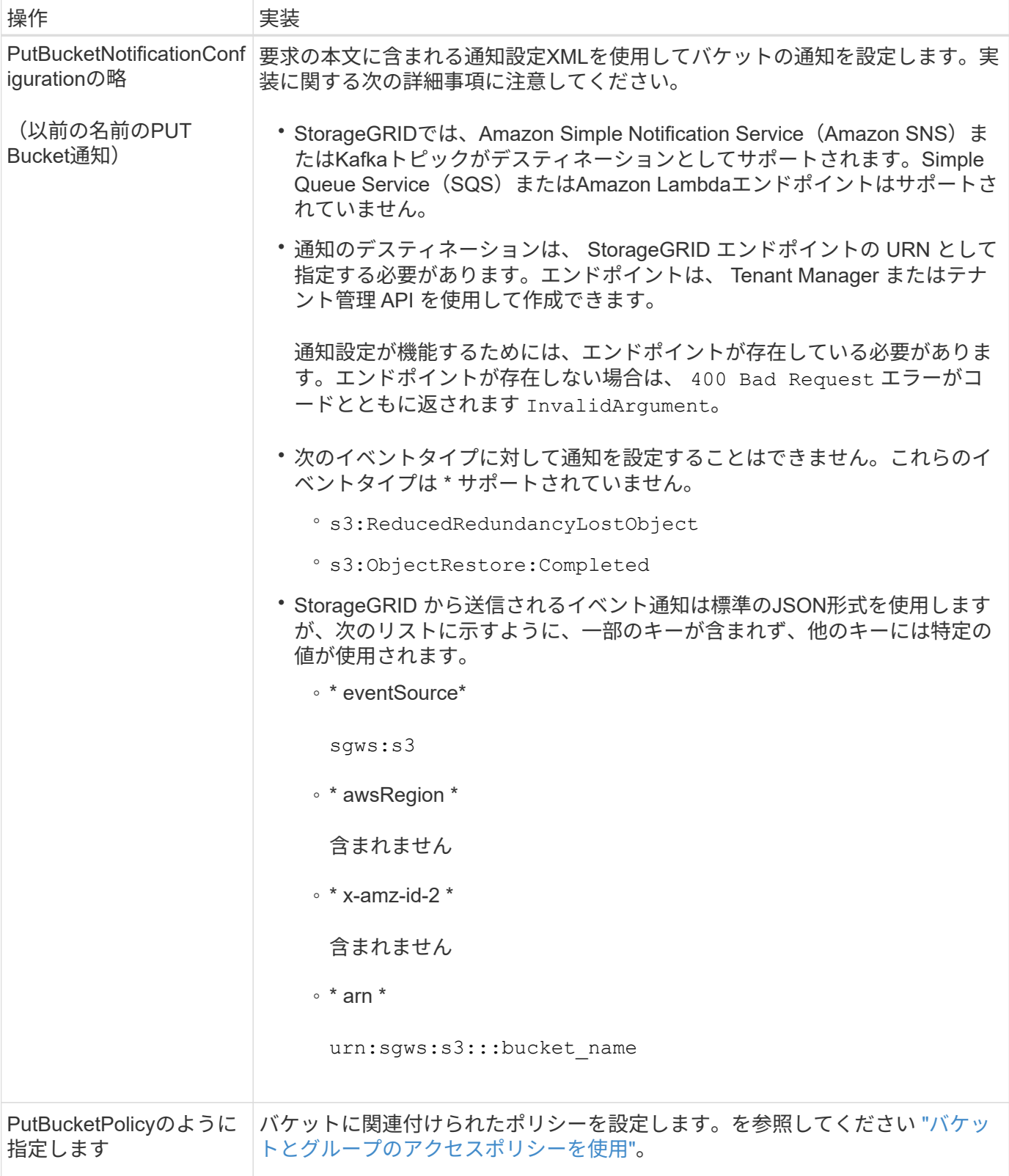

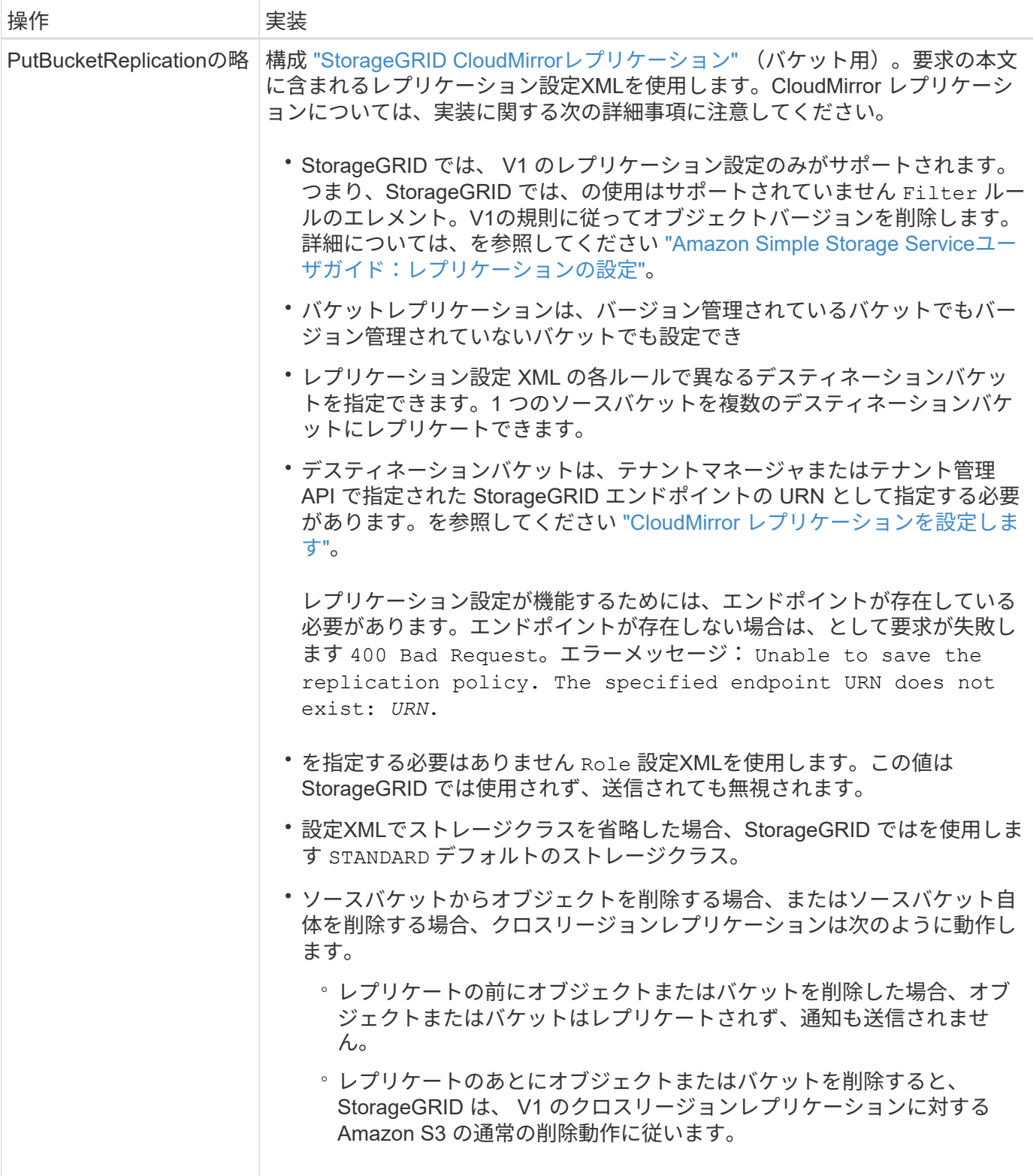

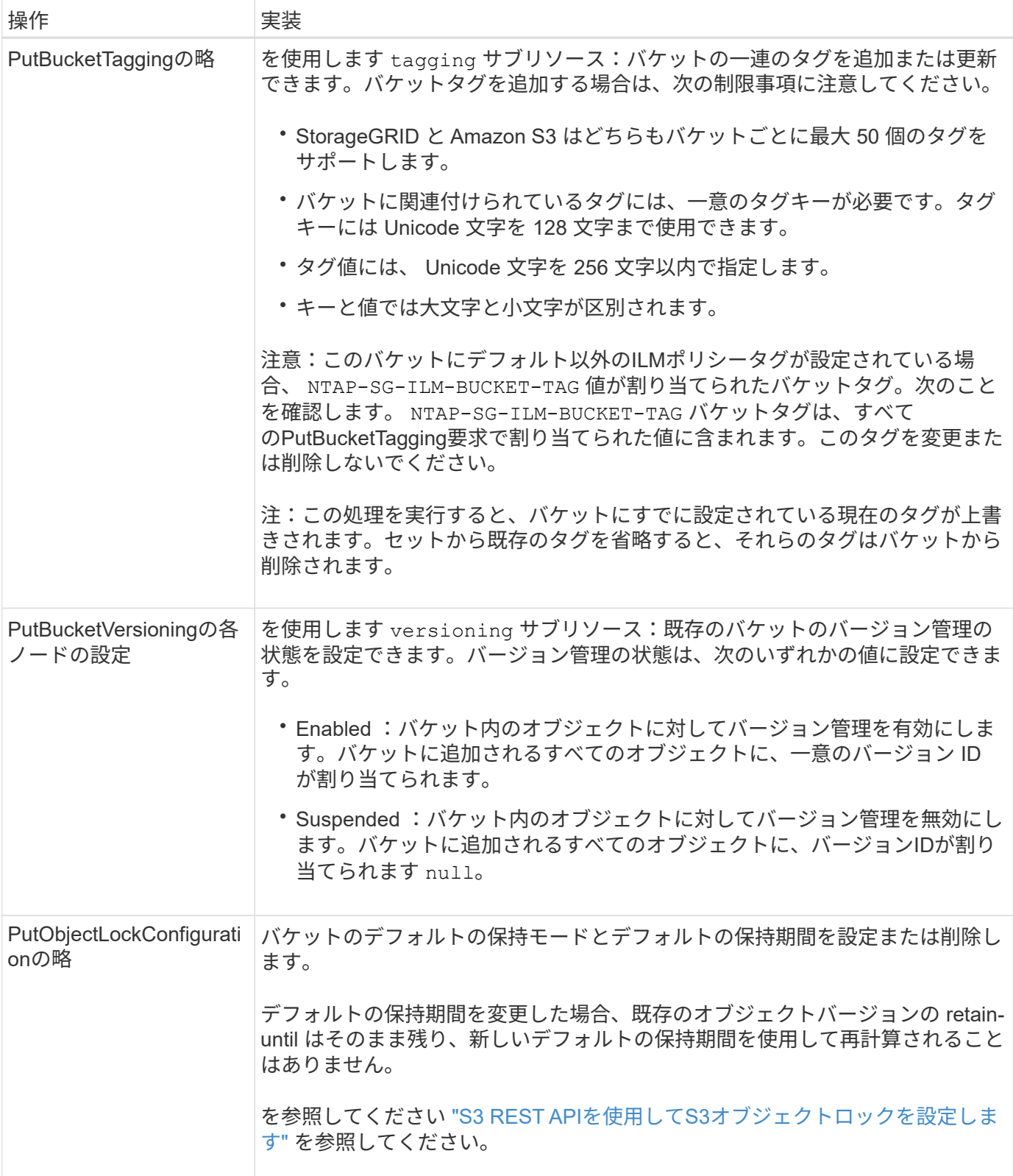

## オブジェクトの処理

## オブジェクトの処理

このセクションでは、 StorageGRID システムでオブジェクトの S3 REST API 処理を実

- すべてのオブジェクトの処理に次の条件が適用されます。
	- StorageGRID ["](#page-26-0)[整合性の](#page-26-0)[値](#page-26-0)["](#page-26-0) オブジェクトに対するすべての操作でサポートされます。ただし、次の操作は サポートされません。
		- GetObjectAcl
		- OPTIONS /
		- PutObjectLegalHold
		- PutObjectRetentionの略
		- SelectObjectContent の順に選択します
	- 同じキーに書き込む 2 つのクライアントなど、競合するクライアント要求は、「 latest-wins 」ベースで 解決されます。「 latest-wins 」評価は、 S3 クライアントが処理を開始するタイミングではなく、 StorageGRID システムが特定の要求を完了したタイミングで行われます。
	- StorageGRID バケット内のオブジェクトは、匿名ユーザまたは別のアカウントが作成したオブジェクトも 含めて、すべてバケット所有者によって所有されます。
	- Swiftを使用してStorageGRID システムに取り込まれたデータオブジェクトにS3を使用してアクセスする ことはできません。

次の表に、 StorageGRID での S3 REST API オブジェクト処理の実装方法を示します。

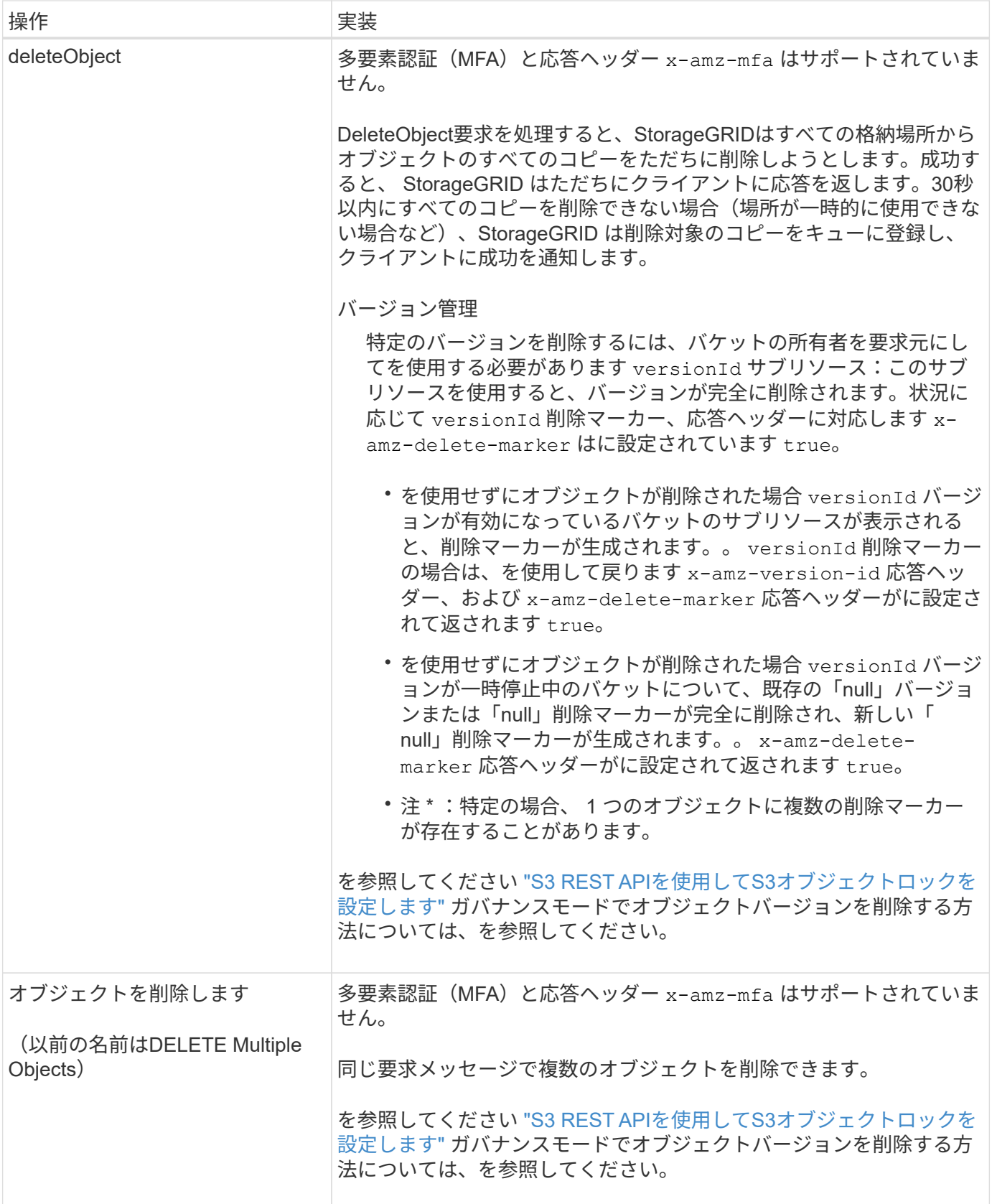

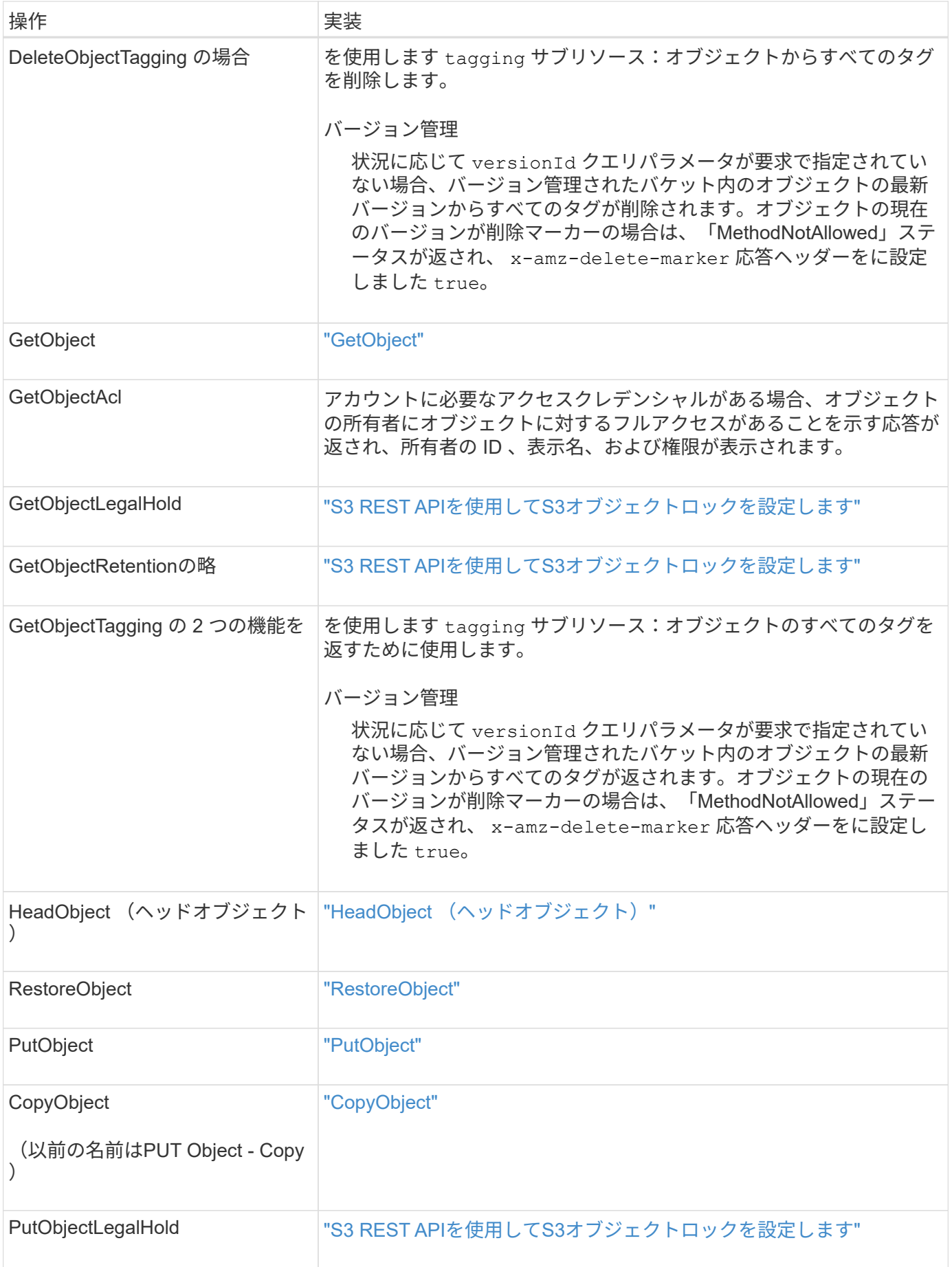

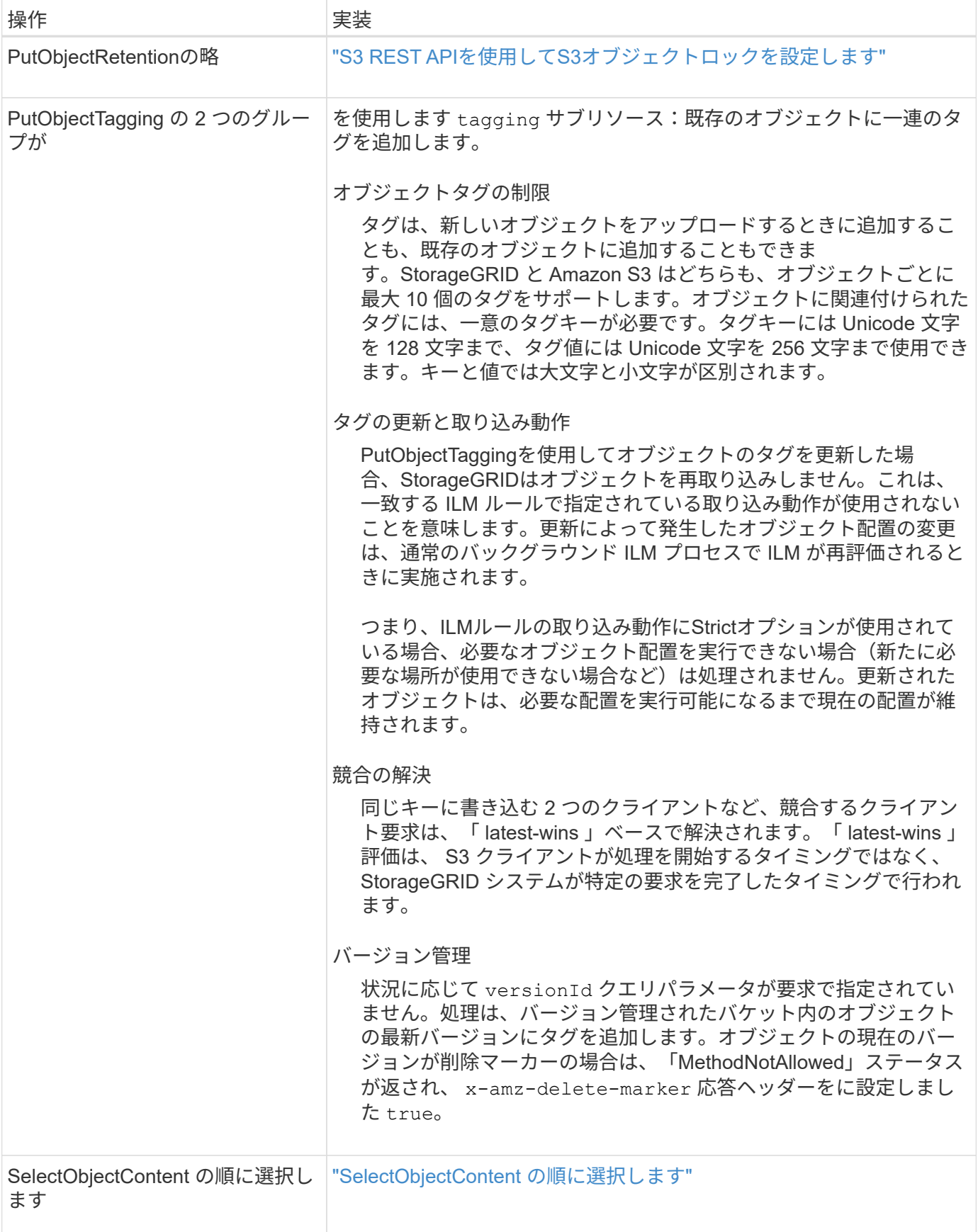

## **S3 Select** を使用する

StorageGRID は、で次のAmazon S3 Select句、データ型、および演算子をサポートして います ["SelectObjectContent](#page-75-0) [コマンド](#page-75-0)["](#page-75-0)。

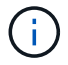

リストされていない項目はサポートされていません。

構文については、を参照してください ["SelectObjectContent](#page-75-0) [の](#page-75-0)[順](#page-75-0)[に](#page-75-0)[選択](#page-75-0)[します](#page-75-0)["](#page-75-0)。S3 Select の詳細について は、を参照してください ["S3 Select](https://docs.aws.amazon.com/AmazonS3/latest/userguide/selecting-content-from-objects.html) [に](https://docs.aws.amazon.com/AmazonS3/latest/userguide/selecting-content-from-objects.html)[関](https://docs.aws.amazon.com/AmazonS3/latest/userguide/selecting-content-from-objects.html)[する](https://docs.aws.amazon.com/AmazonS3/latest/userguide/selecting-content-from-objects.html) [AWS](https://docs.aws.amazon.com/AmazonS3/latest/userguide/selecting-content-from-objects.html) [のドキュメント](https://docs.aws.amazon.com/AmazonS3/latest/userguide/selecting-content-from-objects.html)["](https://docs.aws.amazon.com/AmazonS3/latest/userguide/selecting-content-from-objects.html)。

問題 SelectObjectContent クエリを実行できるのは、 S3 Select が有効になっているテナントアカウントのみ です。を参照してください ["S3 Select](https://docs.netapp.com/ja-jp/storagegrid-118/admin/manage-s3-select-for-tenant-accounts.html) [を使用する](https://docs.netapp.com/ja-jp/storagegrid-118/admin/manage-s3-select-for-tenant-accounts.html)[際](https://docs.netapp.com/ja-jp/storagegrid-118/admin/manage-s3-select-for-tenant-accounts.html)[の](https://docs.netapp.com/ja-jp/storagegrid-118/admin/manage-s3-select-for-tenant-accounts.html)[考慮事](https://docs.netapp.com/ja-jp/storagegrid-118/admin/manage-s3-select-for-tenant-accounts.html)[項と要件](https://docs.netapp.com/ja-jp/storagegrid-118/admin/manage-s3-select-for-tenant-accounts.html)["](https://docs.netapp.com/ja-jp/storagegrid-118/admin/manage-s3-select-for-tenant-accounts.html)。

```
句
```
- リストを選択します
- FROM 句
- WHERE 句
- Limit 句

```
データ型
```
- ブール値
- 整数
- 文字列
- 浮動小数点
- 10 進数、数値
- タイムスタンプ

演算子

## 論理演算子

- および
- ありません
- または

## 比較演算子

- $\bullet$  <
- >
- $\cdot \Leftarrow$
- >=
- =
- $\bullet =$
- $\bullet$  <>
- $\cdot$  !=
- 間( Between )
- インチ

パターンマッチング演算子

- いいね
- $\cdot$  \_
- $\bullet$  %

単一の演算子

- は NULL です
- は NULL ではありません

数学演算子

- [+]
- -
- \*
- /
- $\bullet$  %

StorageGRID はAmazon S3 Selectオペレータの優先順位に従います。

集合関数

- 平均 ()
- カウント (\*)
- 最大 ()
- 最小()
- 合計 ()

条件付き関数

- ケース
- 集合体
- NULLIF

## 変換関数

• CAST (サポートされているデータタイプ用)

日付関数

- date\_add
- DATE\_DIFF
- 抽出( Extract )
- ・文字列まで( STRING )
- 終了タイムスタンプ
- UTCNOW

文字列関数

- char length 、 character length
- 低い
- サブストリング
- $\cdot$  トリム (Trim)
- 上限

<span id="page-58-0"></span>サーバ側の暗号化を使用します

サーバ側の暗号化を使用して、保存中のオブジェクトデータを保護できま す。StorageGRID は、オブジェクトを書き込む際にデータを暗号化し、ユーザがオブジ ェクトにアクセスする際にデータを復号化します。

サーバ側の暗号化を使用する場合は、暗号化キーの管理方法に基づいて、次の 2 つのオプションを同時に選 択できます。

- \* SSE ( StorageGRID で管理されるキーによるサーバ側の暗号化) \* :オブジェクトを格納する S3 要求 を問題 で暗号化すると、 StorageGRID は一意のキーでオブジェクトを暗号化します。オブジェクトを読 み出す S3 要求を問題 で実行すると、 StorageGRID は格納されているキーを使用してオブジェクトを復 号化します。
- \* SSE-C (ユーザ指定のキーによるサーバ側の暗号化) \* :オブジェクトを格納する S3 要求を問題 で処 理するときに、独自の暗号化キーを指定します。オブジェクトを読み出すときは、同じ暗号化キーを要求 に指定します。2 つの暗号化キーが一致すると、オブジェクトが復号化されてオブジェクトデータが返さ れます。

オブジェクトの暗号化処理と復号化処理はすべて StorageGRID で管理されますが、指定する暗号化キー はユーザが管理する必要があります。

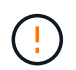

指定した暗号化キーが格納されることはありません。暗号化キーを紛失すると、対応する オブジェクトが失われます。

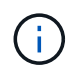

SSE または SSE-C で暗号化されたオブジェクトは、バケットレベルまたはグリッドレベル の暗号化設定が無視されます。

StorageGRID で管理される一意のキーでオブジェクトを暗号化する場合は、次の要求ヘッダーを使用しま す。

x-amz-server-side-encryption

SSE 要求ヘッダーは、次のオブジェクト処理でサポートされます。

- ["PutObject"](#page-69-0)
- ["CopyObject"](#page-60-0)
- ["CreateMultipartUpload](#page-83-0) [を実](#page-83-0)[行](#page-83-0)[します](#page-83-0)["](#page-83-0)

**SSE-C** を使用します

ユーザが管理する一意のキーでオブジェクトを暗号化する場合は、次の 3 つの要求ヘッダーを使用します。

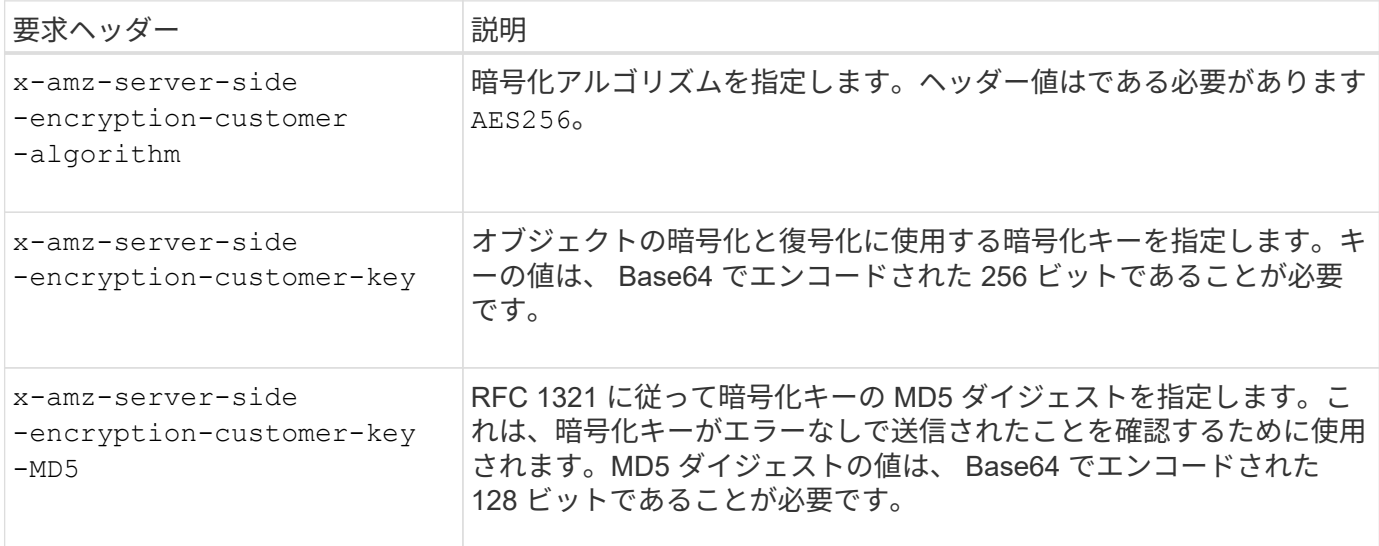

SSE-C 要求ヘッダーは、次のオブジェクト処理でサポートされます。

- ["GetObject"](#page-64-0)
- ["HeadObject](#page-66-0) [\(ヘッドオブジェクト\)](#page-66-0)["](#page-66-0)
- ["PutObject"](#page-69-0)
- ["CopyObject"](#page-60-0)
- ["CreateMultipartUpload](#page-83-0) [を実](#page-83-0)[行](#page-83-0)[します](#page-83-0)["](#page-83-0)
- ["UploadPart](#page-86-0) [のアップロード](#page-86-0)["](#page-86-0)
- ["UploadPartCopy](#page-87-0)[をクリックします](#page-87-0)["](#page-87-0)

ユーザ指定のキーによるサーバ側の暗号化( **SSE-C** )を使用する場合の考慮事項

SSE-C を使用する場合は、次の考慮事項に注意してください。

• HTTPS を使用する必要があります。

 $(\cdot | \cdot)$ 

SSE-C を使用すると、 http 経由の要求が StorageGRID ですべて拒否されますセキュリテ ィ上の理由から、誤って http を使用して送信したキーは漏洩する可能性があります。キー を破棄し、必要に応じてローテーションします。

- 応答内の ETag は、オブジェクトデータの MD5 ではありません。
- 暗号化キーとオブジェクトの対応関係を管理する必要があります。StorageGRID では暗号化キーは格納さ れません。各オブジェクトに対して指定した暗号化キーを管理する責任はユーザにあります。
- バケットのバージョン管理が有効になっている場合は、オブジェクトのバージョンごとに固有の暗号化キ ーが必要です。各オブジェクトバージョンで使用される暗号化キーを管理する責任はユーザにあります。
- 暗号化キーはクライアント側で管理するため、キーローテーションなどの追加の防護策もクライアント側 で管理する必要があります。

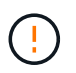

指定した暗号化キーが格納されることはありません。暗号化キーを紛失すると、対応する オブジェクトが失われます。

• バケットにクロスグリッドレプリケーションまたはCloudMirrorレプリケーションが設定されている場合 は、SSE-Cオブジェクトを取り込むことはできません。取り込み処理は失敗します。

#### 関連情報

["Amazon S3](https://docs.aws.amazon.com/AmazonS3/latest/dev/ServerSideEncryptionCustomerKeys.html)[ユーザガイド:ユーザ指定のキーによるサーバ側の暗号化\(](https://docs.aws.amazon.com/AmazonS3/latest/dev/ServerSideEncryptionCustomerKeys.html)[SSE-C](https://docs.aws.amazon.com/AmazonS3/latest/dev/ServerSideEncryptionCustomerKeys.html)[\)の使用](https://docs.aws.amazon.com/AmazonS3/latest/dev/ServerSideEncryptionCustomerKeys.html)["](https://docs.aws.amazon.com/AmazonS3/latest/dev/ServerSideEncryptionCustomerKeys.html)

### <span id="page-60-0"></span>**CopyObject**

S3 CopyObject要求を使用して、すでにS3に格納されているオブジェクトのコピーを作 成できます。CopyObject操作は、GetObjectを実行してからPutObjectを実行する操作と 同じです。

競合を解決します

同じキーに書き込む 2 つのクライアントなど、競合するクライアント要求は、「 latest-wins 」ベースで解決 されます。「 latest-wins 」評価は、 S3 クライアントが処理を開始するタイミングではなく、 StorageGRID システムが特定の要求を完了したタイミングで行われます。

オブジェクトのサイズ

1回のPutObject処理の最大推奨サイズは5GiB(5、368、709、120バイト)です。5GiBを超えるオブジェクト がある場合は、 ["](#page-80-0)[マルチパートアップロード](#page-80-0)["](#page-80-0) 代わりに、

1回のPutObject処理のmaximum\_supported\_sizeは5TiB (5、497、558、138、880バイト)です。

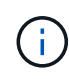

StorageGRID 11.6以前からアップグレードした場合、5GiBを超えるオブジェクトをアップロー ドしようとすると、S3 PUT Object size too largeアラートがトリガーされます。StorageGRID 11.7または11.8を新規にインストールした場合、この場合アラートはトリガーされません。た だし、AWS S3標準に準拠するため、StorageGRIDの今後のリリースでは5GiBを超えるオブジ ェクトのアップロードはサポートされません。

要求のユーザ定義メタデータのキー名または値に(エスケープされていない) UTF-8 文字が含まれている場 合、 StorageGRID の動作は定義されていません。

ユーザ定義メタデータのキー名または値に含まれているエスケープされた UTF-8 文字は、 StorageGRID で解 析も解釈もされません。エスケープされた UTF-8 文字は ASCII 文字として扱われます。

- ユーザ定義メタデータにエスケープされた UTF-8 文字が含まれている場合、要求は正常に実行されま す。
- StorageGRID からが返されない x-amz-missing-meta キーの名前または値の解釈後の値に印刷不能文 字が含まれている場合は、ヘッダー。

サポートされる要求ヘッダー

次の要求ヘッダーがサポートされています。

- Content-Type
- x-amz-copy-source
- x-amz-copy-source-if-match
- x-amz-copy-source-if-none-match
- x-amz-copy-source-if-unmodified-since
- x-amz-copy-source-if-modified-since
- `x-amz-meta-`をクリックし、続けてユーザ定義のメタデータを含む名前と値のペアを作成します
- x-amz-metadata-directive:デフォルト値はです `COPY`をクリックすると、オブジェクトおよび関 連するメタデータをコピーできます。

を指定できます REPLACE オブジェクトのコピー時に既存のメタデータを上書きする場合、またはオブジ ェクトメタデータを更新する場合。

• x-amz-storage-class

• x-amz-tagging-directive:デフォルト値はです `COPY`をクリックすると、オブジェクトとすべての タグをコピーできます。

を指定できます REPLACE オブジェクトのコピー時に既存のタグを上書きする場合、またはタグを更新す る場合。

- S3 オブジェクトロック要求のヘッダー:
	- x-amz-object-lock-mode
	- x-amz-object-lock-retain-until-date
	- x-amz-object-lock-legal-hold

これらのヘッダーを指定せずに要求を行うと、バケットのデフォルトの保持設定を使用してオブジェ クトバージョンモードとretain-until-dateが計算されます。を参照してください ["S3 REST API](#page-30-0)[を使用し](#page-30-0) [て](#page-30-0)[S3](#page-30-0)[オブジェクトロックを設定します](#page-30-0)["](#page-30-0)。

• SSE 要求ヘッダー:

- x-amz-copy-source-server-side-encryption-customer-algorithm
- x-amz-copy-source-server-side-encryption-customer-key
- x-amz-copy-source-server-side-encryption-customer-key-MD5
- x-amz-server-side-encryption
- x-amz-server-side-encryption-customer-key-MD5
- x-amz-server-side-encryption-customer-key
- x-amz-server-side-encryption-customer-algorithm

を参照してください [サーバ側の暗号化を行うための要求ヘッダー]

サポートされない要求ヘッダーです

次の要求ヘッダーはサポートされていません。

- Cache-Control
- Content-Disposition
- Content-Encoding
- Content-Language
- Expires
- x-amz-website-redirect-location

ストレージクラスのオプション

。 x-amz-storage-class 要求ヘッダーがサポートされ、一致するILMルールでDual commitまた はBalancedが使用されている場合にStorageGRIDで作成されるオブジェクトコピーの数に影響します。 ["](https://docs.netapp.com/ja-jp/storagegrid-118/ilm/data-protection-options-for-ingest.html)[取り](https://docs.netapp.com/ja-jp/storagegrid-118/ilm/data-protection-options-for-ingest.html) [込みオプション](https://docs.netapp.com/ja-jp/storagegrid-118/ilm/data-protection-options-for-ingest.html)["](https://docs.netapp.com/ja-jp/storagegrid-118/ilm/data-protection-options-for-ingest.html)。

• STANDARD

(デフォルト) ILM ルールで Dual commit オプションが使用されている場合、または Balanced オプショ ンによって中間コピーが作成される場合に、デュアルコミットの取り込み処理を指定します。

• REDUCED\_REDUNDANCY

ILM ルールで Dual commit オプションが使用されている場合、または Balanced オプションによって中間 コピーが作成される場合に、シングルコミットの取り込み処理を指定します。

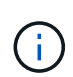

S3オブジェクトロックを有効にしてオブジェクトをバケットに取り込む場合は、を使用し ます REDUCED REDUNDANCY オプションは無視されます。古い準拠バケットにオブジェク トを取り込む場合は、を参照してください REDUCED\_REDUNDANCY オプションを指定する とエラーが返されます。StorageGRID では、常にデュアルコミットの取り込みが実行さ れ、コンプライアンス要件が満たされます。

ソースのバケットとキーの場合は、で指定します x-amz-copy-source ヘッダーはデスティネーションのバ ケットおよびキーとは異なり、ソースオブジェクトデータのコピーがデスティネーションに書き込まれます。

送信元と宛先が一致している場合は、および x-amz-metadata-directive ヘッダーはのように指定します `REPLACE`では、要求で指定されたメタデータの値に基づいてオブジェクトのメタデータが更新されます。 この場合、 StorageGRID はオブジェクトを再取り込みしません。これには 2 つの重要な結果があります。

- CopyObjectを使用して既存のオブジェクトを暗号化したり、既存のオブジェクトの暗号化を変更したりす ることはできません。を用意する場合は x-amz-server-side-encryption ヘッダーまたは x-amzserver-side-encryption-customer-algorithm ヘッダー。StorageGRID は要求を拒否し、戻りま す XNotImplemented。
- 一致する ILM ルールで指定されている取り込み動作のオプションが使用されません。更新によって発生し たオブジェクト配置の変更は、通常のバックグラウンド ILM プロセスで ILM が再評価されるときに実施 されます。

つまり、ILMルールの取り込み動作にStrictオプションが使用されている場合、必要なオブジェクト配置を 実行できない場合(新たに必要な場所が使用できない場合など)は処理されません。更新されたオブジェ クトは、必要な配置を実行可能になるまで現在の配置が維持されます。

サーバ側の暗号化を行うための要求ヘッダー

あなたの場合 ["](#page-58-0)[サーバ側の暗号化を使用する](#page-58-0)["](#page-58-0)指定する要求ヘッダーは、ソースオブジェクトが暗号化されてい るかどうか、およびターゲットオブジェクトを暗号化するかどうかによって異なります。

• ソースオブジェクトがユーザ指定のキーを使用して暗号化されている場合 (SSE-C) は、オブジェクトを 復号化してコピーできるように、CopyObject要求に次の3つのヘッダーを含める必要があります。

◦ x-amz-copy-source-server-side-encryption-customer-algorithm:指定します AES256。

- x-amz-copy-source-server-side-encryption-customer-key:ソースオブジェクトの作成時 に指定した暗号化キーを指定します
- x-amz-copy-source-server-side-encryption-customer-key-MD5:ソースオブジェクトの作 成時に指定したMD5ダイジェストを指定します。
- ユーザが指定および管理する一意のキーでターゲットオブジェクト(コピー)を暗号化する場合は、次の 3 つのヘッダーを含めます。
	- x-amz-server-side-encryption-customer-algorithm:指定します AES256。
	- x-amz-server-side-encryption-customer-key:ターゲットオブジェクトの新しい暗号化キー を指定します
	- x-amz-server-side-encryption-customer-key-MD5:新しい暗号化キーのMD5ダイジェストを 指定します。

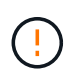

指定した暗号化キーが格納されることはありません。暗号化キーを紛失すると、対応する オブジェクトが失われます。ユーザ指定のキーを使用してオブジェクトデータを保護する 前に、の考慮事項を確認してください ["](#page-58-0)[サーバ側の暗号化を使用する](#page-58-0)["](#page-58-0)。

• ターゲットオブジェクト(コピー)をStorageGRID(SSE)で管理される一意のキーで暗号化する場合 は、CopyObject要求に次のヘッダーを含めます。

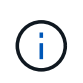

。 server-side-encryption オブジェクトの値を更新できません。代わりに、新し いを使用してコピーを作成します server-side-encryption を使用した値 x-amzmetadata-directive: REPLACE。

#### バージョン管理

ソースバケットがバージョン管理に対応している場合は、を使用できます x-amz-copy-source オブジェク トの最新バージョンをコピーするヘッダー。オブジェクトの特定のバージョンをコピーするには、を使用して コピーするバージョンを明示的に指定する必要があります versionId サブリソース:デスティネーションバ ケットがバージョン管理に対応している場合は、で生成されたバージョンが返されます x-amz-version-id 応答ヘッダー。ターゲットバケットのバージョン管理が一時停止中の場合は、を実行します x-amzversion-id "null"値を返します。

#### <span id="page-64-0"></span>**GetObject**

S3 GetObject要求を使用すると、S3バケットからオブジェクトを読み出すことができま す。

**GetObject**オブジェクトとマルチパートオブジェクト

を使用できます partNumber マルチパートまたはセグメント化されたオブジェクトの特定の部分を読み出す 要求パラメータ。 。 x-amz-mp-parts-count response要素は、オブジェクトに含まれるパーツの数を示し ます。

設定できます partNumber セグメント化されたオブジェクト/マルチパートオブジェクトとセグメント化され ていないオブジェクト/マルチパート以外のオブジェクトの場合は1になります。ただし、 x-amz-mpparts-count 応答要素は、セグメント化されたオブジェクトまたはマルチパートオブジェクトの場合にのみ 返されます。

### ユーザメタデータ内の **UTF-8** 文字

StorageGRID は、ユーザ定義メタデータ内のエスケープされた UTF-8 文字を解析も解釈もしません。ユーザ 定義のメタデータにエスケープされたUTF-8文字が含まれているオブジェクトに対するGET要求で、 x-amzmissing-meta キーの名前または値に印刷できない文字が含まれている場合は、ヘッダーを指定します。

サポートされない要求ヘッダーです

次の要求ヘッダーはサポートされていません XNotImplemented:

```
• x-amz-website-redirect-location
```
バージョン管理

の場合 versionId サブリソースが指定されていません。バージョン管理されたバケット内のオブジェクトの 最新バージョンが取得されます。オブジェクトの現在のバージョンが削除マーカーの場合は、「Not Found」 ステータスが x-amz-delete-marker 応答ヘッダーをに設定しました true。

ユーザ指定の暗号化キーによるサーバ側の暗号化( **SSE-C** )の要求ヘッダー

指定した一意のキーでオブジェクトが暗号化されている場合は、 3 つのヘッダーをすべて使用します。

- x-amz-server-side-encryption-customer-algorithm:指定します AES256。
- x-amz-server-side-encryption-customer-key:オブジェクトの暗号化キーを指定します
- x-amz-server-side-encryption-customer-key-MD5:オブジェクトの暗号化キーのMD5ダイジェ ストを指定します。

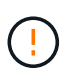

指定した暗号化キーが格納されることはありません。暗号化キーを紛失すると、対応するオブ ジェクトが失われます。ユーザ指定のキーを使用してオブジェクトデータを保護する前に、の 考慮事項を確認してください ["](#page-58-0)[サーバ側の暗号化を使用します](#page-58-0)["](#page-58-0)。

クラウドストレージプールオブジェクトに対する**GetObject**の動作

オブジェクトがに格納されている場合 ["](https://docs.netapp.com/ja-jp/storagegrid-118/ilm/what-cloud-storage-pool-is.html)[クラウドストレージプール](https://docs.netapp.com/ja-jp/storagegrid-118/ilm/what-cloud-storage-pool-is.html)["](https://docs.netapp.com/ja-jp/storagegrid-118/ilm/what-cloud-storage-pool-is.html)の場合、GetObject要求の動作はオブジェ クトの状態によって異なります。を参照してください ["HeadObject](#page-66-0) [\(ヘッドオブジェクト\)](#page-66-0)["](#page-66-0) 詳細:

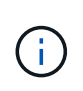

オブジェクトがクラウドストレージプールに格納されていて、そのオブジェクトのコピーがグ リッドに1つ以上存在する場合、GetObject要求はクラウドストレージプールからデータを読み 出す前にグリッドからデータを読み出そうとします。

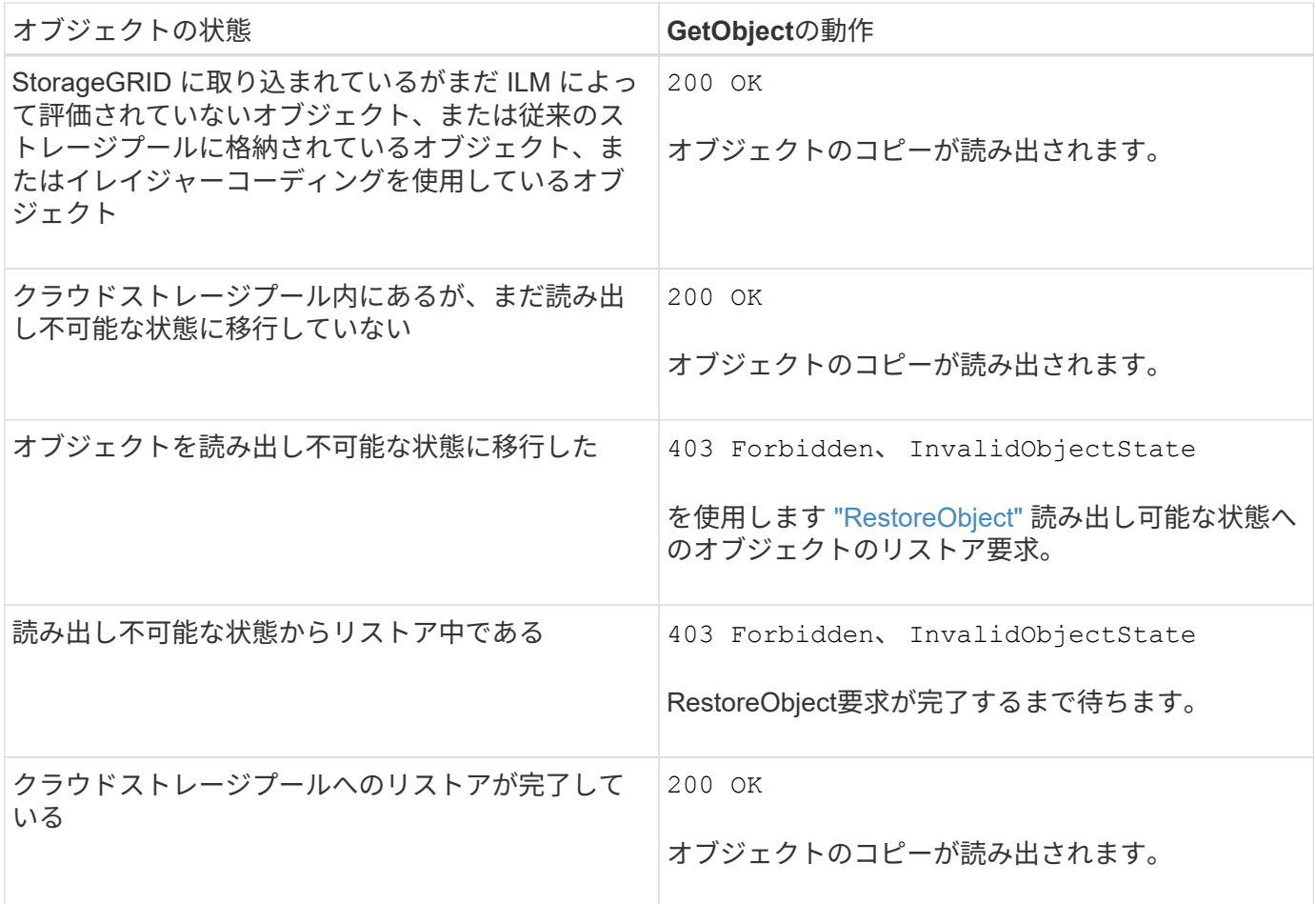

クラウドストレージプール内のマルチパートオブジェクトまたはセグメント化されたオブジェクト

マルチパートオブジェクトをアップロードした場合や StorageGRID が大きなオブジェクトをセグメントに分 割した場合、 StorageGRID はオブジェクトのパーツまたはセグメントのサブセットをサンプリングすること でクラウドストレージプール内のオブジェクトが使用可能かどうかを判断します。GetObject要求が誤って返 されることがある 200 OK オブジェクトの一部のパートがすでに読み出し不可能な状態に移行されている場 合や、オブジェクトの一部のパートがまだリストアされていない場合。

このような場合は、次のよう

- GetObject要求から一部のデータが返される場合がありますが、転送の途中で停止することがあります。
- 後続のGetObject要求で次のように返されることがある 403 Forbidden。

**GetObject**とグリッド間レプリケーション

使用するポート ["](https://docs.netapp.com/ja-jp/storagegrid-118/admin/grid-federation-overview.html)[グリッドフェデレーション](https://docs.netapp.com/ja-jp/storagegrid-118/admin/grid-federation-overview.html)["](https://docs.netapp.com/ja-jp/storagegrid-118/admin/grid-federation-overview.html) および ["](https://docs.netapp.com/ja-jp/storagegrid-118/tenant/grid-federation-manage-cross-grid-replication.html)[グリッド間レプリケーション](https://docs.netapp.com/ja-jp/storagegrid-118/tenant/grid-federation-manage-cross-grid-replication.html)["](https://docs.netapp.com/ja-jp/storagegrid-118/tenant/grid-federation-manage-cross-grid-replication.html) バケットで有効になって いる場合、S3クライアントはGetObject要求を発行してオブジェクトのレプリケーションステータスを確認で きます。応答にはStorageGRID固有の情報が含まれます x-ntap-sg-cgr-replication-status 応答ヘッ ダー。次のいずれかの値が設定されます。

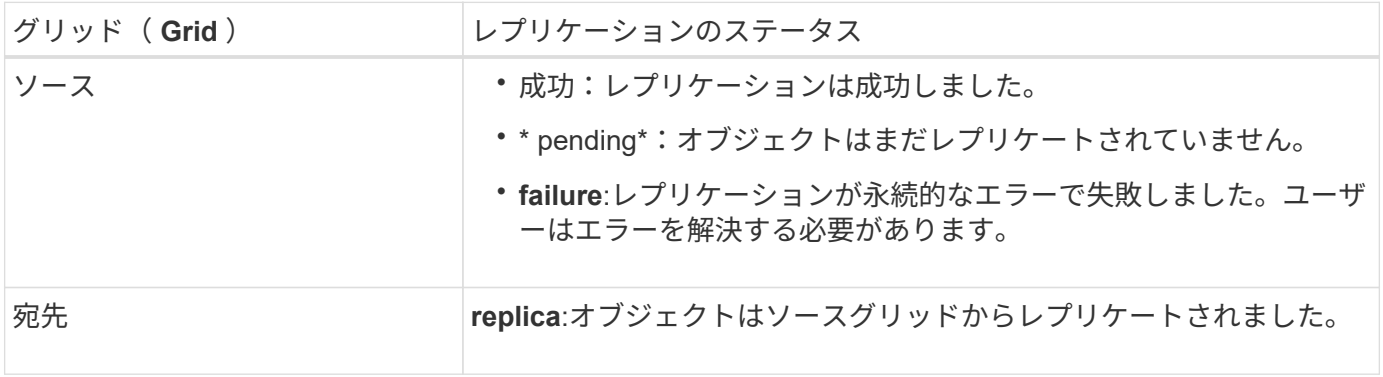

StorageGRID ではがサポートされません x-amz-replication-status ヘッダー。

<span id="page-66-0"></span>**HeadObject** (ヘッドオブジェクト)

 $(i)$ 

S3 HeadObject要求を使用すると、オブジェクト自体を返さずにオブジェクトからメタ データを読み出すことができます。オブジェクトがクラウドストレージプールに格納さ れている場合は、HeadObjectを使用してオブジェクトの移行状態を確認できます。

**HeadObject**オブジェクトとマルチパートオブジェクト

を使用できます partNumber マルチパートまたはセグメント化されたオブジェクトの特定の部分のメタデー タを読み出す要求パラメータ。 。 x-amz-mp-parts-count response要素は、オブジェクトに含まれるパー ツの数を示します。

設定できます partNumber セグメント化されたオブジェクト/マルチパートオブジェクトとセグメント化され ていないオブジェクト/マルチパート以外のオブジェクトの場合は1になります。ただし、 x-amz-mpparts-count 応答要素は、セグメント化されたオブジェクトまたはマルチパートオブジェクトの場合にのみ 返されます。

ユーザメタデータ内の **UTF-8** 文字

StorageGRID は、ユーザ定義メタデータ内のエスケープされた UTF-8 文字を解析も解釈もしません。ユーザ 定義メタデータにエスケープされたUTF-8文字が含まれているオブジェクトに対するHEAD要求では、が返さ れません x-amz-missing-meta キーの名前または値に印刷できない文字が含まれている場合は、ヘッダー を指定します。

サポートされない要求ヘッダーです

次の要求ヘッダーはサポートされていません XNotImplemented:

• x-amz-website-redirect-location

バージョン管理

の場合 versionId サブリソースが指定されていません。バージョン管理されたバケット内のオブジェクトの 最新バージョンが取得されます。オブジェクトの現在のバージョンが削除マーカーの場合は、「Not Found」 ステータスが x-amz-delete-marker 応答ヘッダーをに設定しました true。

ユーザ指定の暗号化キーによるサーバ側の暗号化( **SSE-C** )の要求ヘッダー

指定した一意のキーでオブジェクトが暗号化されている場合は、次の 3 つのヘッダーをすべて使用します。

• x-amz-server-side-encryption-customer-algorithm:指定します AES256。

- x-amz-server-side-encryption-customer-key:オブジェクトの暗号化キーを指定します
- x-amz-server-side-encryption-customer-key-MD5:オブジェクトの暗号化キーのMD5ダイジェ ストを指定します。

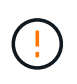

指定した暗号化キーが格納されることはありません。暗号化キーを紛失すると、対応するオブ ジェクトが失われます。ユーザ指定のキーを使用してオブジェクトデータを保護する前に、の 考慮事項を確認してください ["](#page-58-0)[サーバ側の暗号化を使用します](#page-58-0)["](#page-58-0)。

クラウドストレージプールオブジェクトに対する**HeadObject**応答

オブジェクトがに格納されている場合 ["](https://docs.netapp.com/ja-jp/storagegrid-118/ilm/what-cloud-storage-pool-is.html)[クラウドストレージプール](https://docs.netapp.com/ja-jp/storagegrid-118/ilm/what-cloud-storage-pool-is.html)["](https://docs.netapp.com/ja-jp/storagegrid-118/ilm/what-cloud-storage-pool-is.html)を指定すると、次の応答ヘッダーが返され ます。

• x-amz-storage-class: GLACIER

• x-amz-restore

応答ヘッダーは、オブジェクトがクラウドストレージプールに移動され、必要に応じて読み出し不可能な状態 に移行されてリストアされるときの状態に関する情報を提供します。

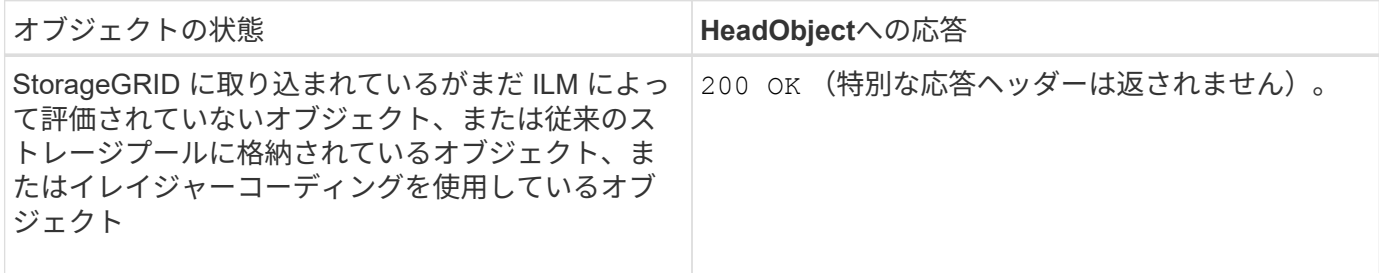

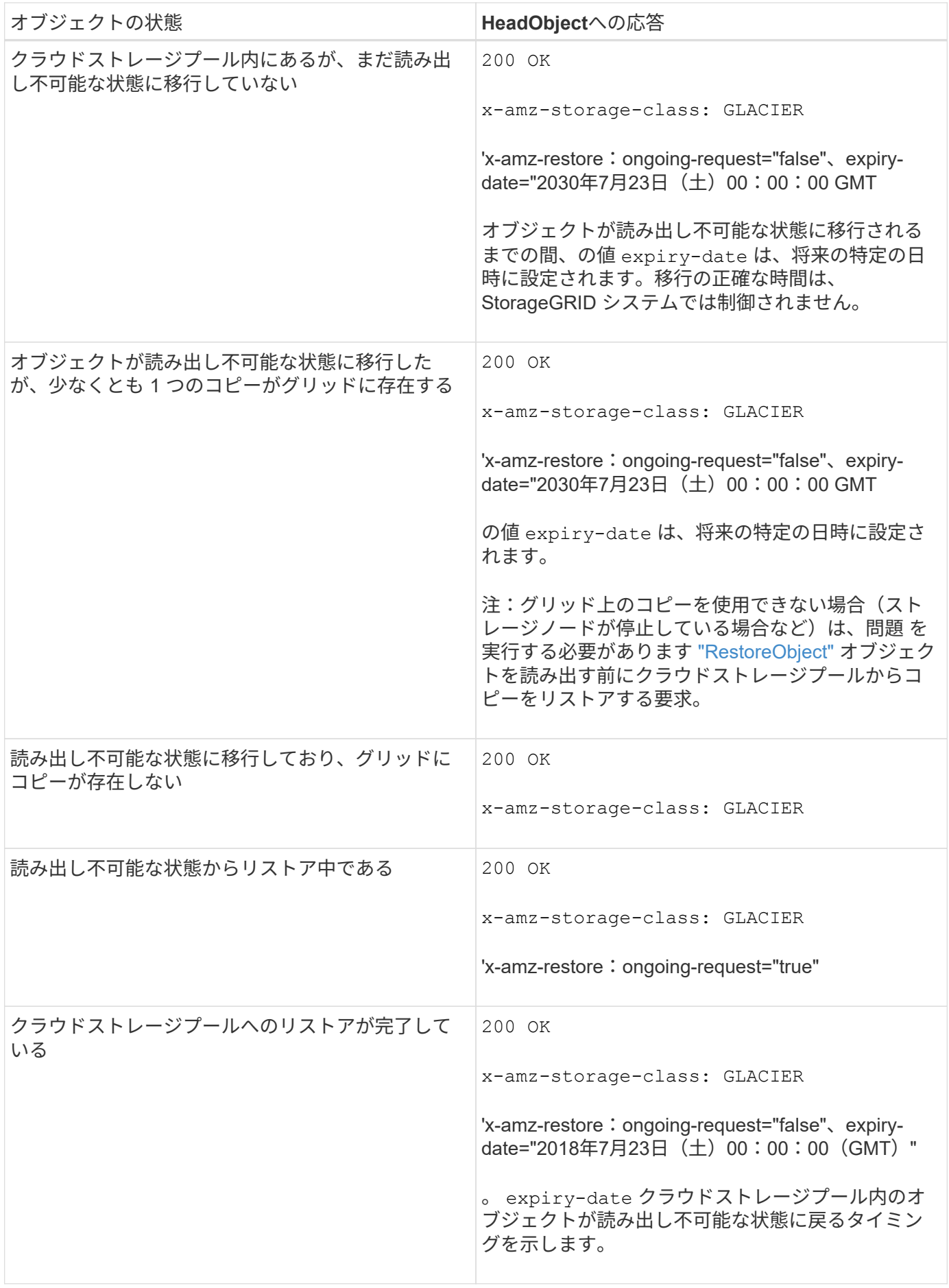

クラウドストレージプール内のマルチパートオブジェクトまたはセグメント化されたオブジェクト

マルチパートオブジェクトをアップロードした場合や StorageGRID が大きなオブジェクトをセグメントに分 割した場合、 StorageGRID はオブジェクトのパーツまたはセグメントのサブセットをサンプリングすること でクラウドストレージプール内のオブジェクトが使用可能かどうかを判断します。オブジェクトの一部の部分 がすでに読み出し不可能な状態に移行されている場合や、オブジェクトの一部がまだリストアされていない場 合、HeadObject要求が誤って「x-amz-restore:ongoing-request="false"」を返すことがあります。

**HeadObject**とクロスグリッドレプリケーション

使用するポート ["](https://docs.netapp.com/ja-jp/storagegrid-118/admin/grid-federation-overview.html)[グリッドフェデレーション](https://docs.netapp.com/ja-jp/storagegrid-118/admin/grid-federation-overview.html)["](https://docs.netapp.com/ja-jp/storagegrid-118/admin/grid-federation-overview.html) および ["](https://docs.netapp.com/ja-jp/storagegrid-118/tenant/grid-federation-manage-cross-grid-replication.html)[グリッド間レプリケーション](https://docs.netapp.com/ja-jp/storagegrid-118/tenant/grid-federation-manage-cross-grid-replication.html)["](https://docs.netapp.com/ja-jp/storagegrid-118/tenant/grid-federation-manage-cross-grid-replication.html) バケットで有効になって いる場合、S3クライアントはHeadObject要求を発行してオブジェクトのレプリケーションステータスを確認 できます。応答にはStorageGRID固有の情報が含まれます x-ntap-sg-cgr-replication-status 応答ヘ ッダー。次のいずれかの値が設定されます。

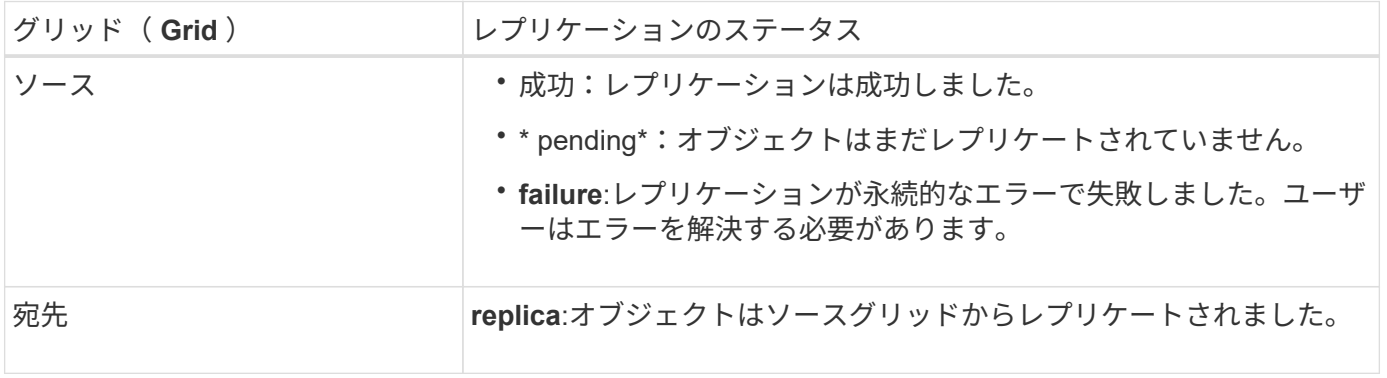

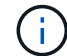

StorageGRID ではがサポートされません x-amz-replication-status ヘッダー。

#### <span id="page-69-0"></span>**PutObject**

S3 PutObject要求を使用して、バケットにオブジェクトを追加できます。

競合を解決します

同じキーに書き込む 2 つのクライアントなど、競合するクライアント要求は、「 latest-wins 」ベースで解決 されます。「 latest-wins 」評価は、 S3 クライアントが処理を開始するタイミングではなく、 StorageGRID システムが特定の要求を完了したタイミングで行われます。

オブジェクトのサイズ

1回のPutObject処理の最大推奨サイズは5GiB(5、368、709、120バイト)です。5GiBを超えるオブジェクト がある場合は、 ["](#page-80-0)[マルチパートアップロード](#page-80-0)["](#page-80-0) 代わりに、

1回のPutObject処理のmaximum\_supported\_sizeは5TiB (5、497、558、138、880バイト)です。

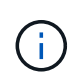

StorageGRID 11.6以前からアップグレードした場合、5GiBを超えるオブジェクトをアップロー ドしようとすると、S3 PUT Object size too largeアラートがトリガーされます。StorageGRID 11.7または11.8を新規にインストールした場合、この場合アラートはトリガーされません。た だし、AWS S3標準に準拠するため、StorageGRIDの今後のリリースでは5GiBを超えるオブジ ェクトのアップロードはサポートされません。

ユーザメタデータのサイズ

Amazon S3 では、各 PUT 要求ヘッダー内のユーザ定義メタデータのサイズが 2KB に制限されま す。StorageGRID では、ユーザメタデータが 24KiB に制限されます。ユーザ定義のメタデータのサイズは、 各キーと値の UTF-8 エンコードでのバイト数の合計で測定されます。

ユーザメタデータ内の **UTF-8** 文字

要求のユーザ定義メタデータのキー名または値に(エスケープされていない) UTF-8 文字が含まれている場 合、 StorageGRID の動作は定義されていません。

ユーザ定義メタデータのキー名または値に含まれているエスケープされた UTF-8 文字は、 StorageGRID で解 析も解釈もされません。エスケープされた UTF-8 文字は ASCII 文字として扱われます。

- ユーザ定義メタデータにエスケープされたUTF-8文字が含まれている場合、PutObject、CopyObject 、GetObject、およびHeadObjectの各要求は成功します。
- StorageGRID からが返されない x-amz-missing-meta キーの名前または値の解釈後の値に印刷不能文 字が含まれている場合は、ヘッダー。

オブジェクトタグの制限

タグは、新しいオブジェクトをアップロードするときに追加することも、既存のオブジェクトに追加すること もできます。StorageGRID と Amazon S3 はどちらも、オブジェクトごとに最大 10 個のタグをサポートしま す。オブジェクトに関連付けられたタグには、一意のタグキーが必要です。タグキーには Unicode 文字を 128 文字まで、タグ値には Unicode 文字を 256 文字まで使用できます。キーと値では大文字と小文字が区別 されます。

オブジェクトの所有権

StorageGRID では、非所有者アカウントまたは匿名ユーザによって作成されたオブジェクトを含むすべての オブジェクトが、バケット所有者アカウントによって所有されます。

サポートされる要求ヘッダー

次の要求ヘッダーがサポートされています。

- Cache-Control
- Content-Disposition
- Content-Encoding

を指定する場合 aws-chunked の場合 Content-EncodingStorageGRID では、次の項目は検証されませ ん。

- StorageGRID ではが検証されません chunk-signature チャンクデータに対して。
- StorageGRID は、ユーザが指定した値を検証しません x-amz-decoded-content-length をクリッ クします。
- Content-Language
- Content-Length
- Content-MD5
- Content-Type
- Expires
- Transfer-Encoding

チャンク転送エンコードは、の場合にサポートされます aws-chunked ペイロード署名も使用されます。

• `x-amz-meta-`をクリックし、続けてユーザ定義のメタデータを含む名前と値のペアを作成します。

ユーザ定義メタデータの名前と値のペアを指定する場合、一般的な形式は次のとおりです。

x-amz-meta-*name*: *value*

ILMルールの参照時間に\*[ユーザ定義の作成時間]\*オプションを使用する場合は、を使用する必要がありま す creation-time を、オブジェクトの作成時に記録されたメタデータの名前として指定します。例:

x-amz-meta-creation-time: 1443399726

の値 creation-time は、1970年1月1日からの秒数として評価されます。

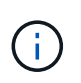

ILMルールでは、参照時間に\*ユーザ定義の作成時間\*を使用し、取り込みオプション をBalancedまたはStrictの両方にすることはできません。ILM ルールの作成時にエラーが返 されます。

- x-amz-tagging
- S3 Object Lock 要求のヘッダー
	- x-amz-object-lock-mode
	- x-amz-object-lock-retain-until-date
	- x-amz-object-lock-legal-hold

これらのヘッダーを指定せずに要求を行うと、バケットのデフォルトの保持設定を使用してオブジェ クトバージョンモードとretain-until-dateが計算されます。を参照してください ["S3 REST API](#page-30-0)[を使用し](#page-30-0) [て](#page-30-0)[S3](#page-30-0)[オブジェクトロックを設定します](#page-30-0)["](#page-30-0)。

• SSE 要求ヘッダー:

- x-amz-server-side-encryption
- x-amz-server-side-encryption-customer-key-MD5
- x-amz-server-side-encryption-customer-key
- x-amz-server-side-encryption-customer-algorithm

を参照してください [サーバ側の暗号化を行うための要求ヘッダー]
サポートされない要求ヘッダーです

次の要求ヘッダーはサポートされていません。

- 。 x-amz-acl 要求ヘッダーはサポートされていません。
- 。 x-amz-website-redirect-location 要求ヘッダーはサポートされておらず、返されます XNotImplemented。

ストレージクラスのオプション

。 x-amz-storage-class 要求ヘッダーがサポートされています。に送信された値 x-amz-storageclass StorageGRID が取り込み中にオブジェクトデータを保護する方法に影響し、StorageGRID システム (ILMで決定)に格納されるオブジェクトの永続的コピーの数には影響しません。

取り込まれたオブジェクトに一致するILMルールでStrict取り込みオプションが使用されている場合は、 xamz-storage-class ヘッダーに影響はありません。

には次の値を使用できます x-amz-storage-class:

• STANDARD (デフォルト)

- \* Dual commit \* : ILM ルールの取り込み動作が Dual commit オプションに指定されている場合は、オ ブジェクトの取り込み直後にオブジェクトの 2 つ目のコピーが作成されて別のストレージノードに配 置されます(デュアルコミット)。ILMが評価されると、StorageGRID はこれらの初期中間コピーが ルールの配置手順を満たしているかどうかを判断します。作成されていない場合は、新しいオブジェ クトコピーを別の場所に作成し、最初の中間コピーを削除しなければならないことがあります。
- \* Balanced \*:ILMルールでBalancedオプションが指定されていて、ルールで指定されたすべてのコピ ーをStorageGRID がすぐに作成できない場合、StorageGRID は2つの中間コピーを別 々 のストレージ ノードに作成します。

StorageGRID がILMルールに指定されたすべてのオブジェクトコピーをただちに作成できる場合(同 期配置)は、を参照してください x-amz-storage-class ヘッダーに影響はありません。

• REDUCED\_REDUNDANCY

- \* Dual commit \* : ILM ルールの取り込み動作が Dual commit オプションに指定されている場合は、オ ブジェクトの取り込み時に StorageGRID が中間コピーを 1 つ作成します(シングルコミット)。
- \* Balanced \*:ILMルールでBalancedオプションが指定されている場合、StorageGRID は、ルールで指 定されたすべてのコピーをただちに作成できない場合にのみ中間コピーを1つ作成しま す。StorageGRID で同期配置を実行できる場合、このヘッダーは効果がありません。 。 REDUCED REDUNDANCY オプションは、オブジェクトに一致するILMルールで単一のレプリケートコ ピーが作成される場合に最適です。この場合は、を使用します REDUCED\_REDUNDANCY 取り込み処理 のたびに追加のオブジェクトコピーを不要に作成および削除する必要がなくなります。

を使用する REDUCED\_REDUNDANCY それ以外の場合は、このオプションは推奨されません。 REDUCED REDUNDANCY 取り込み中にオブジェクトデータが失われるリスクが高まります。たとえば、 ILM 評価の前にコピーが 1 つだけ格納されていたストレージノードに障害が発生すると、データが失われ る可能性があります。

レプリケートコピーを一定期間に 1 つだけ作成すると、データが永続的に失われるリスクがあ ります。オブジェクトのレプリケートコピーが 1 つしかない場合、ストレージノードに障害が 発生したり、重大なエラーが発生すると、そのオブジェクトは失われます。また、アップグレ ードなどのメンテナンス作業中は、オブジェクトへのアクセスが一時的に失われます。

を指定します REDUCED\_REDUNDANCY オブジェクトの初回取り込み時に作成されるコピー数のみに影響しま す。オブジェクトがアクティブなILMポリシーで評価される際に作成されるオブジェクトのコピー数には影響 せず、StorageGRIDシステムでデータが格納される際の冗長性レベルが低下することもありません。

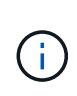

 $(\cdot)$ 

S3オブジェクトロックを有効にしてオブジェクトをバケットに取り込む場合は、を使用します REDUCED REDUNDANCY オプションは無視されます。古い準拠バケットにオブジェクトを取り 込む場合は、を参照してください REDUCED\_REDUNDANCY オプションを指定するとエラーが返 されます。StorageGRID では、常にデュアルコミットの取り込みが実行され、コンプライアン ス要件が満たされます。

サーバ側の暗号化を行うための要求ヘッダー

オブジェクトをサーバ側の暗号化で暗号化するには、次の要求ヘッダーを使用します。SSE オプションと SSE-C オプションを同時に指定することはできません。

• \* SSE \* : StorageGRID で管理される一意のキーでオブジェクトを暗号化するには、次のヘッダーを使用 します。

◦ x-amz-server-side-encryption

- \* SSE-C \* :ユーザが指定および管理する一意のキーでオブジェクトを暗号化する場合は、次の 3 つのヘ ッダーをすべて使用します。
	- x-amz-server-side-encryption-customer-algorithm:指定します AES256。
	- x-amz-server-side-encryption-customer-key:新しいオブジェクトの暗号化キーを指定しま す。
	- x-amz-server-side-encryption-customer-key-MD5:新しいオブジェクトの暗号化キーのMD5 ダイジェストを指定します。

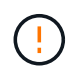

指定した暗号化キーが格納されることはありません。暗号化キーを紛失すると、対応するオブ ジェクトが失われます。ユーザ指定のキーを使用してオブジェクトデータを保護する前に、の 考慮事項を確認してください ["](#page-58-0)[サーバ側の暗号化を使用する](#page-58-0)["](#page-58-0)。

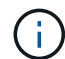

SSE または SSE-C で暗号化されたオブジェクトは、バケットレベルまたはグリッドレベルの 暗号化設定が無視されます。

バージョン管理

バケットでバージョン管理が有効になっている場合は、一意です versionId は、格納されているオブジェク トのバージョンに対して自動的に生成されます。これ versionId は、を使用して応答としても返されます x-amz-version-id 応答ヘッダー。

バージョン管理が一時停止中の場合は、オブジェクトバージョンはnullで格納されます versionId また、null バージョンがすでに存在する場合は上書きされます。

**Authorization**ヘッダーのシグニチャ計算

を使用する場合 Authorization 要求を認証するためのヘッダー。StorageGRID はAWSと次の点で異なりま す。

- StorageGRID は必要ありません host に含めるヘッダー CanonicalHeaders。
- StorageGRID は必要ありません Content-Type に含まれています CanonicalHeaders。
- StorageGRID は必要ありません x-amz-\* に含めるヘッダー CanonicalHeaders。

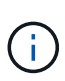

一般的なベストプラクティスとして、には常にこれらのヘッダーを含めてください CanonicalHeaders これらのヘッダーが検証されるようにするためですが、これらのヘッダ ーを除外しても、StorageGRID はエラーを返しません。

詳細については、を参照してください ["Authorization](https://docs.aws.amazon.com/AmazonS3/latest/API/sig-v4-header-based-auth.html)[ヘッダーのシグ](https://docs.aws.amazon.com/AmazonS3/latest/API/sig-v4-header-based-auth.html)[ニ](https://docs.aws.amazon.com/AmazonS3/latest/API/sig-v4-header-based-auth.html)[チャ](https://docs.aws.amazon.com/AmazonS3/latest/API/sig-v4-header-based-auth.html)[計算](https://docs.aws.amazon.com/AmazonS3/latest/API/sig-v4-header-based-auth.html)[:単一チャンクでのペイロー](https://docs.aws.amazon.com/AmazonS3/latest/API/sig-v4-header-based-auth.html) [ドの](https://docs.aws.amazon.com/AmazonS3/latest/API/sig-v4-header-based-auth.html)[転](https://docs.aws.amazon.com/AmazonS3/latest/API/sig-v4-header-based-auth.html)[送](https://docs.aws.amazon.com/AmazonS3/latest/API/sig-v4-header-based-auth.html)[\(](https://docs.aws.amazon.com/AmazonS3/latest/API/sig-v4-header-based-auth.html)[AWS Signature Version 4](https://docs.aws.amazon.com/AmazonS3/latest/API/sig-v4-header-based-auth.html)[\)](https://docs.aws.amazon.com/AmazonS3/latest/API/sig-v4-header-based-auth.html)["](https://docs.aws.amazon.com/AmazonS3/latest/API/sig-v4-header-based-auth.html)。

#### 関連情報

["ILM](https://docs.netapp.com/ja-jp/storagegrid-118/ilm/index.html) [を使用してオブジェクトを管理する](https://docs.netapp.com/ja-jp/storagegrid-118/ilm/index.html)["](https://docs.netapp.com/ja-jp/storagegrid-118/ilm/index.html)

#### **RestoreObject**

S3 RestoreObject要求を使用して、クラウドストレージプールに格納されているオブジ ェクトをリストアできます。

サポートされている要求タイプ

StorageGRIDでは、オブジェクトのリストアでRestoreObject要求のみがサポートされます。ではサポートさ れません SELECT リストアのタイプ。戻り要求を選択してください XNotImplemented。

バージョン管理

必要に応じて、と指定します versionId バージョン管理されたバケット内のオブジェクトの特定のバージョ ンをリストアする。指定しない場合 `versionId`オブジェクトの最新バージョンがリストアされます

クラウドストレージプールオブジェクトでの**RestoreObject**の動作

オブジェクトがに格納されている場合 ["](https://docs.netapp.com/ja-jp/storagegrid-118/ilm/what-cloud-storage-pool-is.html)[クラウドストレージプール](https://docs.netapp.com/ja-jp/storagegrid-118/ilm/what-cloud-storage-pool-is.html)["](https://docs.netapp.com/ja-jp/storagegrid-118/ilm/what-cloud-storage-pool-is.html)のRestoreObject要求の動作は、オブジェ クトの状態に基づいて次のようになります。を参照してください ["HeadObject](#page-66-0) [\(ヘッドオブジェクト\)](#page-66-0)["](#page-66-0) 詳細 :

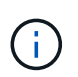

オブジェクトがクラウドストレージプールに格納されていて、そのオブジェクトのコピーがグ リッドに1つ以上存在する場合は、RestoreObject要求を実行してオブジェクトをリストアする 必要はありません。代わりに、GetObject要求を使用してローカルコピーを直接取得できます。

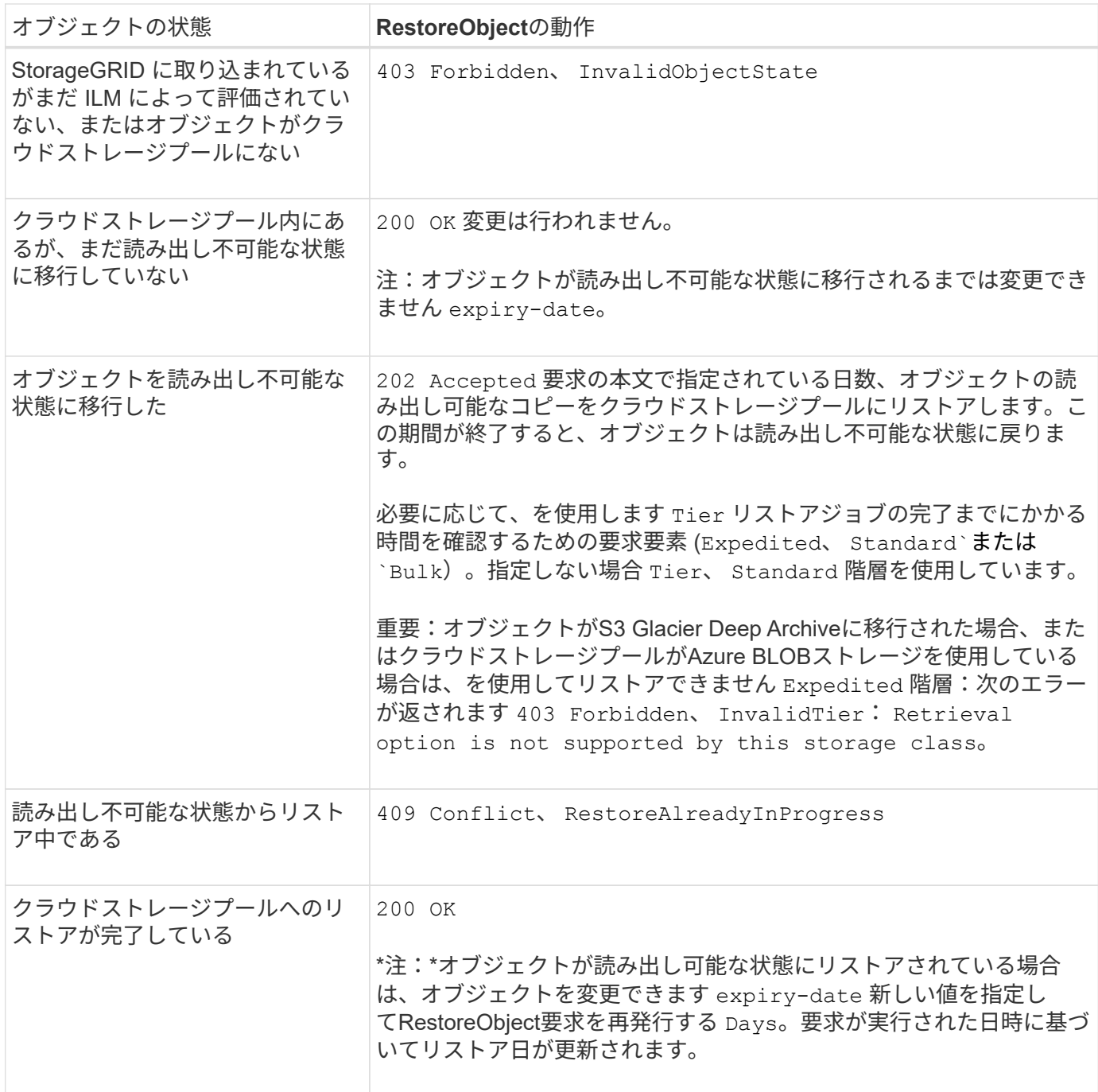

**SelectObjectContent** の順に選択します

S3 SelectObjectContent 要求を使用すると、シンプルな SQL ステートメントに基づいて S3 オブジェクトのコンテンツをフィルタリングできます。

詳細については、を参照してください ["Amazon Simple Storage Service API](https://docs.aws.amazon.com/AmazonS3/latest/API/API_SelectObjectContent.html)[リファレンス](https://docs.aws.amazon.com/AmazonS3/latest/API/API_SelectObjectContent.html) [:](https://docs.aws.amazon.com/AmazonS3/latest/API/API_SelectObjectContent.html)[SelectObjectContent"](https://docs.aws.amazon.com/AmazonS3/latest/API/API_SelectObjectContent.html)。

作業を開始する前に

- テナントアカウントには S3 Select 権限が割り当てられます。
- これで完了です s3:GetObject 照会するオブジェクトの権限。
- 照会するオブジェクトは、次のいずれかの形式である必要があります。
	- \* CSV \*。そのまま使用することも、GZIPやbzip2のアーカイブに圧縮して使用することもできます。
	- 寄木細工。寄木細工オブジェクトの追加要件:
		- S3 Selectでは、GZIPまたはSnappyを使用したカラムナ圧縮のみがサポートされます。S3 Select では、寄木細工オブジェクトのオブジェクト全体の圧縮はサポートされません。
		- S3 Selectは寄木細工の出力をサポートしていません。出力形式はCSVまたはJSONで指定する必 要があります。
		- 圧縮されていない行グループの最大サイズは512MBです。
		- オブジェクトのスキーマで指定されているデータ型を使用する必要があります。
		- interval、json、list、time、またはUUID論理型は使用できません。
- SQL 式の最大長は 256KB です。
- 入力または結果のすべてのレコードの最大長は 1MiB です。

**CSV**要求の構文例

```
POST /{Key+}?select&select-type=2 HTTP/1.1
Host: Bucket.s3.abc-company.com
x-amz-expected-bucket-owner: ExpectedBucketOwner
<?xml version="1.0" encoding="UTF-8"?>
<SelectObjectContentRequest xmlns="http://s3.amazonaws.com/doc/2006-03-
01/">
     <Expression>string</Expression>
     <ExpressionType>string</ExpressionType>
     <RequestProgress>
        <Enabled>boolean</Enabled>
     </RequestProgress>
     <InputSerialization>
        <CompressionType>GZIP</CompressionType>
      <CSV>  <AllowQuotedRecordDelimiter>boolean</AllowQuotedRecordDelimiter>
           <Comments>#</Comments>
           <FieldDelimiter>\t</FieldDelimiter>
           <FileHeaderInfo>USE</FileHeaderInfo>
           <QuoteCharacter>'</QuoteCharacter>
           <QuoteEscapeCharacter>\\</QuoteEscapeCharacter>
           <RecordDelimiter>\n</RecordDelimiter>
      \langle/CSV>  </InputSerialization>
     <OutputSerialization>
      <CSV>  <FieldDelimiter>string</FieldDelimiter>
           <QuoteCharacter>string</QuoteCharacter>
           <QuoteEscapeCharacter>string</QuoteEscapeCharacter>
           <QuoteFields>string</QuoteFields>
           <RecordDelimiter>string</RecordDelimiter>
      \langle/CSV>  </OutputSerialization>
     <ScanRange>
        <End>long</End>
        <Start>long</Start>
     </ScanRange>
</SelectObjectContentRequest>
```
寄木リクエスト構文の例

```
POST /{Key+}?select&select-type=2 HTTP/1.1
Host: Bucket.s3.abc-company.com
x-amz-expected-bucket-owner: ExpectedBucketOwner
<?xml version="1.0" encoding="UTF-8"?>
<SelectObjectContentRequest xmlns=http://s3.amazonaws.com/doc/2006-03-01/>
     <Expression>string</Expression>
     <ExpressionType>string</ExpressionType>
     <RequestProgress>
        <Enabled>boolean</Enabled>
     </RequestProgress>
     <InputSerialization>
        <CompressionType>GZIP</CompressionType>
        <PARQUET>
        </PARQUET>
     </InputSerialization>
     <OutputSerialization>
      <CSV>  <FieldDelimiter>string</FieldDelimiter>
           <QuoteCharacter>string</QuoteCharacter>
           <QuoteEscapeCharacter>string</QuoteEscapeCharacter>
           <QuoteFields>string</QuoteFields>
           <RecordDelimiter>string</RecordDelimiter>
      \langle/CSV>  </OutputSerialization>
     <ScanRange>
        <End>long</End>
      <Start>long</Start>
     </ScanRange>
</SelectObjectContentRequest>
```
**SQL** クエリの例

このクエリは、州名、 2010 年人口、 2015 年推定人口、米国の人口調査データからの変化率を取得します。 状態でないファイル内のレコードは無視されます。

SELECT STNAME, CENSUS2010POP, POPESTIMATE2015, CAST((POPESTIMATE2015 - CENSUS2010POP) AS DECIMAL) / CENSUS2010POP \* 100.0 FROM S3Object WHERE NAME = STNAME

照会するファイルの最初の数行 `SUB-EST2020\_ALL.csv`次のようになります。

SUMLEV, STATE, COUNTY, PLACE, COUSUB, CONCIT, PRIMGEO FLAG, FUNCSTAT, NAME, STNAME, CENSUS2010POP, ESTIMATESBASE2010,POPESTIMATE2010,POPESTIMATE2011,POPESTIMATE2012,POPESTIM ATE2013,POPESTIMATE2014, POPESTIMATE2015,POPESTIMATE2016,POPESTIMATE2017,POPESTIMATE2018,POPESTIMAT E2019,POPESTIMATE042020, POPESTIMATE2020 040,01,000,00000,00000,00000,0,A,Alabama,Alabama,4779736,4780118,4785514,4 799642,4816632,4831586, 4843737,4854803,4866824,4877989,4891628,4907965,4920706,4921532 162,01,000,00124,00000,00000,0,A,Abbeville city,Alabama,2688,2705,2699,2694,2645,2629,2610,2602, 2587,2578,2565,2555,2555,2553 162,01,000,00460,00000,00000,0,A,Adamsville city,Alabama,4522,4487,4481,4474,4453,4430,4399,4371, 4335,4304,4285,4254,4224,4211 162,01,000,00484,00000,00000,0,A,Addison town,Alabama,758,754,751,750,745,744,742,734,734,728, 725,723,719,717

#### **AWS-CLI**の使用例(**CSV**)

aws s3api select-object-content --endpoint-url https://10.224.7.44:10443 --no-verify-ssl --bucket 619c0755-9e38-42e0-a614-05064f74126d --key SUB-EST2020\_ALL.csv --expression-type SQL --input-serialization '{"CSV": {"FileHeaderInfo": "USE", "Comments": "#", "QuoteEscapeCharacter": "\"", "RecordDelimiter": "\n", "FieldDelimiter": ",", "QuoteCharacter": "\"", "AllowQuotedRecordDelimiter": false}, "CompressionType": "NONE"}' --output -serialization '{"CSV": {"QuoteFields": "ASNEEDED", "QuoteEscapeCharacter": "#", "RecordDelimiter": "\n", "FieldDelimiter": ",", "QuoteCharacter": "\""}}' --expression "SELECT STNAME, CENSUS2010POP, POPESTIMATE2015, CAST((POPESTIMATE2015 - CENSUS2010POP) AS DECIMAL) / CENSUS2010POP \* 100.0 FROM S3Object WHERE NAME = STNAME" changes.csv

出力ファイルの最初の数行 `changes.csv`次のようになります。

Alabama,4779736,4854803,1.5705260708959658022953568983726297854 Alaska,710231,738430,3.9703983633493891424057806544631253775 Arizona,6392017,6832810,6.8959922978928247531256565807005832431 Arkansas,2915918,2979732,2.1884703204959810255295244928012378949 California,37253956,38904296,4.4299724839960620557988526104449148971 Colorado,5029196,5454328,8.4532796097030221132761578590295546246

aws s3api select-object-content -endpoint-url https://10.224.7.44:10443 --bucket 619c0755-9e38-42e0-a614-05064f74126d --key SUB-EST2020 ALL.parquet --expression "SELECT STNAME, CENSUS2010POP, POPESTIMATE2015, CAST((POPESTIMATE2015 - CENSUS2010POP) AS DECIMAL) / CENSUS2010POP \* 100.0 FROM S3Object WHERE NAME = STNAME" --expression-type 'SQL' --input-serialization '{"Parquet":{}}' --output-serialization '{"CSV": {}}' changes.csv

出力ファイルの最初のいくつかの行は、.csvを変更します。次のようになります。

Alabama,4779736,4854803,1.5705260708959658022953568983726297854 Alaska,710231,738430,3.9703983633493891424057806544631253775 Arizona,6392017,6832810,6.8959922978928247531256565807005832431 Arkansas,2915918,2979732,2.1884703204959810255295244928012378949 California,37253956,38904296,4.4299724839960620557988526104449148971 Colorado,5029196,5454328,8.4532796097030221132761578590295546246

マルチパートアップロードの処理

マルチパートアップロードの処理:概要

このセクションでは、 StorageGRID でのマルチパートアップロードの処理のサポートに ついて説明します。

マルチパートアップロードのすべての処理に、次の条件と注意事項が適用されます。

- 1つのバケットに対して同時に実行するマルチパートアップロードの数が1、000を超えないようにしてく ださい。そのバケットに対するListMultipartUploadsのクエリで不完全な結果が返されることがあります。
- StorageGRID は、マルチパートに AWS のサイズ制限を適用します。S3 クライアントは次のガイドライ ンに従う必要があります。
	- マルチパートアップロードの各パートのサイズは 5MiB ( 5 、 242 、 880 バイト)と 5GiB ( 5 、 368 、 709 、 120 バイト)の間にする必要があります。
	- 最後の部分は 5MiB ( 5,242,880 バイト)より小さくできます。
	- 一般に、パーツサイズはできるだけ大きくする必要があります。たとえば、 100GiB オブジェクトの 場合、 5GB のパートサイズを使用します。各パートは固有のオブジェクトとみなされるため、大きな パートサイズを使用するとStorageGRID メタデータのオーバーヘッドが削減されます。
	- 5GB 未満のオブジェクトでは、マルチパートではないアップロードの使用を検討してください。
- ILMルールでBalancedまたはStrictが使用されている場合は、マルチパートオブジェクトの各パートの取り 込み時にILMが評価され、マルチパートアップロードの完了時にオブジェクト全体に対してILMが評価され ます。 ["](https://docs.netapp.com/ja-jp/storagegrid-118/ilm/data-protection-options-for-ingest.html)[取り込みオプション](https://docs.netapp.com/ja-jp/storagegrid-118/ilm/data-protection-options-for-ingest.html)["](https://docs.netapp.com/ja-jp/storagegrid-118/ilm/data-protection-options-for-ingest.html)。これがオブジェクトとパートの配置にどのように影響するかに注意する必 要があります。
- S3マルチパートアップロードの実行中にILMが変更されると、マルチパートアップロードの完了時に オブジェクトの一部の部分が現在のILM要件を満たしていない可能性があります。正しく配置されてい ないパートはILMルールによる再評価の対象としてキューに登録され、あとで正しい場所に移動されま す。
- パートに対して ILM を評価する際、 StorageGRID はオブジェクトのサイズではなくパートのサイズ でフィルタリングします。つまり、オブジェクト全体のILM要件を満たしていない場所にオブジェクト の一部を格納できます。たとえば、10GB以上のオブジェクトをすべてDC1に格納し、それより小さい オブジェクトをすべてDC2に格納するルールの場合、10パートのマルチパートアップロードの1GBの 各パートは取り込み時にDC2に格納されます。ただし、オブジェクト全体に対してILMが評価される と、オブジェクトのすべての部分がDC1に移動されます。
- マルチパートアップロードのすべての処理でStorageGRIDがサポートされます。 ["](#page-26-0)[整合性の](#page-26-0)[値](#page-26-0)["](#page-26-0)。
- 必要に応じて、 ["](#page-58-0)[サーバ側の暗号化](#page-58-0)["](#page-58-0) マルチパートアップロードの場合:SSE(StorageGRIDで管理される キーによるサーバ側の暗号化)を使用するには、を指定します x-amz-server-side-encryption CreateMultipartUpload要求の要求ヘッダーのみ。SSE-C (ユーザ指定のキーによるサーバ側の暗号化)を 使用するには、CreateMultipartUpload要求と後続の各UploadPart要求に同じ3つの暗号化キー要求ヘッダ ーを指定します。

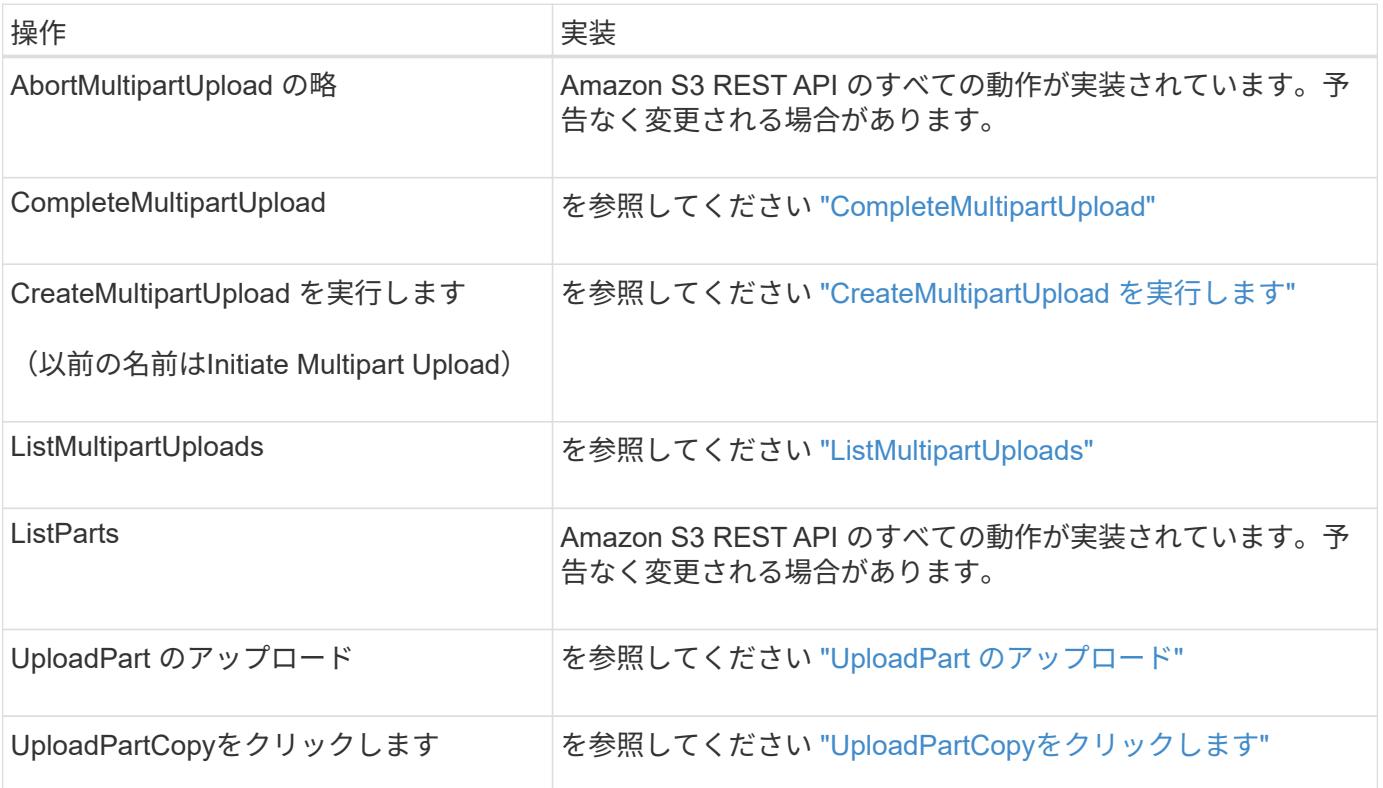

#### <span id="page-81-0"></span>**CompleteMultipartUpload**

CompleteMultipartUpload処理は、以前にアップロードされたパートをアセンブルして、 オブジェクトのマルチパートアップロードを完了します。

競合を解決します

同じキーに書き込む 2 つのクライアントなど、競合するクライアント要求は、「 latest-wins 」ベースで解決 されます。「 latest-wins 」評価は、 S3 クライアントが処理を開始するタイミングではなく、 StorageGRID システムが特定の要求を完了したタイミングで行われます。

要求ヘッダー

。 x-amz-storage-class 要求ヘッダーがサポートされ、一致するILMルールでDual commitまた はBalancedに指定されている場合にStorageGRIDで作成されるオブジェクトコピーの数に影響します。 ["](https://docs.netapp.com/ja-jp/storagegrid-118/ilm/data-protection-options-for-ingest.html)[取り](https://docs.netapp.com/ja-jp/storagegrid-118/ilm/data-protection-options-for-ingest.html) [込みオプション](https://docs.netapp.com/ja-jp/storagegrid-118/ilm/data-protection-options-for-ingest.html)["](https://docs.netapp.com/ja-jp/storagegrid-118/ilm/data-protection-options-for-ingest.html)。

• STANDARD

(デフォルト) ILM ルールで Dual commit オプションが使用されている場合、または Balanced オプショ ンによって中間コピーが作成される場合に、デュアルコミットの取り込み処理を指定します。

• REDUCED\_REDUNDANCY

ILM ルールで Dual commit オプションが使用されている場合、または Balanced オプションによって中間 コピーが作成される場合に、シングルコミットの取り込み処理を指定します。

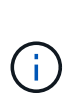

S3オブジェクトロックを有効にしてオブジェクトをバケットに取り込む場合は、を使用し ます REDUCED\_REDUNDANCY オプションは無視されます。古い準拠バケットにオブジェク トを取り込む場合は、を参照してください REDUCED\_REDUNDANCY オプションを指定する とエラーが返されます。StorageGRID では、常にデュアルコミットの取り込みが実行さ れ、コンプライアンス要件が満たされます。

 $\left(\frac{1}{2}\right)$ 

 $\left(\begin{smallmatrix} 1\\ 1\end{smallmatrix}\right)$ 

マルチパートアップロードが 15 日以内に完了しないと、非アクティブな処理としてマークさ れ、関連するすべてのデータがシステムから削除されます。

。 ETag 返される値はデータのMD5サムではなく、のAmazon S3 APIの実装に従います ETag マルチパートオブジェクトの値。

バージョン管理

マルチパートアップロードは、この処理で完了します。バケットでバージョン管理が有効になっている場合 は、マルチパートアップロードの完了後にオブジェクトのバージョンが作成されます。

バケットでバージョン管理が有効になっている場合は、一意です versionId は、格納されているオブジェク トのバージョンに対して自動的に生成されます。これ versionId は、を使用して応答としても返されます x-amz-version-id 応答ヘッダー。

バージョン管理が一時停止中の場合は、オブジェクトバージョンはnullで格納されます versionId また、null バージョンがすでに存在する場合は上書きされます。

 $(i)$ 

バケットでバージョン管理が有効になっているときは、同じオブジェクトキーで同時に複数の マルチパートアップロードが実行されている場合でも、マルチパートアップロードが完了する たびに常に新しいバージョンが作成されます。バケットでバージョン管理が有効になっていな いときは、マルチパートアップロードの開始後に、同じオブジェクトキーで別のマルチパート アップロードが開始されて先に完了することがあります。バージョン管理が有効になっていな いバケットでは、最後に完了したマルチパートアップロードが優先されます。

レプリケーション、通知、またはメタデータ通知に失敗しました

マルチパートアップロードが行われるバケットでプラットフォームサービスが設定されている場合、関連する レプリケーション操作や通知操作が失敗してもマルチパートアップロードは正常に実行されます。

この状況が発生すると、 Total Events ( SMTT )のアラームがグリッドマネージャで生成されます。通知に 失敗した最後のオブジェクトについて、[Last Event]メッセージに「Failed to publish notifications for bucketnameobject key」と表示されます。(このメッセージを表示するには、 \* nodes \* > \* \_ Storage Node\_\* > \* Events \* を選択します。表の一番上にLast Eventが表示されます)。イベントメッセージは、にも表示されま す /var/local/log/bycast-err.log。

テナントでは、オブジェクトのメタデータまたはタグを更新することで、失敗したレプリケーションまたは通 知をトリガーできます。テナントでは、既存の値を再送信し、不要な変更を回避できます。

#### <span id="page-83-0"></span>**CreateMultipartUpload** を実行します

CreateMultipartUpload(以前のInitiate Multipart Upload)処理は、オブジェクトのマルチ パートアップロードを開始し、アップロードIDを返します。

。 x-amz-storage-class 要求ヘッダーがサポートされています。に送信された値 x-amz-storageclass StorageGRID が取り込み中にオブジェクトデータを保護する方法に影響し、StorageGRID システム (ILMで決定)に格納されるオブジェクトの永続的コピーの数には影響しません。

取り込まれたオブジェクトに一致するILMルールでStrictが使用されている場合 ["](https://docs.netapp.com/ja-jp/storagegrid-118/ilm/data-protection-options-for-ingest.html)[取り込みオプション](https://docs.netapp.com/ja-jp/storagegrid-118/ilm/data-protection-options-for-ingest.html)["](https://docs.netapp.com/ja-jp/storagegrid-118/ilm/data-protection-options-for-ingest.html)、 xamz-storage-class ヘッダーに影響はありません。

には次の値を使用できます x-amz-storage-class:

• STANDARD (デフォルト)

- \* Dual commit \*:ILMルールでDual commit取り込みオプションが指定されている場合は、オブジェク トが取り込まれるとすぐにそのオブジェクトの2つ目のコピーが作成されて別のストレージノードに分 散されます(デュアルコミット)。ILMが評価されると、StorageGRID はこれらの初期中間コピーが ルールの配置手順を満たしているかどうかを判断します。作成されていない場合は、新しいオブジェ クトコピーを別の場所に作成し、最初の中間コピーを削除しなければならないことがあります。
- \* Balanced \*:ILMルールでBalancedオプションが指定されていて、ルールで指定されたすべてのコピ ーをStorageGRID がすぐに作成できない場合、StorageGRID は2つの中間コピーを別 々 のストレージ ノードに作成します。

StorageGRID がILMルールに指定されたすべてのオブジェクトコピーをただちに作成できる場合(同 期配置)は、を参照してください x-amz-storage-class ヘッダーに影響はありません。

- REDUCED\_REDUNDANCY
	- \* Dual commit \*:ILMルールでDual commitオプションが指定されている場合、StorageGRIDはオブジ ェクトの取り込み時に中間コピーを1つ作成します(シングルコミット)。

◦ \* Balanced \*:ILMルールでBalancedオプションが指定されている場合、StorageGRID は、ルールで指 定されたすべてのコピーをただちに作成できない場合にのみ中間コピーを1つ作成しま す。StorageGRID で同期配置を実行できる場合、このヘッダーは効果がありません。 。 REDUCED\_REDUNDANCY オプションは、オブジェクトに一致するILMルールで単一のレプリケートコ ピーが作成される場合に最適です。この場合は、を使用します REDUCED\_REDUNDANCY 取り込み処理 のたびに追加のオブジェクトコピーを不要に作成および削除する必要がなくなります。

を使用する REDUCED\_REDUNDANCY それ以外の場合は、このオプションは推奨されません。 REDUCED\_REDUNDANCY 取り込み中にオブジェクトデータが失われるリスクが高まります。たとえば、 ILM 評価の前にコピーが 1 つだけ格納されていたストレージノードに障害が発生すると、データが失われ る可能性があります。

レプリケートコピーを一定期間に 1 つだけ作成すると、データが永続的に失われるリスクがあ ります。オブジェクトのレプリケートコピーが 1 つしかない場合、ストレージノードに障害が 発生したり、重大なエラーが発生すると、そのオブジェクトは失われます。また、アップグレ ードなどのメンテナンス作業中は、オブジェクトへのアクセスが一時的に失われます。

を指定します REDUCED\_REDUNDANCY オブジェクトの初回取り込み時に作成されるコピー数のみに影響しま す。オブジェクトがアクティブなILMポリシーで評価される際に作成されるオブジェクトのコピー数には影響 せず、StorageGRIDシステムでデータが格納される際の冗長性レベルが低下することもありません。

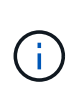

 $(\cdot)$ 

S3オブジェクトロックを有効にしてオブジェクトをバケットに取り込む場合は、を使用します REDUCED\_REDUNDANCY オプションは無視されます。古い準拠バケットにオブジェクトを取り 込む場合は、を参照してください REDUCED\_REDUNDANCY オプションを指定するとエラーが返 されます。StorageGRID では、常にデュアルコミットの取り込みが実行され、コンプライアン ス要件が満たされます。

次の要求ヘッダーがサポートされています。

- Content-Type
- `x-amz-meta-`をクリックし、続けてユーザ定義のメタデータを含む名前と値のペアを作成します

ユーザ定義メタデータの名前と値のペアを指定する場合、一般的な形式は次のとおりです。

x-amz-meta- name : `value`

ILMルールの参照時間に\*[ユーザ定義の作成時間]\*オプションを使用する場合は、を使用する必要がありま す creation-time を、オブジェクトの作成時に記録されたメタデータの名前として指定します。例:

x-amz-meta-creation-time: 1443399726

の値 creation-time は、1970年1月1日からの秒数として評価されます。

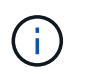

追加中です creation-time レガシー準拠が有効になっているバケットにオブジェクトを 追加する場合、ユーザ定義メタデータは許可されません。エラーが返されます。

- S3 オブジェクトロック要求のヘッダー:
	- x-amz-object-lock-mode
	- x-amz-object-lock-retain-until-date
	- x-amz-object-lock-legal-hold

これらのヘッダーがない状態で要求を送信した場合、バケットのデフォルトの保持設定を使用して、 オブジェクトバージョンの retain-date が計算されます。

["S3 REST API](#page-30-0)[を使用して](#page-30-0)[S3](#page-30-0)[オブジェクトロックを設定します](#page-30-0)["](#page-30-0)

• SSE 要求ヘッダー:

- x-amz-server-side-encryption
- x-amz-server-side-encryption-customer-key-MD5
- x-amz-server-side-encryption-customer-key
- x-amz-server-side-encryption-customer-algorithm

[サーバ側の暗号化を行うための要求ヘッダー]

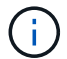

StorageGRIDでのUTF-8文字の処理方法については、を参照してください。 ["PutObject"](#page-69-0)。

サーバ側の暗号化を行うための要求ヘッダー

マルチパートオブジェクトをサーバ側の暗号化で暗号化するには、次の要求ヘッダーを使用します。SSE オ プションと SSE-C オプションを同時に指定することはできません。

• **SSE**: StorageGRIDによって管理される一意のキーでオブジェクトを暗号化する場合 は、CreateMultipartUpload要求で次のヘッダーを使用します。UploadPart要求でこのヘッダーを指定しな いでください。

◦ x-amz-server-side-encryption

- \* SSE-C \*:指定および管理する一意のキーでオブジェクトを暗号化する場合は、CreateMultipartUpload 要求(および後続の各UploadPart要求)でこれら3つのヘッダーをすべて使用します。
	- x-amz-server-side-encryption-customer-algorithm:指定します AES256。
	- x-amz-server-side-encryption-customer-key:新しいオブジェクトの暗号化キーを指定しま す。
	- x-amz-server-side-encryption-customer-key-MD5:新しいオブジェクトの暗号化キーのMD5 ダイジェストを指定します。

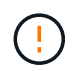

指定した暗号化キーが格納されることはありません。暗号化キーを紛失すると、対応するオブ ジェクトが失われます。ユーザ指定のキーを使用してオブジェクトデータを保護する前に、の 考慮事項を確認してください ["](#page-58-0)[サーバ側の暗号化を使用する](#page-58-0)["](#page-58-0)。

サポートされない要求ヘッダーです

次の要求ヘッダーはサポートされていません XNotImplemented

• x-amz-website-redirect-location

#### バージョン管理

マルチパートアップロードは、アップロードの開始、アップロードのリストの表示、パートのアップロード、 アップロードしたパートのアセンブル、およびアップロードの完了の個別の処理に分けられま す。CompleteMultipartUpload処理が実行されると、オブジェクトが作成されます(該当する場合はバージョ ン管理されます)。

#### <span id="page-85-0"></span>**ListMultipartUploads**

ListMultipartUploads処理を実行すると、バケットで実行中のマルチパートアップロード

## がリストされます。

次の要求パラメータがサポートされています。

- encoding-type
- key-marker
- max-uploads
- prefix
- upload-id-marker
- Host
- Date
- Authorization

バージョン管理

マルチパートアップロードは、アップロードの開始、アップロードのリストの表示、パートのアップロード、 アップロードしたパートのアセンブル、およびアップロードの完了の個別の処理に分けられま す。CompleteMultipartUpload処理が実行されると、オブジェクトが作成されます(該当する場合はバージョ ン管理されます)。

<span id="page-86-0"></span>**UploadPart** のアップロード

UploadPart処理は、オブジェクトのマルチパートアップロード内のパートをアップロー ドします。

サポートされる要求ヘッダー

次の要求ヘッダーがサポートされています。

- Content-Length
- Content-MD5

サーバ側の暗号化を行うための要求ヘッダー

CreateMultipartUpload要求にSSE-C暗号化を指定した場合は、各UploadPart要求に次の要求ヘッダーも含める 必要があります。

- x-amz-server-side-encryption-customer-algorithm:指定します AES256。
- x-amz-server-side-encryption-customer-key:CreateMultipartUpload要求で指定したものと同 じ暗号化キーを指定します。
- x-amz-server-side-encryption-customer-key-MD5:CreateMultipartUpload要求で指定したMD5 ダイジェストと同じMD5ダイジェストを指定します。

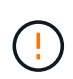

指定した暗号化キーが格納されることはありません。暗号化キーを紛失すると、対応するオブ ジェクトが失われます。ユーザ指定のキーを使用してオブジェクトデータを保護する前に、の 考慮事項を確認してください ["](#page-58-0)[サーバ側の暗号化を使用します](#page-58-0)["](#page-58-0)。

バージョン管理

マルチパートアップロードは、アップロードの開始、アップロードのリストの表示、パートのアップロード、 アップロードしたパートのアセンブル、およびアップロードの完了の個別の処理に分けられま す。CompleteMultipartUpload処理が実行されると、オブジェクトが作成されます(該当する場合はバージョ ン管理されます)。

<span id="page-87-0"></span>**UploadPartCopy**をクリックします

UploadPartCopy操作は、データソースとして既存のオブジェクトからデータをコピーす ることによって、オブジェクトの一部をアップロードします。

UploadPartCopy処理は、Amazon S3 REST APIのすべての動作で実装されます。予告なく変更される場合が あります。

この要求は、で指定されたオブジェクトデータの読み取りと書き込みを行います x-amz-copy-sourcerange StorageGRID システム内で実行する。

次の要求ヘッダーがサポートされています。

- x-amz-copy-source-if-match
- x-amz-copy-source-if-none-match
- x-amz-copy-source-if-unmodified-since
- x-amz-copy-source-if-modified-since

サーバ側の暗号化を行うための要求ヘッダー

CreateMultipartUpload要求にSSE-C暗号化を指定した場合は、各UploadPartCopy要求に次の要求ヘッダーも 含める必要があります。

- x-amz-server-side-encryption-customer-algorithm:指定します AES256。
- x-amz-server-side-encryption-customer-key:CreateMultipartUpload要求で指定したものと同 じ暗号化キーを指定します。
- x-amz-server-side-encryption-customer-key-MD5:CreateMultipartUpload要求で指定したMD5 ダイジェストと同じMD5ダイジェストを指定します。

ソースオブジェクトがユーザ指定のキー(SSE-C)を使用して暗号化されている場合は、オブジェクトを復号 化してコピーできるように、UploadPartCopy要求に次の3つのヘッダーを含める必要があります。

- x-amz-copy-source-server-side-encryption-customer-algorithm:指定します AES256。
- x-amz-copy-source-server-side-encryption-customer-key:ソースオブジェクトの作成時に指 定した暗号化キーを指定します
- x-amz-copy-source-server-side-encryption-customer-key-MD5:ソースオブジェクトの作成 時に指定したMD5ダイジェストを指定します。

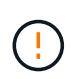

指定した暗号化キーが格納されることはありません。暗号化キーを紛失すると、対応するオブ ジェクトが失われます。ユーザ指定のキーを使用してオブジェクトデータを保護する前に、の 考慮事項を確認してください ["](#page-58-0)[サーバ側の暗号化を使用します](#page-58-0)["](#page-58-0)。

#### バージョン管理

マルチパートアップロードは、アップロードの開始、アップロードのリストの表示、パートのアップロード、 アップロードしたパートのアセンブル、およびアップロードの完了の個別の処理に分けられま す。CompleteMultipartUpload処理が実行されると、オブジェクトが作成されます(該当する場合はバージョ ン管理されます)。

エラー応答

StorageGRID システムでは、該当する S3 REST API の標準のエラー応答をすべてサポ ートしています。また、 StorageGRID の実装では、カスタム応答もいくつか追加されて います。

サポートされている **S3 API** のエラーコード

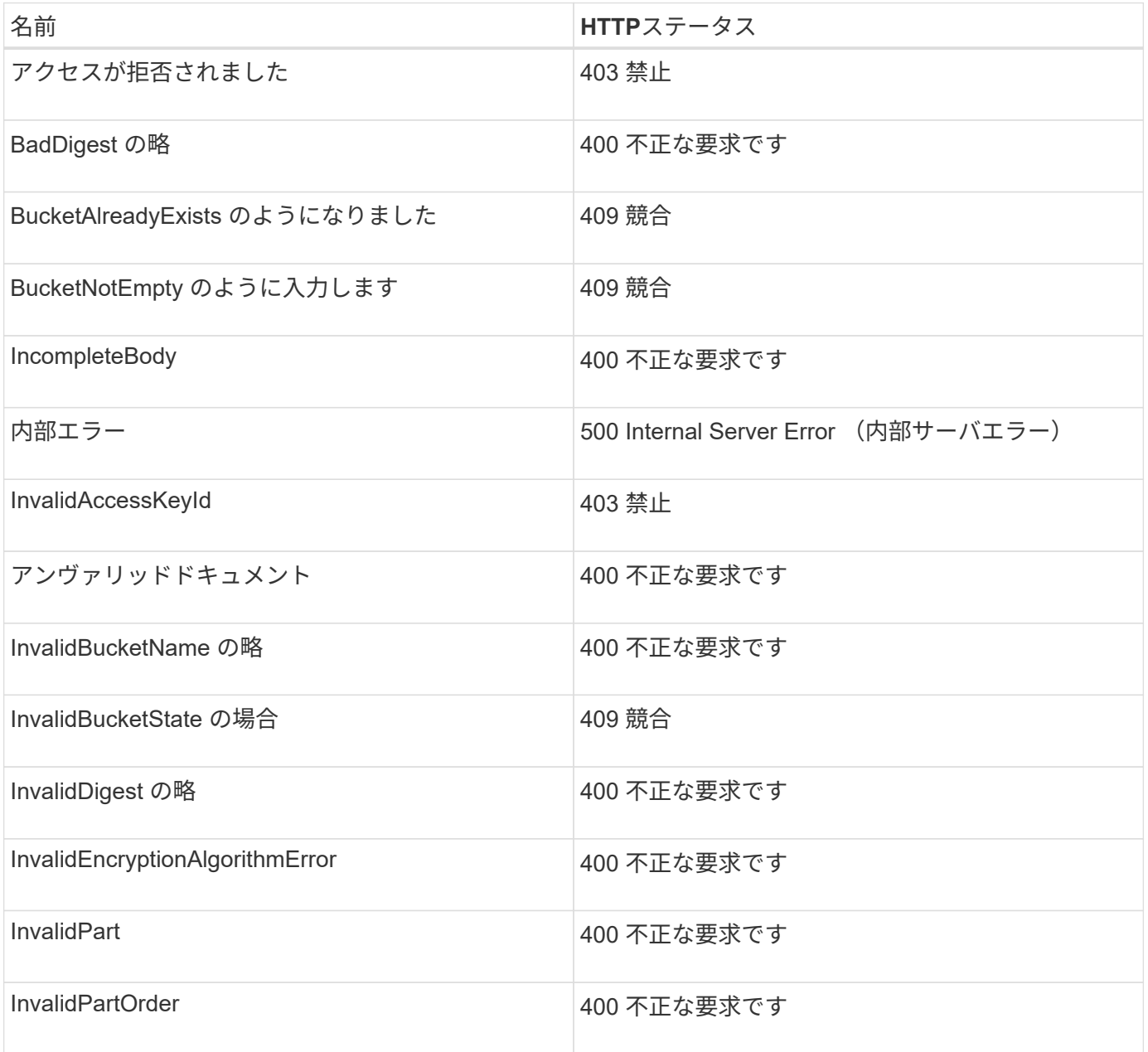

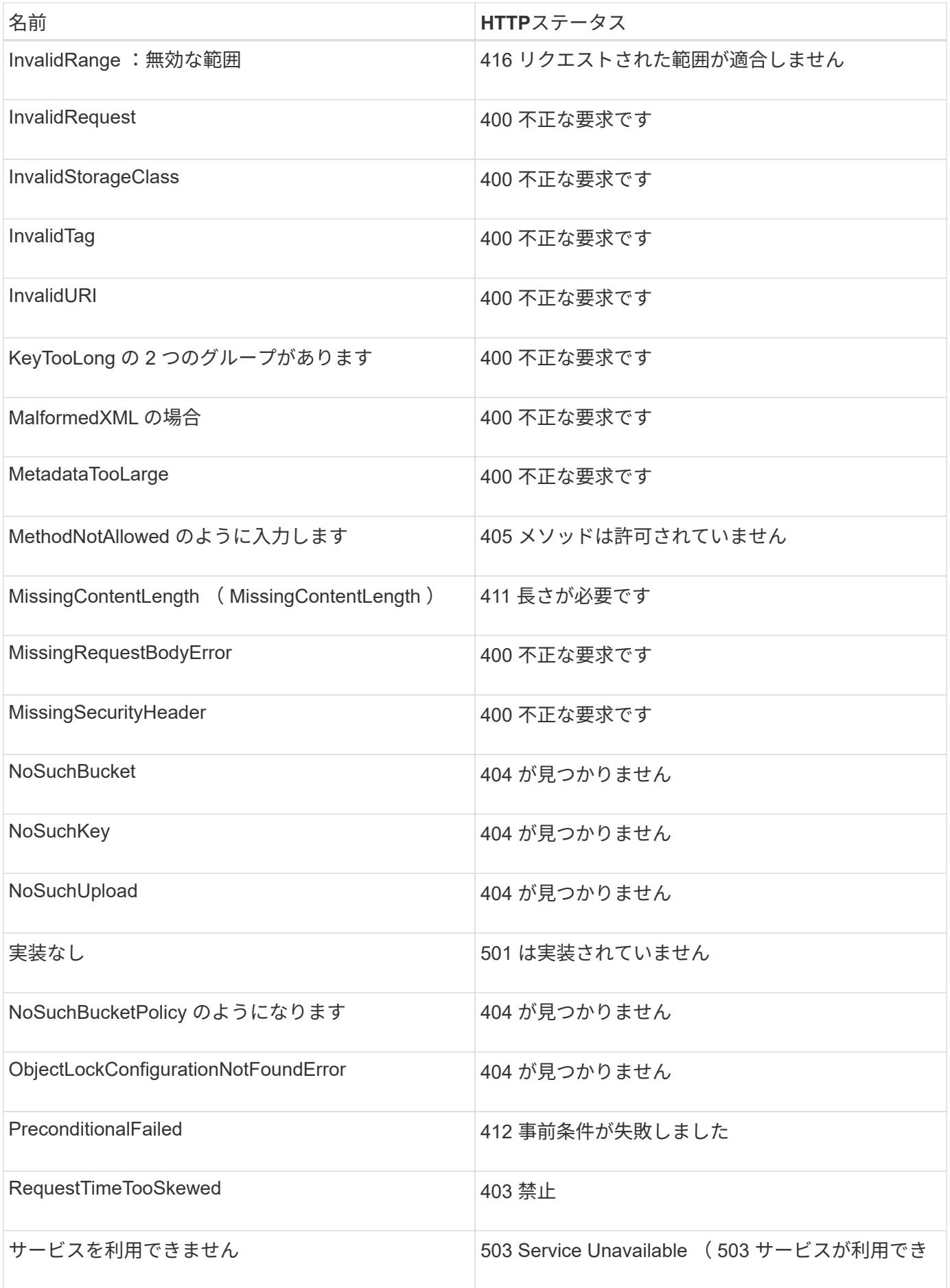

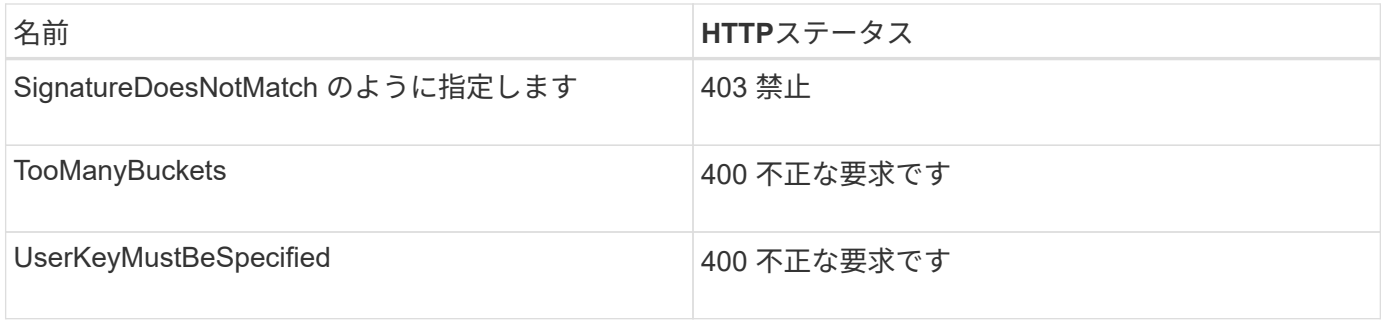

## **StorageGRID** カスタムのエラーコード

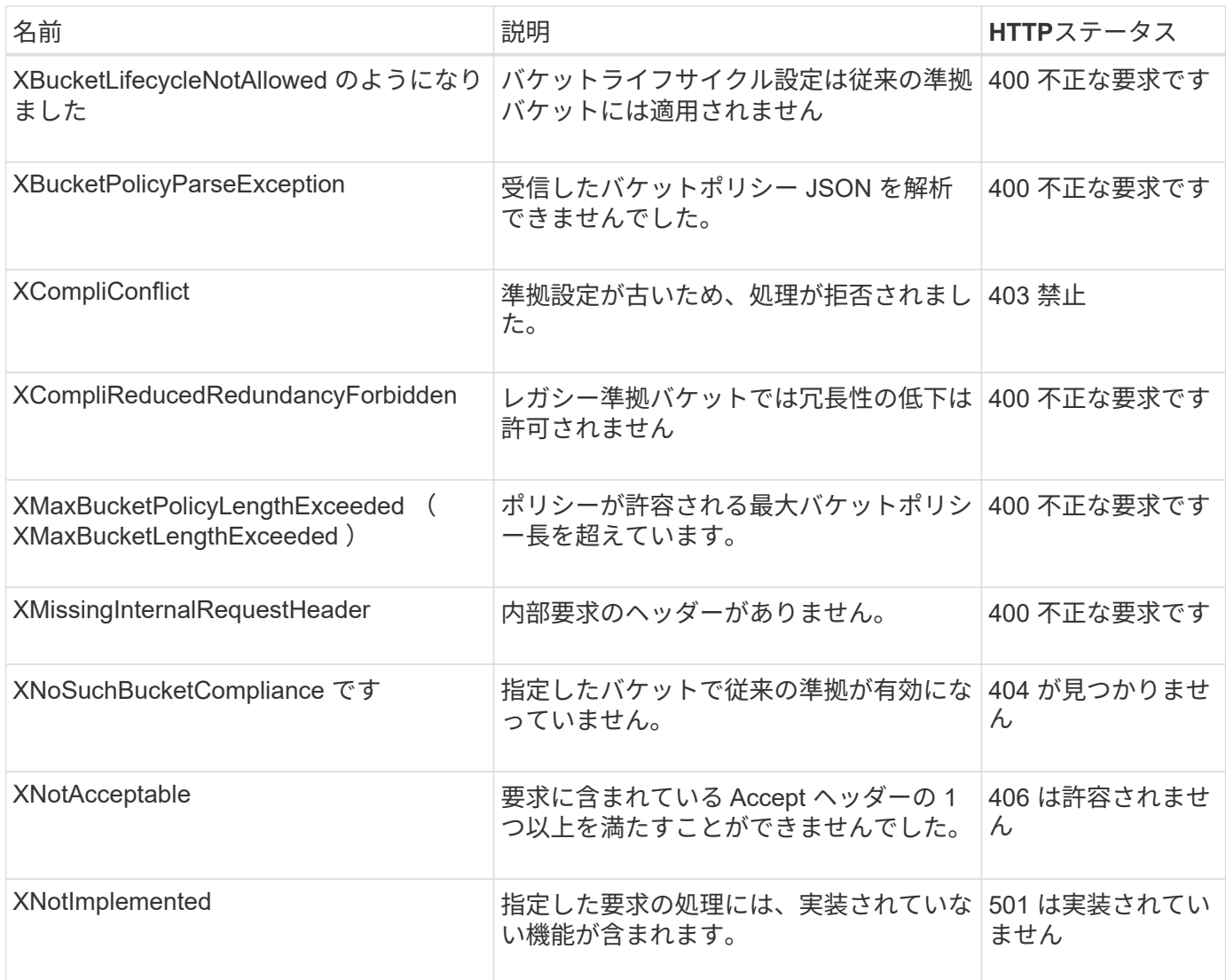

# **StorageGRID**のカスタム処理

## **StorageGRID**のカスタム処理:概要

StorageGRIDシステムでは、S3 REST APIに追加されるカスタム処理をサポートしてい ます。

次の表に、StorageGRIDでサポートされるカスタム処理を示します。

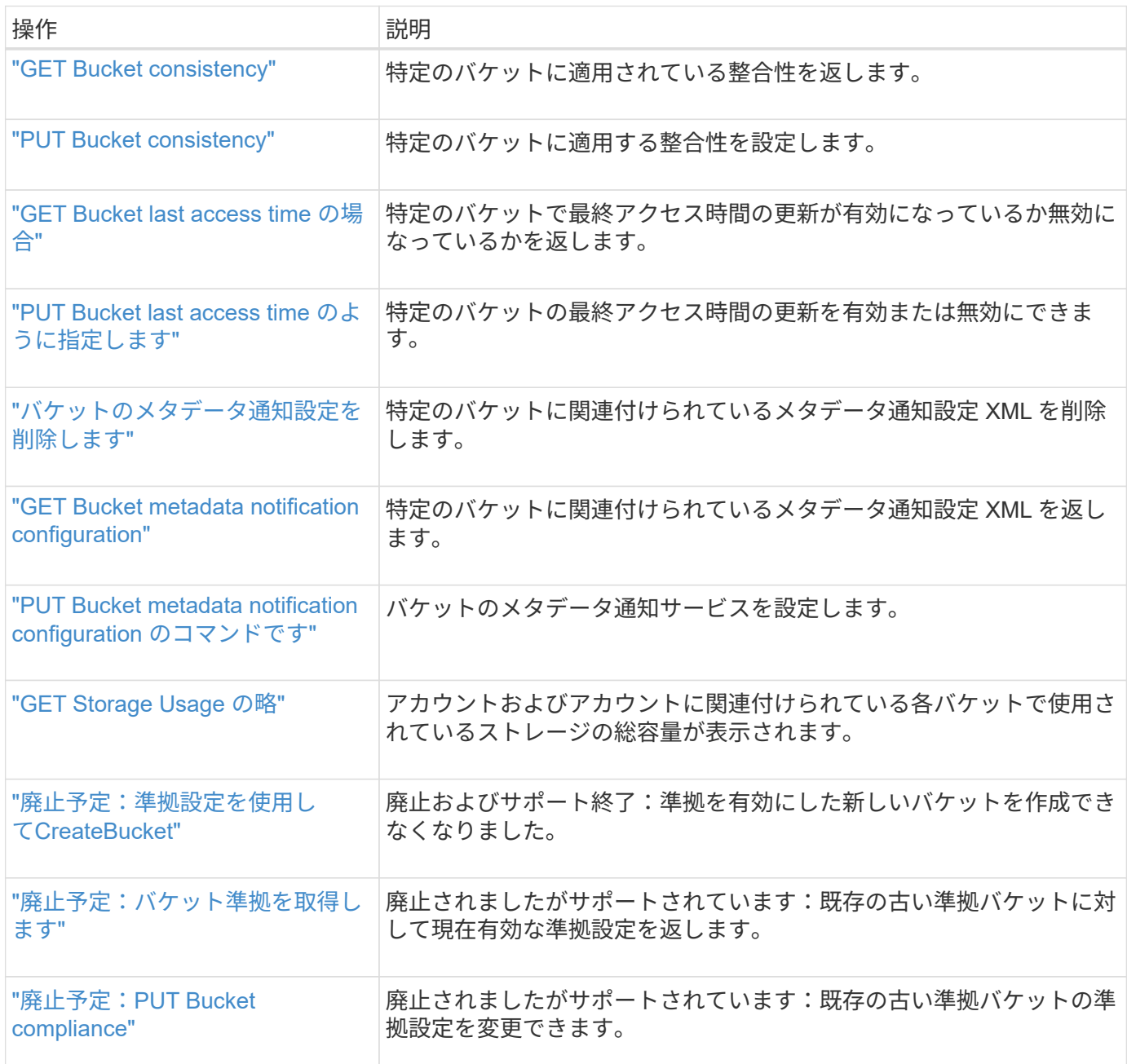

## <span id="page-91-0"></span>**GET Bucket consistency**

GET Bucket consistency要求を使用すると、特定のバケットに適用されている整合性を 確認できます。

デフォルトの整合性は、新規作成されたオブジェクトのリードアフターライトを保証するように設定されま す。

この処理を完了するには、s3:GetBucketConsistency権限またはrootアカウントが必要です。

#### 要求例

```
GET /bucket?x-ntap-sg-consistency HTTP/1.1
Date: date
Authorization: authorization string
Host: host
```
## 応答

応答XMLで、 <Consistency> は次のいずれかの値を返します。

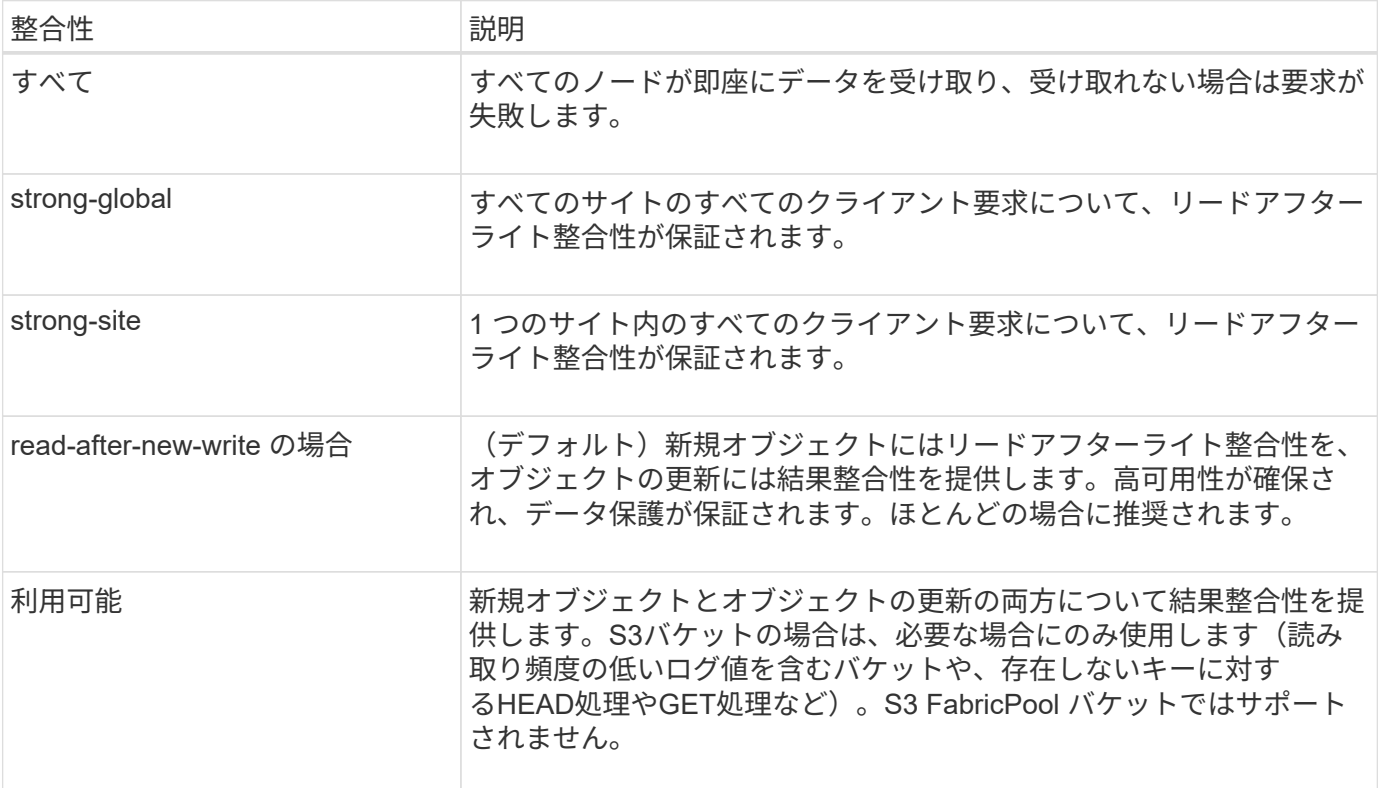

## 応答例

```
HTTP/1.1 200 OK
Date: Fri, 18 Sep 2020 01:02:18 GMT
Connection: CLOSE
Server: StorageGRID/11.5.0
x-amz-request-id: 12345
Content-Length: 127
Content-Type: application/xml
<?xml version="1.0" encoding="UTF-8"?>
<Consistency xmlns="http://s3.storagegrid.com/doc/2015-02-01/">read-after-
new-write</Consistency>
```
["](#page-26-0)[整合性の](#page-26-0)[値](#page-26-0)["](#page-26-0)

## <span id="page-93-0"></span>**PUT Bucket consistency**

PUT Bucket consistency要求では、バケットで実行される処理に適用する整合性を指定 できます。

デフォルトの整合性は、新規作成されたオブジェクトのリードアフターライトを保証するように設定されま す。

作業を開始する前に

この処理を完了するには、s3:PutBucketConsistency権限またはrootアカウントが必要です。

リクエスト

。 x-ntap-sg-consistency パラメータには次のいずれかの値を指定する必要があります。

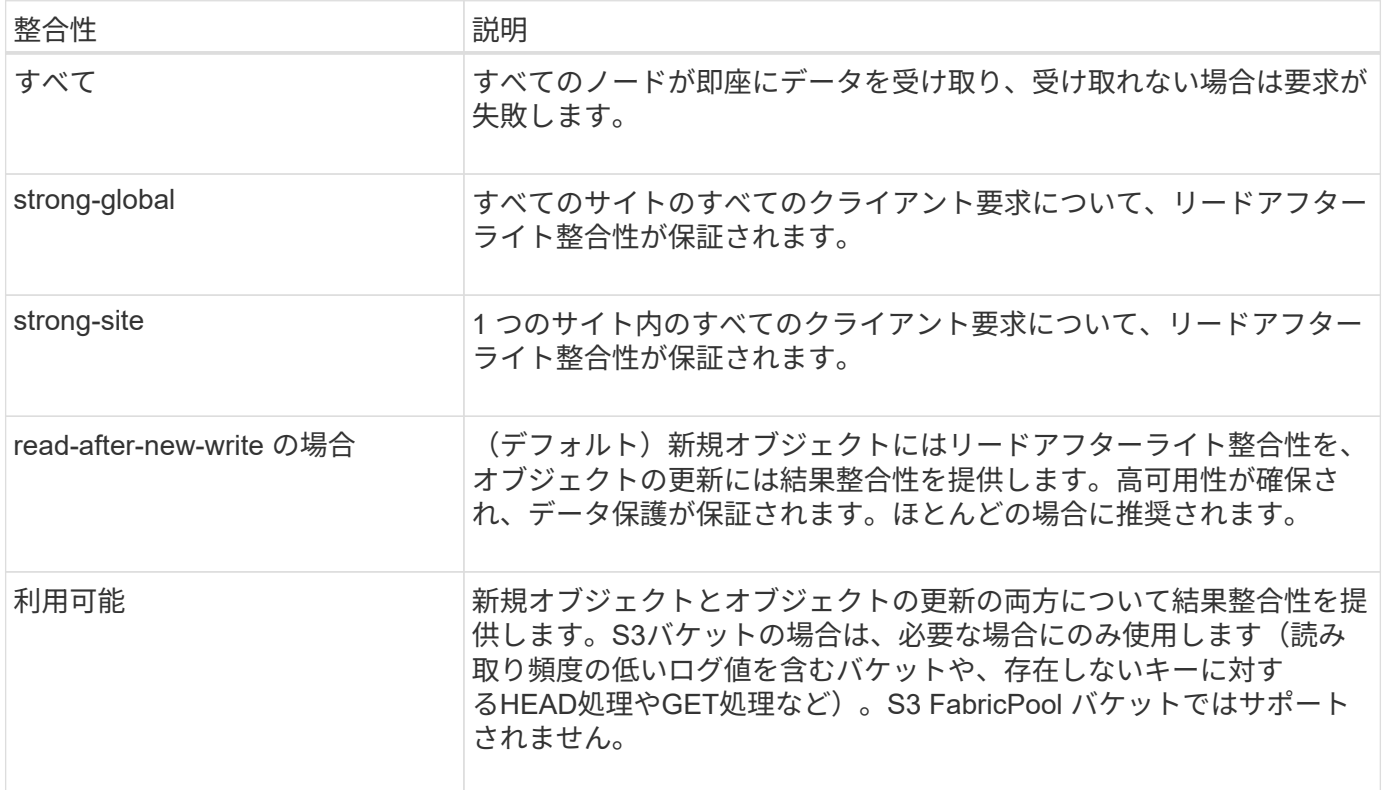

\*注:\*一般に、「Read-after-new-write」整合性を使用する必要があります。要求が正しく動作しない場合 は、可能であればアプリケーションクライアントの動作を変更します。または、API要求ごとに整合性を指定 するようにクライアントを設定します。バケットレベルの整合性は最後の手段として設定してください。

要求例

```
PUT /bucket?x-ntap-sg-consistency=strong-global HTTP/1.1
Date: date
Authorization: authorization string
Host: host
```
#### 関連情報

["](#page-26-0)[整合性の](#page-26-0)[値](#page-26-0)["](#page-26-0)

## <span id="page-94-0"></span>**GET Bucket last access time** の場合

GET Bucket last access time 要求を使用すると、最終アクセス時間の更新が個々のバケ ットで有効になっているか無効になっているかを確認できます。

この処理を完了するには、s3:GetBucketLastAccessTime権限またはrootアカウントが必要です。

要求例

```
GET /bucket?x-ntap-sg-lastaccesstime HTTP/1.1
Date: date
Authorization: authorization string
Host: host
```
応答例

次の例では、バケットの最終アクセス時間の更新が有効になっています。

```
HTTP/1.1 200 OK
Date: Sat, 29 Nov 2015 01:02:18 GMT
Connection: CLOSE
Server: StorageGRID/10.3.0
x-amz-request-id: 12345
Content-Length: 127
Content-Type: application/xml
<?xml version="1.0" encoding="UTF-8"?>
<LastAccessTime xmlns="http://s3.storagegrid.com/doc/2015-02-01/">enabled
</LastAccessTime>
```
## <span id="page-94-1"></span>**PUT Bucket last access time** のように指定します

PUT Bucket last access time 要求を使用すると、最終アクセス時間の更新を個々のバケ ットで有効または無効にできます。最終アクセス時間の更新を無効にするとパフォーマ ンスが向上します。バージョン 10.3.0 以降で作成されたバケットに対しては、いずれも デフォルトで無効になります。

この処理を完了するには、バケットのs3:PutBucketLastAccessTime権限またはrootアカウントが必要です。

StorageGRID バージョン 10.3 以降では、すべての新規バケットで最終アクセス時間の更新が デフォルトで無効になります。以前のバージョンの StorageGRID で作成されたバケットにこの 新たなデフォルトの動作を適用する場合は、対象となるバケットごとに最終アクセス時間の更 新を無効にする必要があります。最終アクセス時間の更新を有効または無効にするには、PUT Bucket last access time要求を使用するか、Tenant Managerのバケットの詳細ページを使用し ます。を参照してください ["](https://docs.netapp.com/ja-jp/storagegrid-118/tenant/enabling-or-disabling-last-access-time-updates.html)[最](https://docs.netapp.com/ja-jp/storagegrid-118/tenant/enabling-or-disabling-last-access-time-updates.html)[終](https://docs.netapp.com/ja-jp/storagegrid-118/tenant/enabling-or-disabling-last-access-time-updates.html)[アクセス](https://docs.netapp.com/ja-jp/storagegrid-118/tenant/enabling-or-disabling-last-access-time-updates.html)[日](https://docs.netapp.com/ja-jp/storagegrid-118/tenant/enabling-or-disabling-last-access-time-updates.html)[時の更新を有](https://docs.netapp.com/ja-jp/storagegrid-118/tenant/enabling-or-disabling-last-access-time-updates.html)[効](https://docs.netapp.com/ja-jp/storagegrid-118/tenant/enabling-or-disabling-last-access-time-updates.html)[または](https://docs.netapp.com/ja-jp/storagegrid-118/tenant/enabling-or-disabling-last-access-time-updates.html)[無効](https://docs.netapp.com/ja-jp/storagegrid-118/tenant/enabling-or-disabling-last-access-time-updates.html)[にします](https://docs.netapp.com/ja-jp/storagegrid-118/tenant/enabling-or-disabling-last-access-time-updates.html)["](https://docs.netapp.com/ja-jp/storagegrid-118/tenant/enabling-or-disabling-last-access-time-updates.html)。

バケットで最終アクセス時間の更新が無効になっている場合、バケットの処理の動作は次のようになります。

- GetObject、GetObjectAcl、GetObjectTagging、HeadObjectの各要求では、最終アクセス時間は更新され ません。オブジェクトは、情報ライフサイクル管理( ILM )評価のキューに追加されません。
- メタデータのみを更新するCopyObject要求とPutObjectTagging要求では、最終アクセス時間も更新されま す。オブジェクトは ILM 評価のキューに追加されます。
- ソースバケットで最終アクセス時間の更新が無効になっている場合、CopyObject要求でソースバケットの 最終アクセス時間が更新されません。コピーされたオブジェクトは、ソースバケットの ILM 評価のキュー に追加されません。ただし、デスティネーションについては、CopyObject要求で常に最終アクセス時間が 更新されます。オブジェクトのコピーは、 ILM 評価のキューに追加されます。
- CompleteMultipartUpload要求で最終アクセス時間が更新されます。完了したオブジェクトは、 ILM 評価 のキューに追加されます。

例をリクエストする

 $(i)$ 

この例では、バケットの最終アクセス時間を有効にしています。

```
PUT /bucket?x-ntap-sg-lastaccesstime=enabled HTTP/1.1
Date: date
Authorization: authorization string
Host: host
```
この例では、バケットの最終アクセス時間を無効にしています。

```
PUT /bucket?x-ntap-sg-lastaccesstime=disabled HTTP/1.1
Date: date
Authorization: authorization string
Host: host
```
<span id="page-95-0"></span>バケットのメタデータ通知設定を削除します

DELETE Bucket metadata notification configuration 要求では、設定 XML を削除すること で、個々のバケットで検索統合サービスを無効化できます。

この処理を完了するには、バケットのs3:DeleteBucketMetadataNotification権限またはrootアカウントが必要

です。

要求例

次の例は、バケットの検索統合サービスを無効にする方法を示しています。

```
DELETE /test1?x-ntap-sg-metadata-notification HTTP/1.1
Date: date
Authorization: authorization string
Host: host
```
## <span id="page-96-0"></span>**GET Bucket metadata notification configuration**

GET Bucket metadata notification configuration 要求では、個々のバケットで検索統合を 設定するために使用する設定 XML を読み出すことができます。

この処理を完了するには、s3:GetBucketMetadataNotification権限またはrootアカウントが必要です。

要求例

次の要求は、というバケットのメタデータ通知設定を読み出します bucket。

```
GET /bucket?x-ntap-sg-metadata-notification HTTP/1.1
Date: date
Authorization: authorization string
Host: host
```
応答

応答の本文には、バケットのメタデータ通知設定が含まれます。メタデータ通知設定では、バケットでの検索 統合の設定を確認できます。つまり、どのオブジェクトにインデックスが付けられ、そのオブジェクトメタデ ータがどのエンドポイントに送信されるかを確認できます。

```
<MetadataNotificationConfiguration>
      <Rule>
          <ID>Rule-1</ID>
          <Status>rule-status</Status>
          <Prefix>key-prefix</Prefix>
          <Destination>
              <Urn>arn:aws:es:_region:account-
ID :domain/ mydomain/myindex/mytype </Urn>
          </Destination>
      </Rule>
      <Rule>
          <ID>Rule-2</ID>
           ...
      </Rule>
       ...
</MetadataNotificationConfiguration>
```
各メタデータ通知設定には、 1 つ以上のルールが含まれています。各ルールは、環境 がオブジェクトを指定 し、 StorageGRID がオブジェクトメタデータを送信するデスティネーションを指定します。デスティネーシ ョンは、 StorageGRID エンドポイントの URN を使用して指定する必要があります。

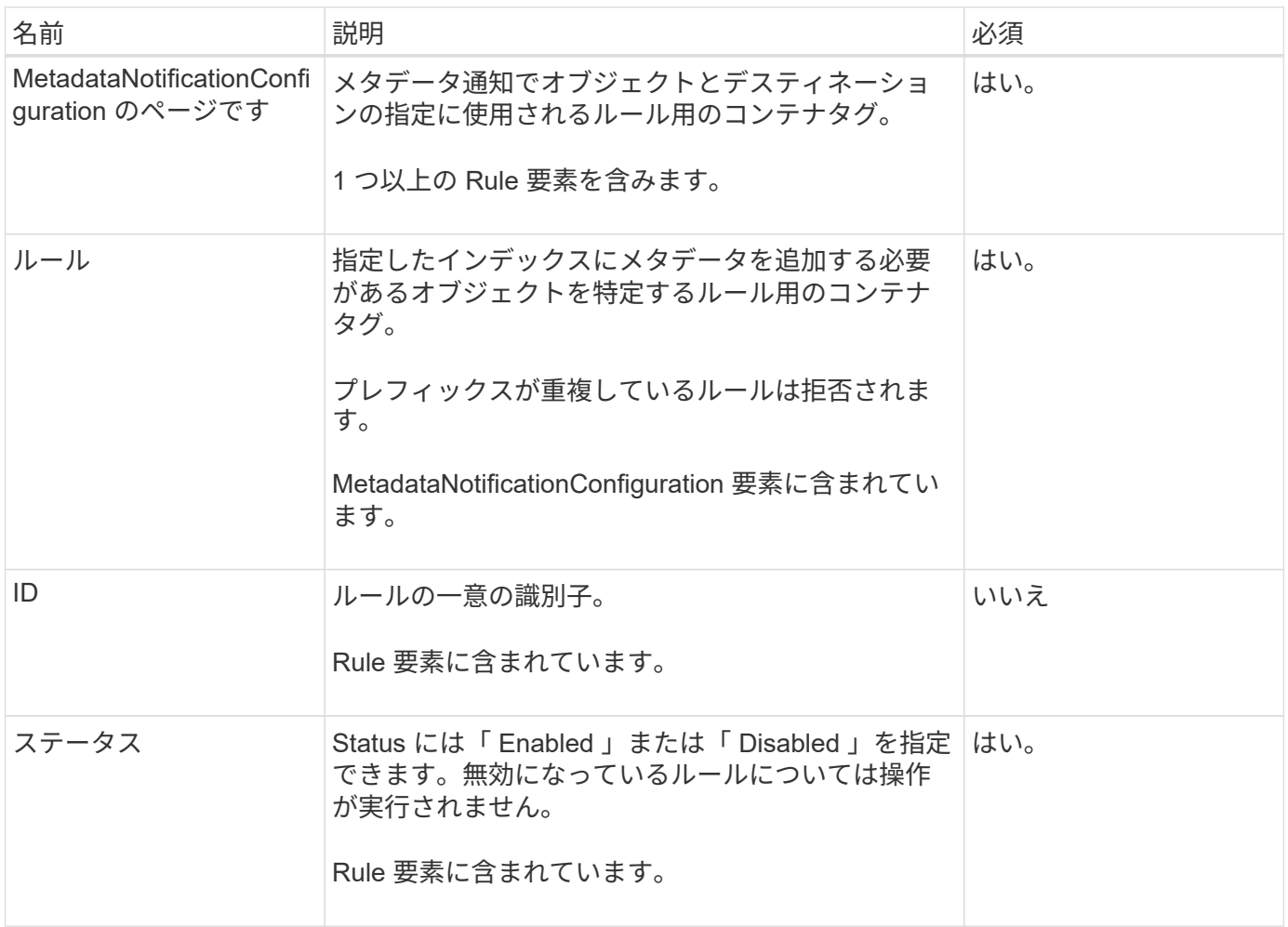

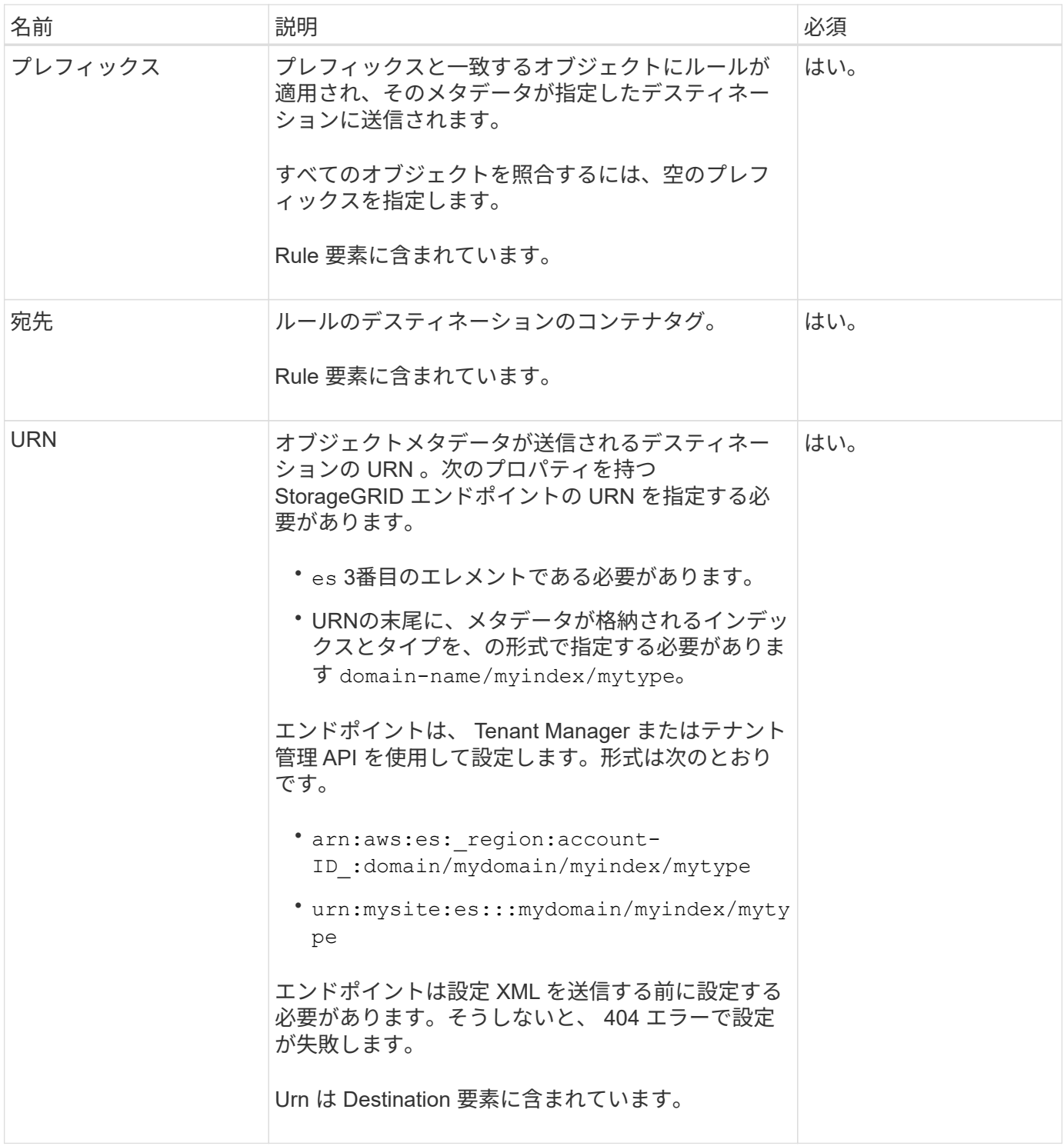

## 応答例

## 間に含まれるXML

<MetadataNotificationConfiguration></MetadataNotificationConfiguration> タグは、バケ ットに対して検索統合エンドポイントとの統合がどのように設定されているかを示します。次の例では、とい う名前のElasticsearchインデックスにオブジェクトメタデータが送信されています current と入力します 2017 という名前のAWSドメインでホストされている records。

```
HTTP/1.1 200 OK
Date: Thu, 20 Jul 2017 18:24:05 GMT
Connection: KEEP-ALIVE
Server: StorageGRID/11.0.0
x-amz-request-id: 3832973499
Content-Length: 264
Content-Type: application/xml
<MetadataNotificationConfiguration>
    \langle \text{Rul} | \text{e} \rangle  <ID>Rule-1</ID>
           <Status>Enabled</Status>
           <Prefix>2017</Prefix>
           <Destination>
              <Urn>arn:aws:es:us-east-
1:3333333:domain/records/current/2017</Urn>
           </Destination>
    \langleRule>
</MetadataNotificationConfiguration>
```
#### 関連情報

["](https://docs.netapp.com/ja-jp/storagegrid-118/tenant/index.html)[テナントアカウントを使用する](https://docs.netapp.com/ja-jp/storagegrid-118/tenant/index.html)["](https://docs.netapp.com/ja-jp/storagegrid-118/tenant/index.html)

## <span id="page-99-0"></span>**PUT Bucket metadata notification configuration** のコマンドです

PUT Bucket metadata notification configuration 要求を使用すると、個々のバケットで検 索統合サービスを有効化できます。要求の本文に含めるメタデータ通知設定 XML では、 デスティネーション検索インデックスにメタデータを送信するオブジェクトを指定しま す。

この処理を完了するには、バケットのs3:PutBucketMetadataNotification権限またはrootアカウントが必要で す。

リクエスト

要求の本文にメタデータ通知設定が含まれている必要があります。各メタデータ通知設定には、 1 つ以上の ルールが含まれています。各ルールは、環境 がオブジェクトを指定し、 StorageGRID がオブジェクトメタデ ータを送信するデスティネーションを指定します。

オブジェクトはオブジェクト名のプレフィックスでフィルタリングできます。たとえば、というプレフィック スのオブジェクトのメタデータを送信できます /images を1つのデスティネーションに、プレフィックスが のオブジェクトに追加します /videos 別のノードに移動します

プレフィックスが重複している設定は有効ではなく、送信時に拒否されます。たとえば、プレフィックスがの オブジェクト用のルールを1つ含む設定などです test プレフィックスが付いたオブジェクトの2番目のルール です test2 許可されません。

デスティネーションは、 StorageGRID エンドポイントの URN を使用して指定する必要があります。エン ドポイントは、メタデータ通知設定が送信されたときに存在している必要があります。存在していない場合、 要求がとして失敗します 400 Bad Request。エラーメッセージ: Unable to save the metadata notification (search) policy. The specified endpoint URN does not exist: *URN*.

```
<MetadataNotificationConfiguration>
      <Rule>
           <ID>Rule-1</ID>
          <Status>rule-status</Status>
           <Prefix>key-prefix</Prefix>
           <Destination>
              <Urn>arn:aws:es:region:account-
ID:domain/mydomain/myindex/mytype</Urn>
          </Destination>
      </Rule>
      <Rule>
          <ID>Rule-2</ID>
           ...
      </Rule>
       ...
</MetadataNotificationConfiguration>
```
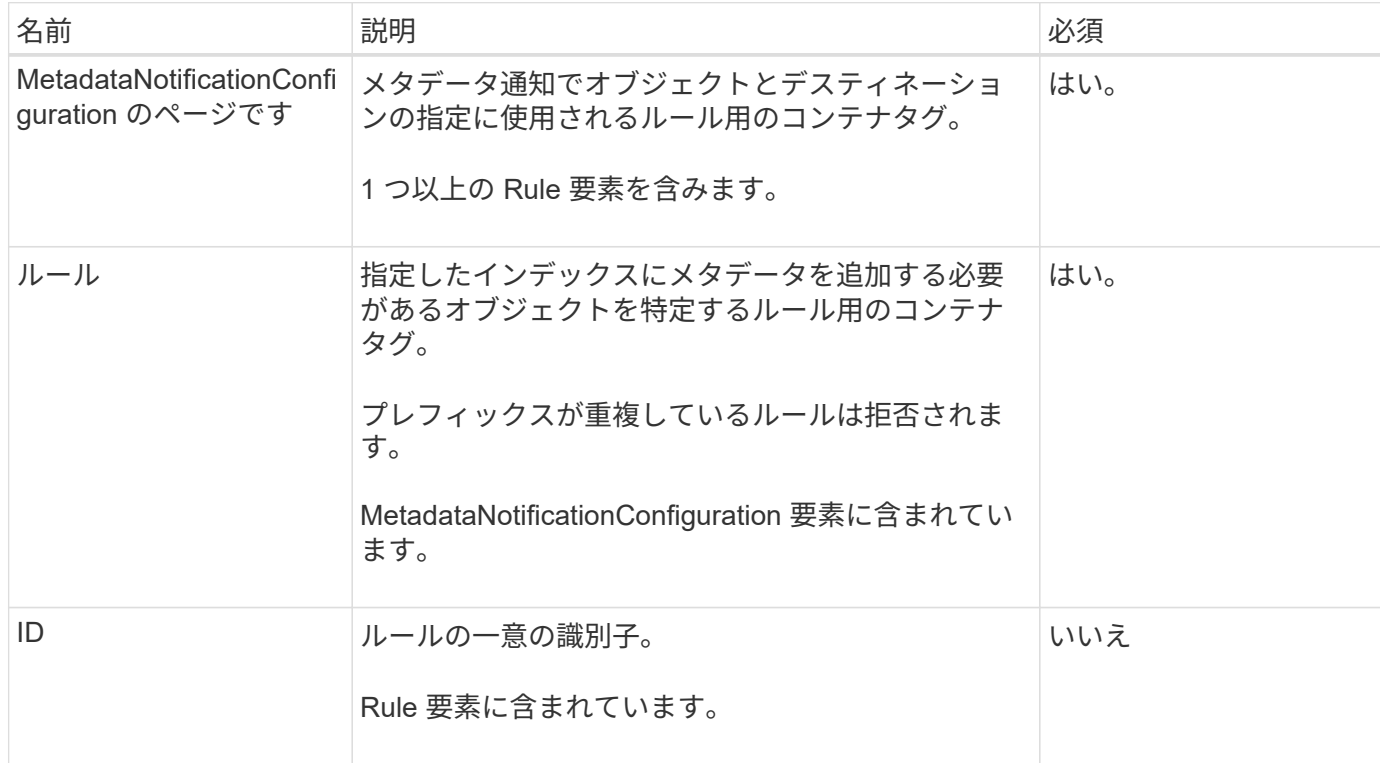

次の表に、メタデータ通知設定 XML の要素を示します。

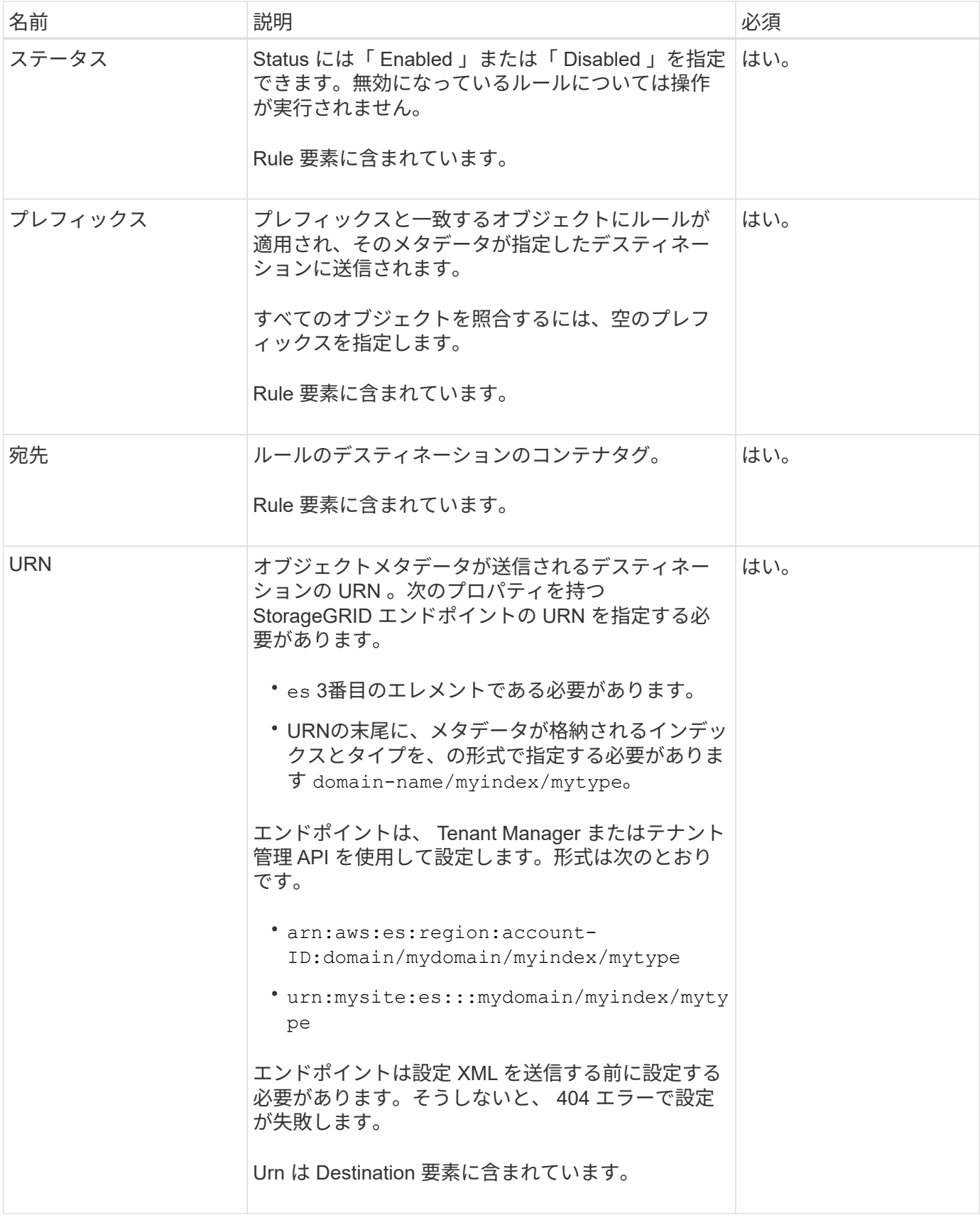

## 例をリクエストする

次の例は、バケットの検索統合を有効にする方法を示しています。この例では、すべてのオブジェクトのオブ ジェクトメタデータが同じデスティネーションに送信されます。

```
PUT /test1?x-ntap-sg-metadata-notification HTTP/1.1
Date: date
Authorization: authorization string
Host: host
<MetadataNotificationConfiguration>
      <Rule>
          <ID>Rule-1</ID>
          <Status>Enabled</Status>
          <Prefix></Prefix>
          <Destination>
             <Urn>urn:sgws:es:::sgws-notifications/test1/all</Urn>
          </Destination>
      </Rule>
</MetadataNotificationConfiguration>
```
この例では、プレフィックスに一致するオブジェクトのオブジェクトメタデータを指定します /images が1 つのデスティネーションに送信され、プレフィックスに一致するオブジェクトのオブジェクトメタデータが送 信されます /videos 2番目の送信先に送信されます。

```
PUT /graphics?x-ntap-sg-metadata-notification HTTP/1.1
Date: date
Authorization: authorization string
Host: host
<MetadataNotificationConfiguration>
      <Rule>
          <ID>Images-rule</ID>
          <Status>Enabled</Status>
          <Prefix>/images</Prefix>
          <Destination>
              <Urn>arn:aws:es:us-east-1:3333333:domain/es-
domain/graphics/imagetype</Urn>
          </Destination>
      </Rule>
      <Rule>
          <ID>Videos-rule</ID>
          <Status>Enabled</Status>
          <Prefix>/videos</Prefix>
          <Destination>
             <Urn>arn:aws:es:us-west-1:22222222:domain/es-
domain/graphics/videotype</Urn>
          </Destination>
      </Rule>
</MetadataNotificationConfiguration>
```
## 検索統合サービスで生成される **JSON**

バケットで検索統合サービスを有効にすると、オブジェクトのメタデータまたはタグの追加、更新、削除が行 われるたびに、 JSON ドキュメントが生成されてデスティネーションエンドポイントに送信されます。

次の例は、キーを含むオブジェクトの場合に生成されるJSONを示しています SGWS/Tagging.txt は、とい う名前のバケットに作成されます test。。 test バケットはバージョン管理されていないため、を使用しま す versionId タグが空です。

```
{
    "bucket": "test",
    "key": "SGWS/Tagging.txt",
    "versionId": "",
    "accountId": "86928401983529626822",
    "size": 38,
    "md5": "3d6c7634a85436eee06d43415012855",
    "region":"us-east-1",
    "metadata": {
      "age": "25"
    },
    "tags": {
     "color": "yellow"
    }
}
```
メタデータ通知に含まれているオブジェクトメタデータ

次の表に、検索統合が有効になっている場合にデスティネーションエンドポイントに送信される JSON ドキ ュメント内のすべてのフィールドを示します。

ドキュメント名には、バケット名、オブジェクト名、バージョン ID (存在する場合)が含まれます。

| を入力します         | 項目名             | 説明                                         |
|----------------|-----------------|--------------------------------------------|
| バケットとオブジェクトの情報 | バケット            | バケットの名前                                    |
| バケットとオブジェクトの情報 | キーを押します         | オブジェクトキーの名前                                |
| バケットとオブジェクトの情報 | versionId       | バージョン管理されたバケット内<br>のオブジェクトのオブジェクトバ<br>ージョン |
| バケットとオブジェクトの情報 | リージョン           | たとえば、バケットのリージョン<br>のように指定します us-east-1     |
| システムメタデータ      | サイズ             | HTTP クライアントから認識でき<br>るオブジェクトのサイズ (バイト      |
| システムメタデータ      | MD <sub>5</sub> | オブジェクトのハッシュ                                |
| ユーザメタデータ       | メタデータ key:value | オブジェクトのすべてのユーザメ<br>タデータをキーと値のペアとして<br>格納   |

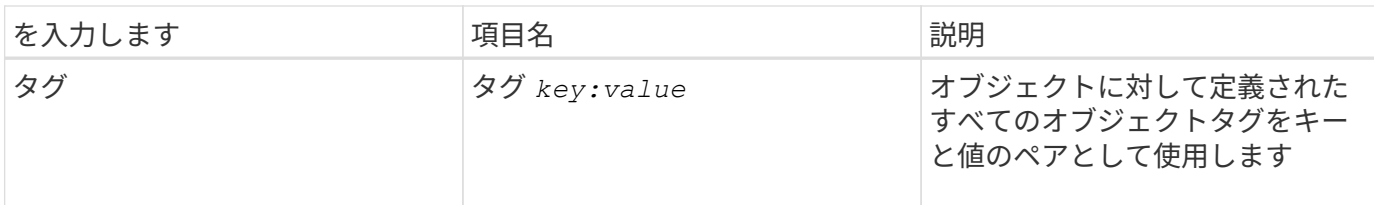

タグとユーザメタデータの場合、 StorageGRID は文字列または S3 イベント通知として Elasticsearch に日付と番号を渡します。これらの文字列を日付または数値として解釈するよう に Elasticsearch を設定するには、動的フィールドマッピングおよびマッピング日付形式に関す る Elasticsearch の手順に従ってください。検索統合サービスを設定する前に、インデックスの 動的フィールドマッピングを有効にする必要があります。ドキュメントのインデックス作成後 は、インデックス内のドキュメントのフィールドタイプを編集することはできません。

#### 関連情報

 $\left(\left| \right|\right)$ 

["](https://docs.netapp.com/ja-jp/storagegrid-118/tenant/index.html)[テナントアカウントを使用する](https://docs.netapp.com/ja-jp/storagegrid-118/tenant/index.html)["](https://docs.netapp.com/ja-jp/storagegrid-118/tenant/index.html)

## <span id="page-105-0"></span>**GET Storage Usage** 要求の略

GET Storage Usage 要求を使用すると、アカウントで使用しているストレージの総容量 とアカウントに関連付けられているバケットごとの使用容量を確認できます。

アカウントとそのバケットで使用されているストレージの容量は、 x-ntap-sg-usage クエリパラメータ。 バケットによるストレージの使用量は、システムで処理される PUT 要求や DELETE 要求とは別に追跡されま す。特にシステムの負荷が高い場合などは、使用量の値が要求の処理に基づく想定値と同じになるまでに少し 時間がかかることがあります。

デフォルトでは、 StorageGRID は strong-global 整合性を使用して、使用状況の情報を取得します。strongglobal整合性を達成できない場合、StorageGRID はstrong-site整合性で使用状況情報を取得しようとします。

この処理を完了するには、s3:ListAllMyBuckets権限またはrootアカウントが必要です。

要求例

```
GET /?x-ntap-sg-usage HTTP/1.1
Date: date
Authorization: authorization string
Host: host
```
#### 応答例

次の例は、 2 つのバケットに 4 つのオブジェクトと 12 バイトのデータが格納されたアカウントです。各バケ ットには、 2 つのオブジェクトと 6 バイトのデータが格納されています。

```
HTTP/1.1 200 OK
Date: Sat, 29 Nov 2015 00:49:05 GMT
Connection: KEEP-ALIVE
Server: StorageGRID/10.2.0
x-amz-request-id: 727237123
Content-Length: 427
Content-Type: application/xml
<?xml version="1.0" encoding="UTF-8"?>
<UsageResult xmlns="http://s3.storagegrid.com/doc/2015-02-01">
<CalculationTime>2014-11-19T05:30:11.000000Z</CalculationTime>
<ObjectCount>4</ObjectCount>
<DataBytes>12</DataBytes>
<Buckets>
<Bucket>
<Name>bucket1</Name>
<ObjectCount>2</ObjectCount>
<DataBytes>6</DataBytes>
</Bucket>
<Bucket>
<Name>bucket2</Name>
<ObjectCount>2</ObjectCount>
<DataBytes>6</DataBytes>
</Bucket>
</Buckets>
</UsageResult>
```

```
バージョン管理
```
には、格納されているすべてのオブジェクトバージョンが関連します ObjectCount および DataBytes 応 答の値。削除マーカーはに追加されません ObjectCount 合計。

#### 関連情報

#### ["](#page-26-0)[整合性の](#page-26-0)[値](#page-26-0)["](#page-26-0)

従来の準拠のためのバケット要求が廃止されました

従来の準拠のためのバケット要求が廃止されました

従来の準拠機能で作成されたバケットの管理には、 StorageGRID S3 REST API の使用 が必要になる場合があります。

コンプライアンス機能は廃止されました

以前のバージョンの StorageGRID で提供されていた StorageGRID 準拠機能は廃止され、 S3 オブジェクトロ ックに置き換えられました。

グローバル準拠設定を有効にしている場合は、 StorageGRID 11.6 でグローバル S3 オブジェクトロック設定 が有効になっています。準拠を有効にした新しいバケットは作成できなくなりました。ただし、必要に応じ て、 StorageGRID S3 REST API を使用して、従来の準拠バケットを管理できます。

- ["S3 REST API](#page-30-0)[を使用して](#page-30-0)[S3](#page-30-0)[オブジェクトロックを設定します](#page-30-0)["](#page-30-0)
- ["ILM](https://docs.netapp.com/ja-jp/storagegrid-118/ilm/index.html) [を使用してオブジェクトを管理する](https://docs.netapp.com/ja-jp/storagegrid-118/ilm/index.html)["](https://docs.netapp.com/ja-jp/storagegrid-118/ilm/index.html)
- ["](https://kb.netapp.com/Advice_and_Troubleshooting/Hybrid_Cloud_Infrastructure/StorageGRID/How_to_manage_legacy_Compliant_buckets_in_StorageGRID_11.5)[ネ](https://kb.netapp.com/Advice_and_Troubleshooting/Hybrid_Cloud_Infrastructure/StorageGRID/How_to_manage_legacy_Compliant_buckets_in_StorageGRID_11.5)[ットアップのナレッジベース:](https://kb.netapp.com/Advice_and_Troubleshooting/Hybrid_Cloud_Infrastructure/StorageGRID/How_to_manage_legacy_Compliant_buckets_in_StorageGRID_11.5) [StorageGRID 11.5](https://kb.netapp.com/Advice_and_Troubleshooting/Hybrid_Cloud_Infrastructure/StorageGRID/How_to_manage_legacy_Compliant_buckets_in_StorageGRID_11.5) [でレガシー準拠バケットを管理する](https://kb.netapp.com/Advice_and_Troubleshooting/Hybrid_Cloud_Infrastructure/StorageGRID/How_to_manage_legacy_Compliant_buckets_in_StorageGRID_11.5)[方法](https://kb.netapp.com/Advice_and_Troubleshooting/Hybrid_Cloud_Infrastructure/StorageGRID/How_to_manage_legacy_Compliant_buckets_in_StorageGRID_11.5)["](https://kb.netapp.com/Advice_and_Troubleshooting/Hybrid_Cloud_Infrastructure/StorageGRID/How_to_manage_legacy_Compliant_buckets_in_StorageGRID_11.5)

廃止された準拠要求:

• ["DEPRECATED - PUT Bucket request modifications for compliance"](#page-107-0)

SGCompliance XML 要素は廃止されました。これまでは、この StorageGRID カスタム要素を PUT Bucket 要求のオプションの XML 要求の本文に含めて準拠バケットを作成できました。

• ["](#page-108-0)[廃止](#page-108-0)[予](#page-108-0)[定](#page-108-0)[- GET Bucket compliance"](#page-108-0)

GET Bucket compliance要求は廃止されました。ただし、既存のレガシー準拠バケットに対して現在有効 な準拠設定を引き続き確認することができます。

• ["](#page-109-0)[廃止されました。](#page-109-0)[PUT Bucket compliance"](#page-109-0)

PUT Bucket compliance 要求は廃止されました。ただし、この要求を引き続き使用して、既存のレガシー 準拠バケットの準拠設定を変更できます。たとえば、既存のバケットをリーガルホールドの対象にした り、バケットの保持期間を長くしたりできます。

<span id="page-107-0"></span>廃止予定:準拠のための**CreateBucket**要求の変更

SGCompliance XML 要素は廃止されました。以前は、このStorageGRIDカスタム要素 をCreateBucket要求のオプションのXML要求本文に含めて、準拠バケットを作成できま した。

> 以前のバージョンの StorageGRID で提供されていた StorageGRID 準拠機能は廃止され、 S3 オブジェクトロックに置き換えられました。詳細については、次を参照してください。

- G)
- ["S3 REST API](#page-30-0)[を使用して](#page-30-0)[S3](#page-30-0)[オブジェクトロックを設定します](#page-30-0)["](#page-30-0)
	- ["](https://kb.netapp.com/Advice_and_Troubleshooting/Hybrid_Cloud_Infrastructure/StorageGRID/How_to_manage_legacy_Compliant_buckets_in_StorageGRID_11.5)[ネ](https://kb.netapp.com/Advice_and_Troubleshooting/Hybrid_Cloud_Infrastructure/StorageGRID/How_to_manage_legacy_Compliant_buckets_in_StorageGRID_11.5)[ットアップのナレッジベース:](https://kb.netapp.com/Advice_and_Troubleshooting/Hybrid_Cloud_Infrastructure/StorageGRID/How_to_manage_legacy_Compliant_buckets_in_StorageGRID_11.5) [StorageGRID 11.5](https://kb.netapp.com/Advice_and_Troubleshooting/Hybrid_Cloud_Infrastructure/StorageGRID/How_to_manage_legacy_Compliant_buckets_in_StorageGRID_11.5) [でレガシー準拠バケットを管理する](https://kb.netapp.com/Advice_and_Troubleshooting/Hybrid_Cloud_Infrastructure/StorageGRID/How_to_manage_legacy_Compliant_buckets_in_StorageGRID_11.5) [方法](https://kb.netapp.com/Advice_and_Troubleshooting/Hybrid_Cloud_Infrastructure/StorageGRID/How_to_manage_legacy_Compliant_buckets_in_StorageGRID_11.5)["](https://kb.netapp.com/Advice_and_Troubleshooting/Hybrid_Cloud_Infrastructure/StorageGRID/How_to_manage_legacy_Compliant_buckets_in_StorageGRID_11.5)

準拠を有効にした新しいバケットを作成することはできなくなりました。準拠のためにCreateBucket要求の変 更を使用して新しい準拠バケットを作成しようとすると、次のエラーメッセージが返されます。

```
The Compliance feature is deprecated.
Contact your StorageGRID administrator if you need to create new Compliant
buckets.
```
#### 廃止予定:**GET Bucket compliance**要求

GET Bucket compliance要求は廃止されました。ただし、既存のレガシー準拠バケット に対して現在有効な準拠設定を引き続き確認することができます。

以前のバージョンの StorageGRID で提供されていた StorageGRID 準拠機能は廃止され、 S3 オブジェクトロックに置き換えられました。詳細については、次を参照してください。  $(i)$ • ["S3 REST API](#page-30-0)[を使用して](#page-30-0)[S3](#page-30-0)[オブジェクトロックを設定します](#page-30-0)["](#page-30-0)

> • ["](https://kb.netapp.com/Advice_and_Troubleshooting/Hybrid_Cloud_Infrastructure/StorageGRID/How_to_manage_legacy_Compliant_buckets_in_StorageGRID_11.5)[ネ](https://kb.netapp.com/Advice_and_Troubleshooting/Hybrid_Cloud_Infrastructure/StorageGRID/How_to_manage_legacy_Compliant_buckets_in_StorageGRID_11.5)[ットアップのナレッジベース:](https://kb.netapp.com/Advice_and_Troubleshooting/Hybrid_Cloud_Infrastructure/StorageGRID/How_to_manage_legacy_Compliant_buckets_in_StorageGRID_11.5) [StorageGRID 11.5](https://kb.netapp.com/Advice_and_Troubleshooting/Hybrid_Cloud_Infrastructure/StorageGRID/How_to_manage_legacy_Compliant_buckets_in_StorageGRID_11.5) [でレガシー準拠バケットを管理する](https://kb.netapp.com/Advice_and_Troubleshooting/Hybrid_Cloud_Infrastructure/StorageGRID/How_to_manage_legacy_Compliant_buckets_in_StorageGRID_11.5) [方法](https://kb.netapp.com/Advice_and_Troubleshooting/Hybrid_Cloud_Infrastructure/StorageGRID/How_to_manage_legacy_Compliant_buckets_in_StorageGRID_11.5)["](https://kb.netapp.com/Advice_and_Troubleshooting/Hybrid_Cloud_Infrastructure/StorageGRID/How_to_manage_legacy_Compliant_buckets_in_StorageGRID_11.5)

この処理を完了するには、s3:GetBucketCompliance権限またはrootアカウントが必要です。

要求例

次の要求例では、という名前のバケットの準拠設定を確認できます mybucket。

GET /mybucket/?x-ntap-sg-compliance HTTP/1.1 Date: *date* Authorization: *authorization string* Host: *host*

応答例

応答XMLで、 <SGCompliance> バケットで有効な準拠設定が表示されます。次の応答例では、バケットの準 拠設定が示されており、各オブジェクトはグリッドに取り込まれてから 1 年間( 525 、 600 分)保持されま す。このバケットには現在リーガルホールドはありません。各オブジェクトは 1 年後に自動的に削除されま す。

```
HTTP/1.1 200 OK
Date: date
Connection: connection
Server: StorageGRID/11.1.0
x-amz-request-id: request ID
Content-Length: length
Content-Type: application/xml
<SGCompliance>
    <RetentionPeriodMinutes>525600</RetentionPeriodMinutes>
    <LegalHold>false</LegalHold>
    <AutoDelete>true</AutoDelete>
</SGCompliance>
```
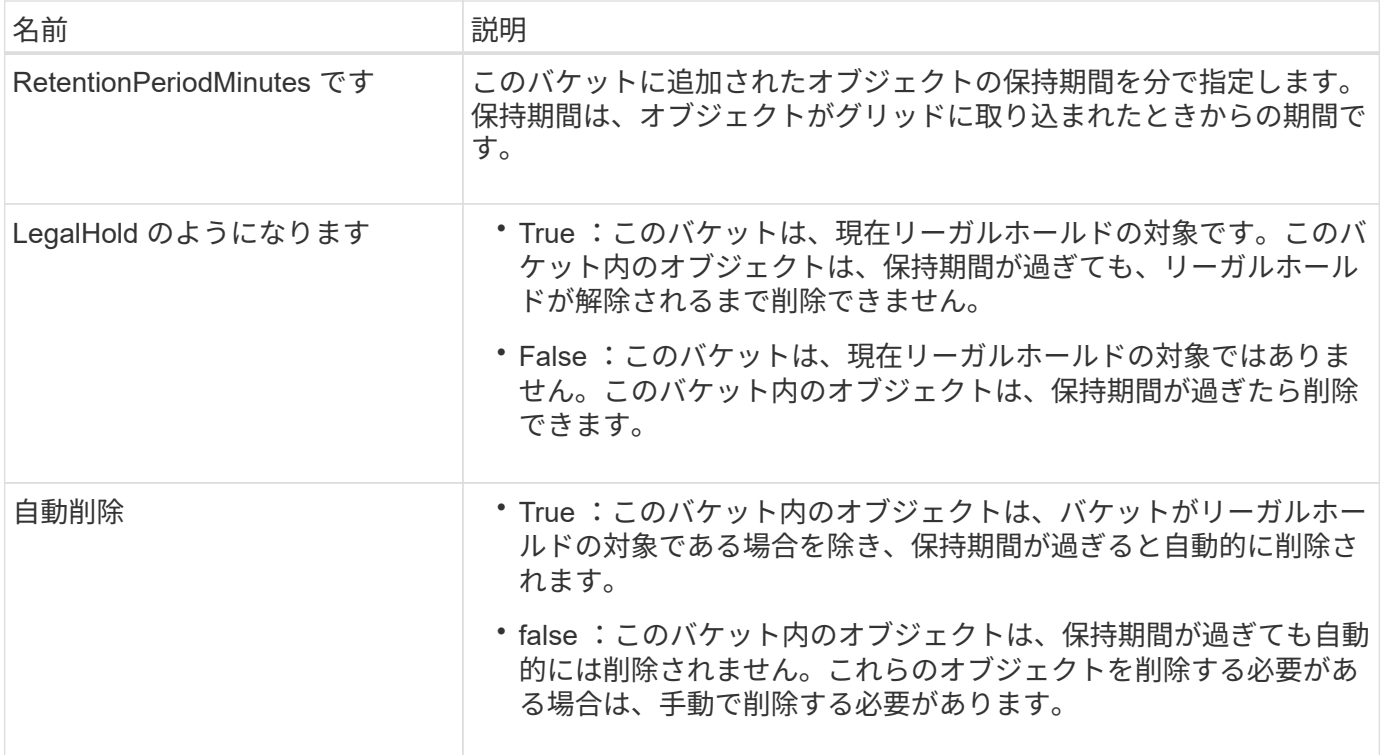

#### エラー応答

バケットが準拠バケットとして作成されていない場合、応答のHTTPステータスコードはになります 404 Not Found`を返します `XNoSuchBucketCompliance。

#### 廃止予定: **PUT Bucket compliance** 要求

PUT Bucket compliance 要求は廃止されました。ただし、この要求を引き続き使用し て、既存のレガシー準拠バケットの準拠設定を変更できます。たとえば、既存のバケッ トをリーガルホールドの対象にしたり、バケットの保持期間を長くしたりできます。

> 以前のバージョンの StorageGRID で提供されていた StorageGRID 準拠機能は廃止され、 S3 オブジェクトロックに置き換えられました。詳細については、次を参照してください。

- $(i)$
- ["S3 REST API](#page-30-0)[を使用して](#page-30-0)[S3](#page-30-0)[オブジェクトロックを設定します](#page-30-0)["](#page-30-0)
- ["](https://kb.netapp.com/Advice_and_Troubleshooting/Hybrid_Cloud_Infrastructure/StorageGRID/How_to_manage_legacy_Compliant_buckets_in_StorageGRID_11.5)[ネ](https://kb.netapp.com/Advice_and_Troubleshooting/Hybrid_Cloud_Infrastructure/StorageGRID/How_to_manage_legacy_Compliant_buckets_in_StorageGRID_11.5)[ットアップのナレッジベース:](https://kb.netapp.com/Advice_and_Troubleshooting/Hybrid_Cloud_Infrastructure/StorageGRID/How_to_manage_legacy_Compliant_buckets_in_StorageGRID_11.5) [StorageGRID 11.5](https://kb.netapp.com/Advice_and_Troubleshooting/Hybrid_Cloud_Infrastructure/StorageGRID/How_to_manage_legacy_Compliant_buckets_in_StorageGRID_11.5) [でレガシー準拠バケットを管理する](https://kb.netapp.com/Advice_and_Troubleshooting/Hybrid_Cloud_Infrastructure/StorageGRID/How_to_manage_legacy_Compliant_buckets_in_StorageGRID_11.5) [方法](https://kb.netapp.com/Advice_and_Troubleshooting/Hybrid_Cloud_Infrastructure/StorageGRID/How_to_manage_legacy_Compliant_buckets_in_StorageGRID_11.5)["](https://kb.netapp.com/Advice_and_Troubleshooting/Hybrid_Cloud_Infrastructure/StorageGRID/How_to_manage_legacy_Compliant_buckets_in_StorageGRID_11.5)

この処理を完了するには、s3:PutBucketCompliance権限またはrootアカウントが必要です。

PUT Bucket compliance 要求を発行する際は、準拠設定のすべてのフィールドに値を指定する必要がありま す。

要求例

次の要求例では、という名前のバケットの準拠設定を変更します mybucket。この例では、のオブジェクトが 表示されています mybucket オブジェクトがグリッドに取り込まれてから1年間ではなく2年間(1、051 、200分)保持されます。このバケットにリーガルホールドはありません。各オブジェクトは 2 年後に自動的 に削除されます。

```
PUT /mybucket/?x-ntap-sg-compliance HTTP/1.1
Date: date
Authorization: authorization name
Host: host
Content-Length: 152
<SGCompliance>
    <RetentionPeriodMinutes>1051200</RetentionPeriodMinutes>
    <LegalHold>false</LegalHold>
    <AutoDelete>true</AutoDelete>
</SGCompliance>
```
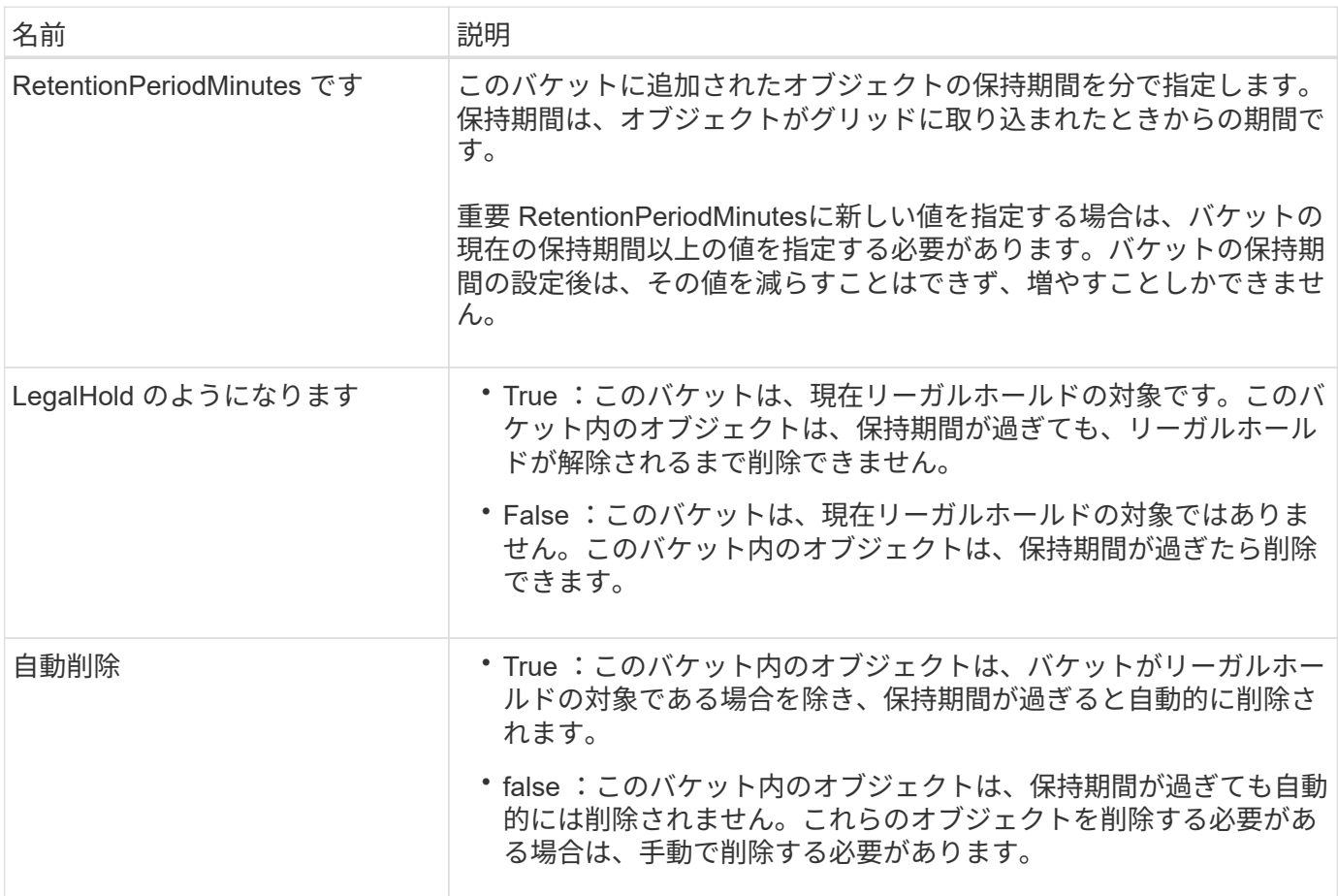

#### 準拠設定の整合性

PUT Bucket compliance 要求によって S3 バケットの準拠設定を更新すると、 StorageGRID は、グリッド全 体のバケットのメタデータを更新しようとします。デフォルトでは、StorageGRIDは\* strong-global \*整合性 を使用して、バケットのメタデータを含むすべてのデータセンターサイトとストレージノードで、変更された 準拠設定のリードアフターライト整合性を保証します。

データセンターサイトまたはサイトの複数のストレージノードが利用できないために、StorageGRIDが\* strong-global \*整合性を達成できない場合、応答のHTTPステータスコードは次のようになります。 503 Service Unavailable.

この応答を受け取った場合は、必要なストレージサービスをできるだけ早く利用可能にするために、グリッド 管理者に問い合わせる必要があります。グリッド管理者が各サイトで十分な数のストレージノードを利用可能 にできない場合、テクニカルサポートから\* strong-site \*整合性を強制的に適用して、失敗した要求を再試行す るよう指示されることがあります。

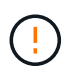

テクニカルサポートから指示され、このレベルを使用した場合の潜在的な影響を理解している 場合を除き、PUT bucket complianceで\* strong-site \*整合性を強制的に実行しないでください。

整合性を\* strong-site \*に減らすと、StorageGRIDは、サイト内のクライアント要求についてのみ、更新された 準拠設定のリードアフターライト整合性を保証します。そのため、すべてのサイトおよびストレージノードが 利用可能になるまでの間、 StorageGRID システムにはこのバケットに対して複数の異なる設定が一時的に存 在することになる場合があります。整合性のない設定を使用すると、予期せぬ望ましくない動作が生じる可能 性がありますたとえば、バケットをリーガルホールドの対象にする場合に、より低い整合性を強制的に適用す ると、一部のデータセンターサイトでバケットの以前の準拠設定(リーガルホールドのオフ)が引き続き有効 になることがあります。したがって、リーガルホールドの対象と思われるオブジェクトは、保持期間が経過す ると、ユーザによって削除される場合と、 AutoDelete によって削除される場合があります。

strong-site \*整合性を強制的に使用するには、PUT Bucket compliance要求を再実行し、 Consistency-Control HTTP要求ヘッダー。

PUT /mybucket/?x-ntap-sg-compliance HTTP/1.1 Consistency-Control: strong-site

エラー応答

- バケットが準拠バケットとして作成されていない場合、応答のHTTPステータスコードはになります 404 Not Found。
- 状況 RetentionPeriodMinutes 要求がバケットの現在の保持期間よりも短い場合、HTTPステータスコ ードはになります 400 Bad Request。

#### 関連情報

["](#page-107-0)[廃止:準拠のための](#page-107-0) [PUT Bucket](#page-107-0) [要求の変更](#page-107-0)["](#page-107-0)

# バケットとグループのアクセスポリシー

バケットとグループのアクセスポリシーを使用

StorageGRID では、 Amazon Web Services (AWS) ポリシー言語を使用して、 S3 テ ナントによるバケットおよびバケット内のオブジェクトへのアクセスを制御できま す。StorageGRID システムには、 S3 REST API ポリシー言語のサブセットが実装され ています。S3 API のアクセスポリシーは JSON 形式で記述されます。

アクセスポリシーの概要

StorageGRID では 2 種類のアクセスポリシーがサポートされています。

• バケットポリシー。S3 APIのGetBucketPolicy、PutBucketPolicy、およびDeleteBucketPolicyの各処理を使

用して管理されます。バケットポリシーはバケットに関連付けられ、バケットとそのオブジェクトへのバ ケット所有者アカウントやその他のアカウントのユーザによるアクセスを制御するために使用されます。 バケットポリシー環境 は 1 つのバケットのみで、場合によっては複数のグループに分かれています。

• \* グループポリシー \* 。 Tenant Manager またはテナント管理 API を使用して設定します。グループポリ シーはアカウントのグループに関連付けられ、そのアカウントが所有する特定のリソースにそのグループ がアクセスできるように設定されます。グループポリシー環境 は 1 つのグループに限定され、場合によ っては複数のバケットに適用されます。

( i )

グループポリシーとバケットポリシーの優先度に違いはありません。

StorageGRID のバケットとグループのポリシーは、 Amazon が定義している特定の文法に従って記述されま す。各ポリシーは一連のステートメントからなり、各ステートメントは次の要素で構成されます。

- ステートメント ID ( SID )(オプション)
- 効果
- プリンシパル / NotPrincipal
- リソース / メモリソース
- アクション / NotAction
- Condition (オプション)

次の構造を使用して、権限を指定するポリシーステートメントが構築されます。 <Effect> を付与して、 <Condition> に該当する場合に <Principal> に <Resource> に対する <Action> の実行を許可または拒否しま す。

各ポリシー要素は、特定の機能に使用されます。

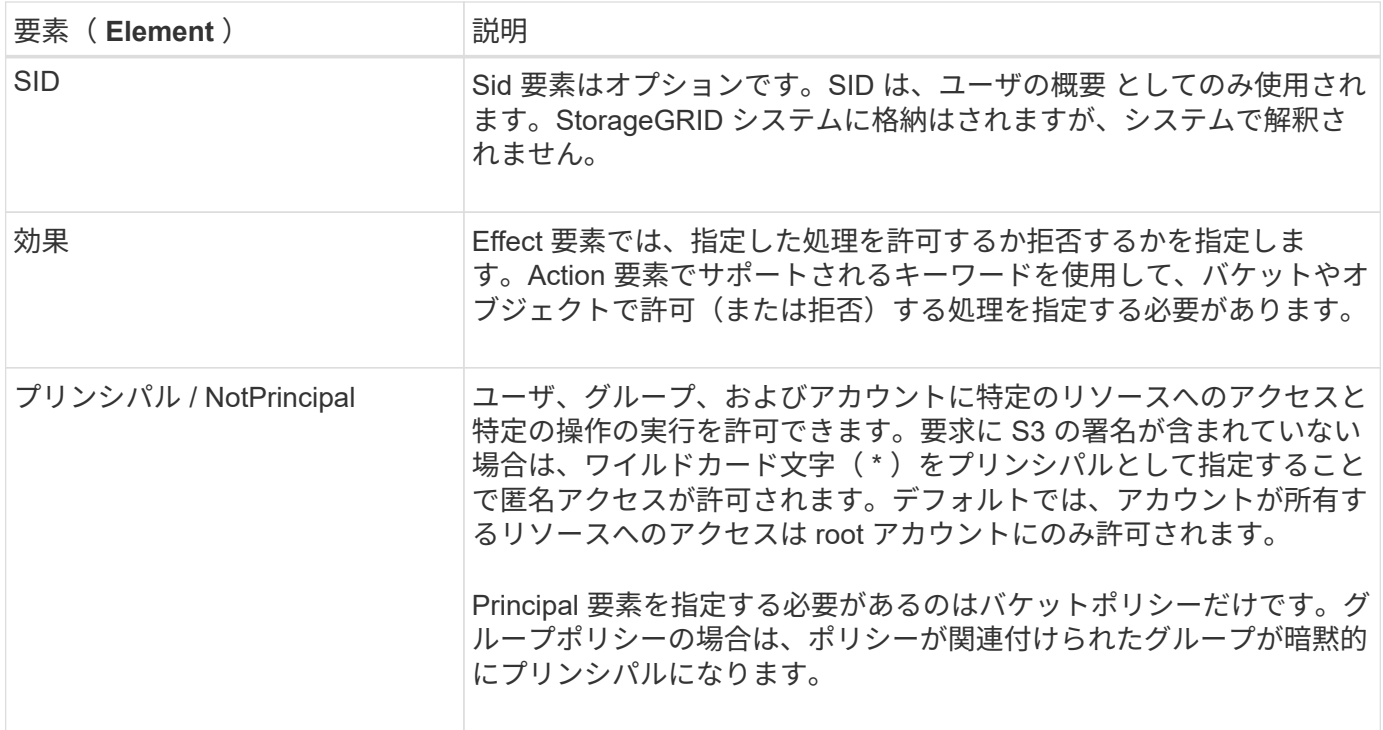

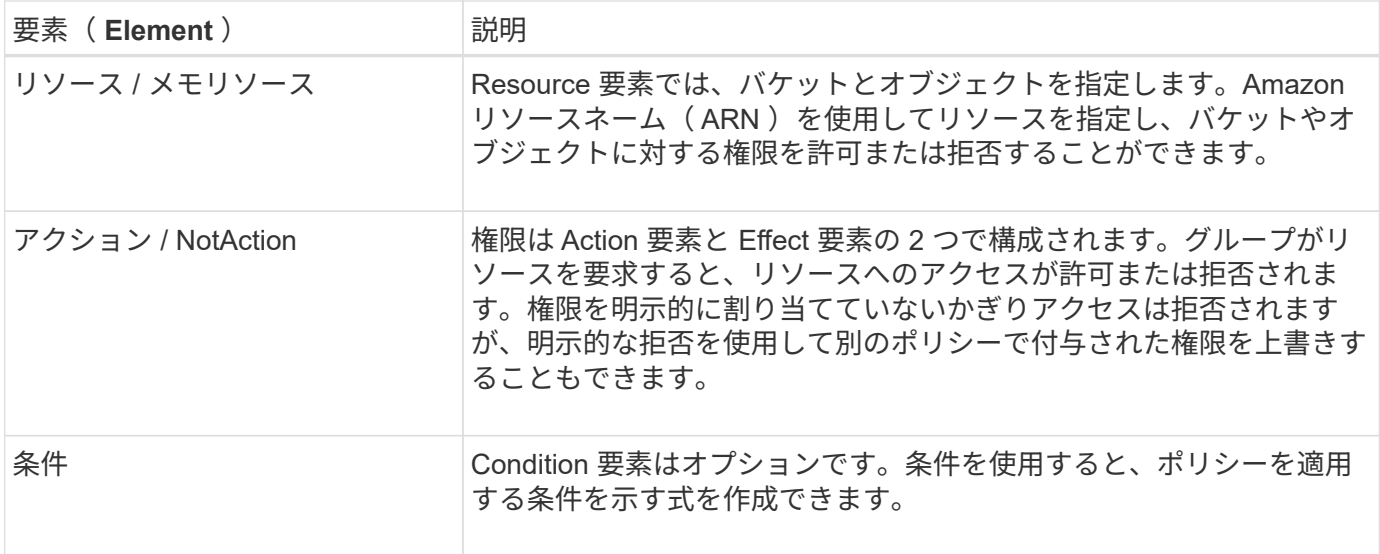

Action 要素では、ワイルドカード文字( \*)を使用してすべての処理または処理のサブセットを指定できま す。たとえば、次の Action の値は、 s3 : GetObject 、 s3 : PutObject 、 s3 : DeleteObject などの権限に 一致します。

s3:\*Object

Resource 要素では、ワイルドカード文字(\\*)および(?)を使用できます。アスタリスク(\*)は0文 字以上の文字に一致し、疑問符(?)は 0 文字以上の文字に一致します。 任意の 1 文字に一致します。

Principal要素では、匿名アクセスを設定してすべてのユーザに権限を付与する場合を除き、ワイルドカード文 字はサポートされません。たとえば、 Principal の値としてワイルドカード( \* )を設定します。

"Principal":"\*"

"Principal":{"AWS":"\*"}

次の例では、 Effect 、 Principal 、 Action 、および Resource の各要素を使用して記述します。次の例は、「 許可」の効果を使用してプリンシパル、adminグループを指定したバケットポリシーのステートメントを示し ています federated-group/admin 財務グループなどです federated-group/finance、アクションを 実行する権限 s3:ListBucket をバケットにインストールします mybucket そしてアクション s3:GetObject そのバケット内のすべてのオブジェクト。

```
{
    "Statement": [
      {
         "Effect": "Allow",
         "Principal": {
           "AWS": [
              "arn:aws:iam::27233906934684427525:federated-group/admin",
              "arn:aws:iam::27233906934684427525:federated-group/finance"
           ]
         },
         "Action": [
           "s3:ListBucket",
           "s3:GetObject"
       \frac{1}{\sqrt{2}}  "Resource": [
           "arn:aws:iam:s3:::mybucket",
           "arn:aws:iam:s3:::mybucket/*"
         ]
      }
    ]
}
```
バケットポリシーのサイズの上限は 20 、 480 バイトで、グループポリシーのサイズの上限は 5 、 120 バイ トです。

ポリシーノセイコウセイ

デフォルトでは、グループポリシーに対するすべての更新の整合性レベルは結果整合性です。グループポリシ ーの整合性が取れた場合、ポリシーキャッシュのために変更が有効になるまでにさらに15分かかることがあ ります。デフォルトでは、バケットポリシーに対する更新の整合性は非常に高くなります。

バケットポリシーの更新の整合性保証は必要に応じて変更できます。たとえば、サイトが停止しているときに バケットポリシーを変更できるようにすることができます。

この場合は、を設定できます Consistency-Control PutBucketPolicy要求のヘッダー、またはPUT Bucket consistency要求を使用できます。バケットポリシーの整合性が確保されると、ポリシーキャッシュのために 変更が有効になるまでにさらに8秒かかることがあります。

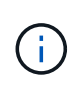

一時的な状況を回避するために整合性の値を別の値に設定する場合は、完了後にバケットレベ ルの設定を元の値に戻してください。そうしないと、以降のすべてのバケット要求で変更後の 設定が使用されます。

ポリシーステートメントでは **ARN** を使用します

ポリシーステートメントでは、 Principal 要素と Resource 要素で ARN を使用します。

• S3 リソースの ARN の指定には次の構文を使用します。

```
arn:aws:s3:::bucket-name
arn:aws:s3:::bucket-name/object_key
```
• アイデンティティリソースの ARN (ユーザおよびグループ)の指定には次の構文を使用します。

```
arn:aws:iam::account_id:root
arn:aws:iam::account_id:user/user_name
arn:aws:iam::account id:group/group name
arn:aws:iam::account id:federated-user/user name
arn:aws:iam::account id:federated-group/group name
```
その他の考慮事項:

- ・オブジェクトキーの一部にワイルドカードとしてアスタリスク( \* )を使用すると、 0 文字以上の文字に 一致します。
- オブジェクトキーで指定できる国際文字は、 JSON UTF-8 形式または JSON \u エスケープシーケンスを 使用してエンコードする必要があります。パーセントエンコーディングはサポートされていません。

["RFC 2141](https://www.ietf.org/rfc/rfc2141.txt) [の](https://www.ietf.org/rfc/rfc2141.txt) [URN](https://www.ietf.org/rfc/rfc2141.txt) [構文](https://www.ietf.org/rfc/rfc2141.txt)["](https://www.ietf.org/rfc/rfc2141.txt)

PutBucketPolicy処理のHTTP要求の本文は、charset=UTF-8でエンコードする必要があります。

ポリシー内のリソースを指定します

ポリシーステートメントでは、 Resource 要素を使用して、権限を許可または拒否するバケットやオブジェク トを指定できます。

- Resource 要素はポリシーの各ステートメントに必要です。ポリシーでは、リソースは要素で示されます Resource または、 NotResource 除外のため。
- リソースは S3 リソースの ARN で指定します。例:

"Resource": "arn:aws:s3:::mybucket/\*"

• オブジェクトキーの内部でポリシー変数を使用することもできます。例:

"Resource": "arn:aws:s3:::mybucket/home/\${aws:username}/\*"

• グループポリシーの作成時は、まだ存在しないバケットもリソースの値で指定することができます。

ポリシーでプリンシパルを指定します

ポリシーステートメントでリソースへのアクセスを許可または拒否するユーザ、グループ、またはテナントア カウントを指定するには、 Principal 要素を使用します。

- バケットポリシーの各ポリシーステートメントには、 Principal 要素を含める必要があります。グループ はプリンシパルとみなされるため、グループポリシーのポリシーステートメントではPrincipal要素は必要 ありません。
- ポリシーでは、「Principal」要素または「NotPrincipal」要素(除外の場合)でプリンシパルを指定しま す。
- ID または ARN を使用してアカウントベースのアイデンティティを指定する必要があります。

```
"Principal": { "AWS": "account_id"}
"Principal": { "AWS": "identity_arn" }
```
• 次の例では、テナントアカウント ID 27233906934684427525 を使用しています。この場合、 root アカウ ントとそのすべてのユーザが含まれます。

"Principal": { "AWS": "27233906934684427525" }

• root アカウントのみを指定する場合は次のようになります。

"Principal": { "AWS": "arn:aws:iam::27233906934684427525:root" }

• 特定のフェデレーテッドユーザ(「 Alex 」)を指定する場合は次のようになります。

```
"Principal": { "AWS": "arn:aws:iam::27233906934684427525:federated-
user/Alex" }
```
• 特定のフェデレーテッドグループ(「 Managers 」)のみを指定する場合は次のようになります。

"Principal": { "AWS": "arn:aws:iam::27233906934684427525:federatedgroup/Managers" }

• 匿名プリンシパルを指定する場合は次のようになります。

```
"Principal": "*"
```
• あいまいさを排除するために、ユーザ名の代わりに UUID を使用できます。

```
arn:aws:iam::27233906934684427525:user-uuid/de305d54-75b4-431b-adb2-
eb6b9e546013
```
たとえば、Alexが組織とユーザ名を退職するとします Alex が削除されました。新しいAlexが組織に参加

し、同じが割り当てられている場合 Alex ユーザ名。元のユーザに付与された権限が、新しいユーザに 意図せず継承されることがあります。

• バケットポリシーの作成時は、まだ存在しないグループ / ユーザの名前もプリンシパルの値で指定するこ とができます。

ポリシーで権限を指定します

ポリシーでは、 Action 要素を使用してリソースに対する権限を許可または拒否します。ポリシーには、「 Action 」要素で示される一連の権限、または除外する「 NotAction 」要素で指定できる一連の権限がありま す。それぞれが特定の S3 REST API 処理に対応しています。

次の表に、バケットに適用される権限とオブジェクトに適用される権限を示します。

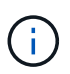

 $\left( \, \mathrm{i} \, \right)$ 

Amazon S3では、PutBucketReplicationとDeleteBucketReplicationの両方のアクションにs3 :PutReplicationConfiguration権限が使用されるようになりました。StorageGRID では、元の Amazon S3 仕様に一致する個別の権限が各アクションに使用されます。

DELETEは、PUTを使用して既存の値を上書きした場合に実行されます。

バケットに適用される権限

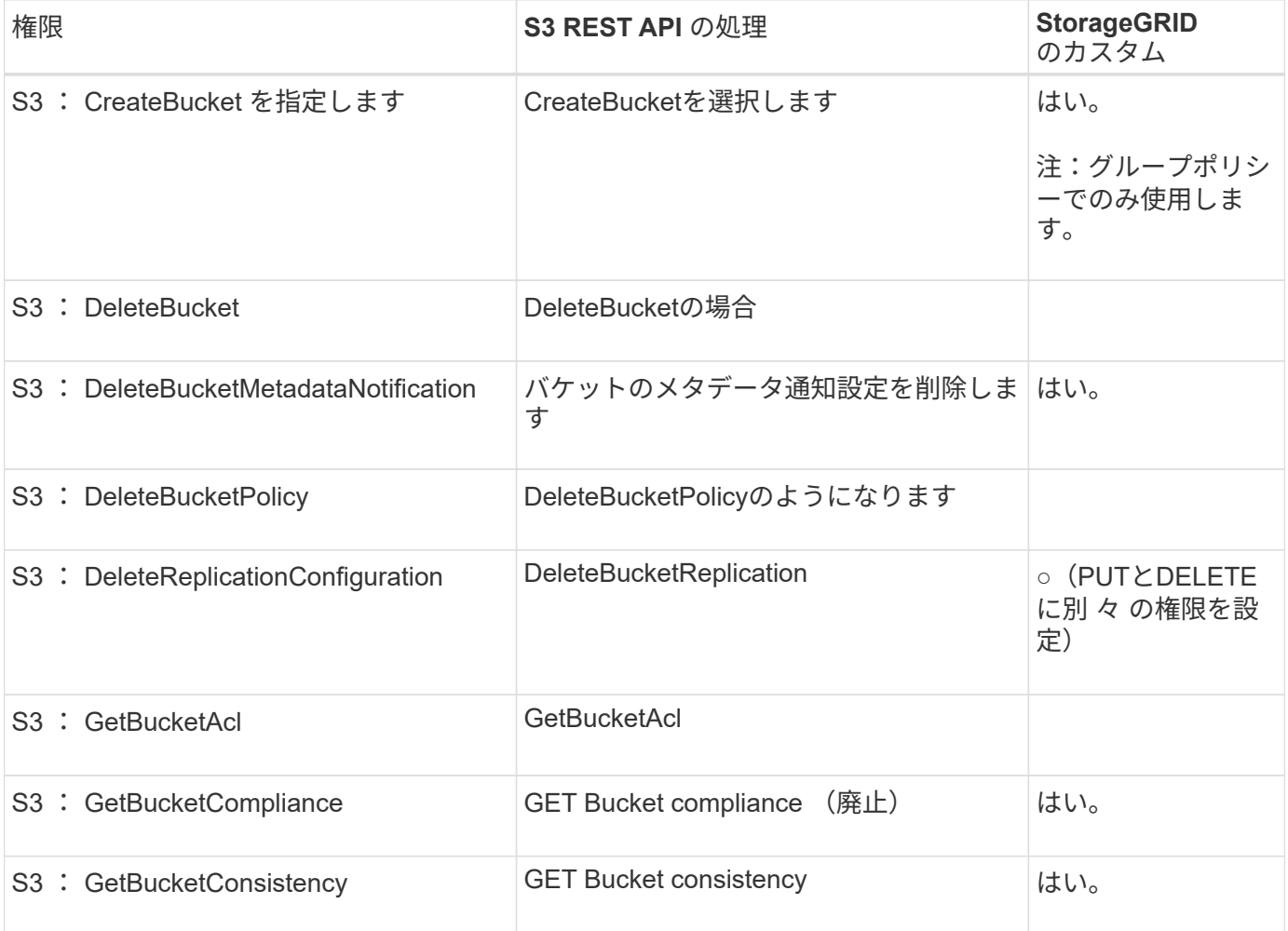

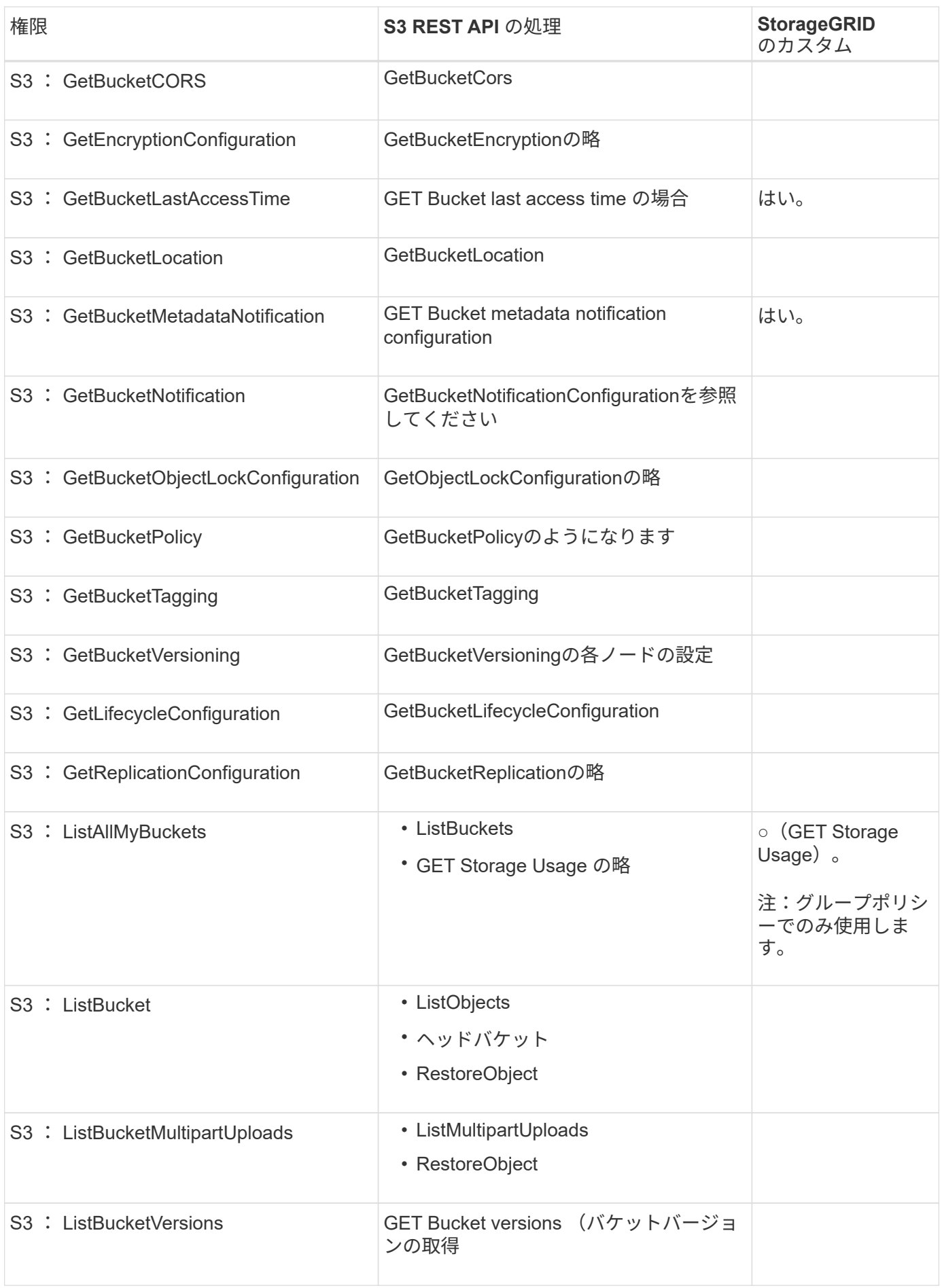

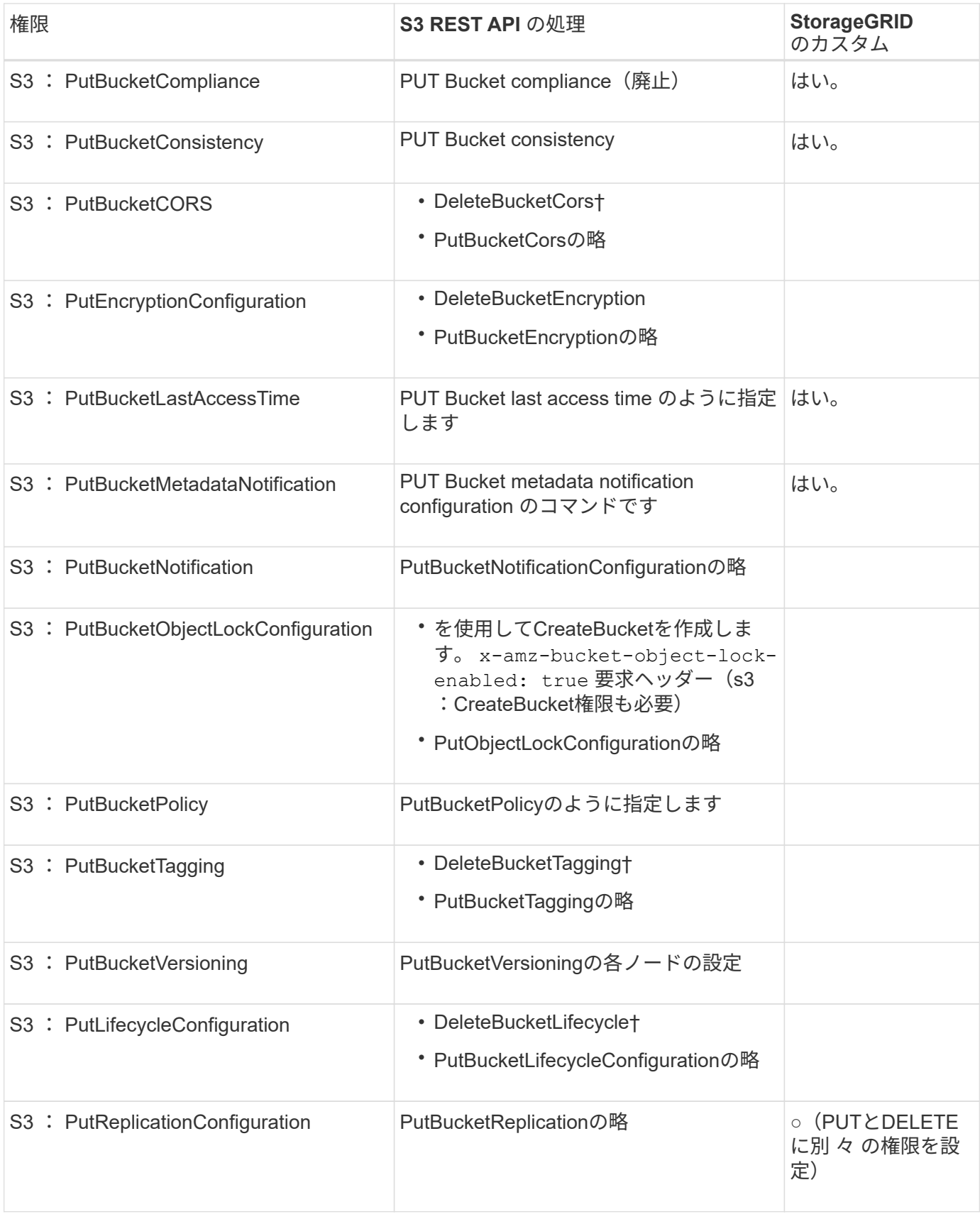

## オブジェクトに適用される権限

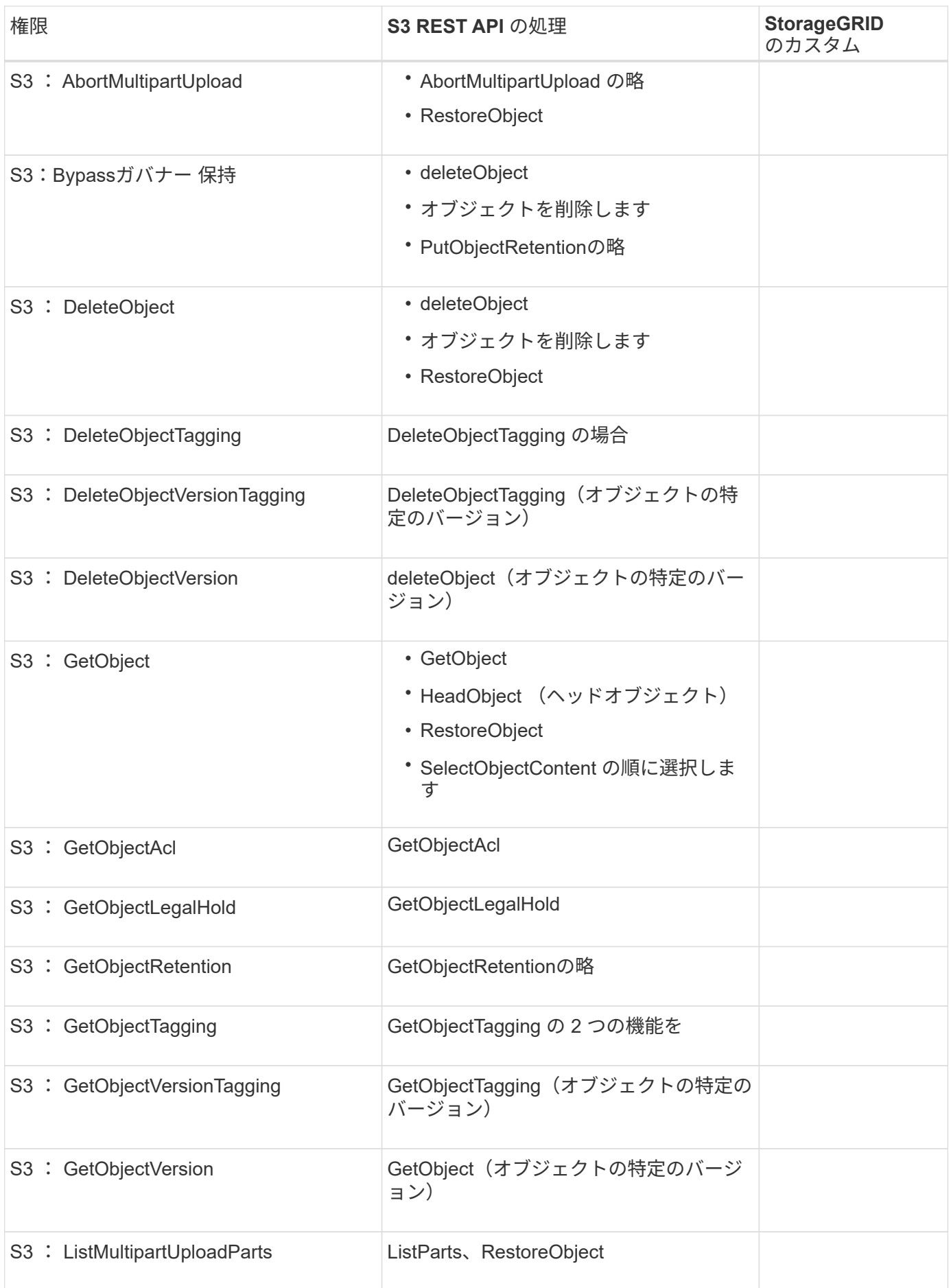

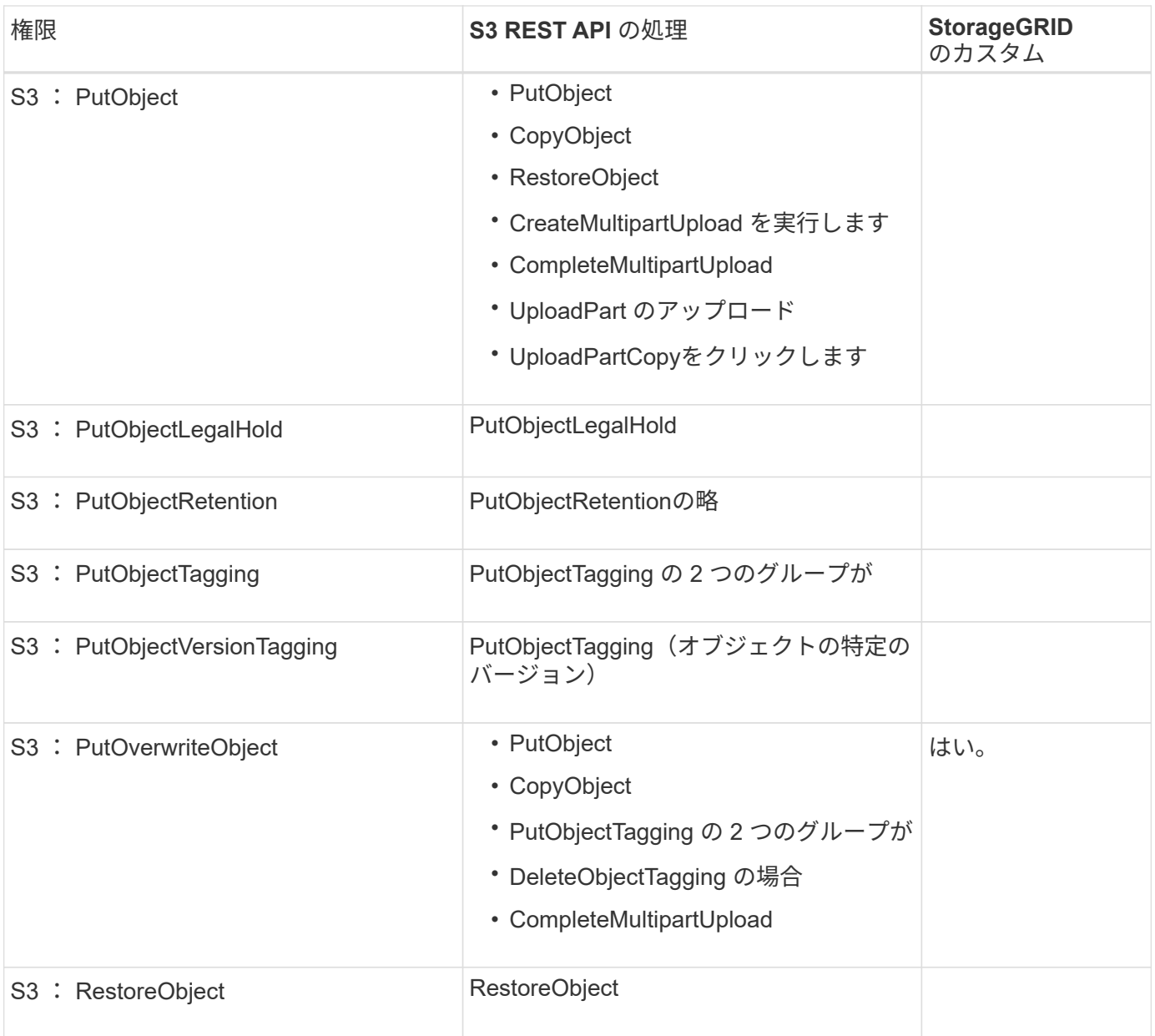

#### **PutOverwriteObject** 権限を使用します

s3 : PutOverwriteObject 権限は、オブジェクトの作成または更新を行う環境 処理のカスタムの StorageGRID 権限です。この権限の設定により、オブジェクトのデータ、ユーザ定義メタデータ、または S3 オブジェクトのタグをクライアントが上書きできるかどうかが決まります。

この権限で可能な設定は次のとおりです。

- \* allow \* :クライアントはオブジェクトを上書きできます。これがデフォルト設定です。
- **Deny**:クライアントはオブジェクトを上書きできません。PutOverwriteObject 権限が Deny に設定されて いる場合の動作は次のとおりです。
	- 同じパスで既存のオブジェクトが見つかった場合は、次の手順を実行します。
		- オブジェクトのデータ、ユーザ定義メタデータ、またはS3オブジェクトのタグを上書きすること はできません。
		- 実行中の取り込み処理はすべてキャンセルされ、エラーが返されます。

▪ S3のバージョン管理が有効になっている場合は、Denyに設定すると、PutObjectTagging処理また はDeleteObjectTagging処理によってオブジェクトとその最新でないバージョンのTagSetが変更さ れなくなります。

◦ 既存のオブジェクトが見つからない場合は、この権限の設定は影響しません。

• この権限がない場合、 Allow が設定されたものと同じ結果になります。

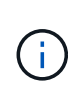

現在のS3ポリシーで上書きが許可されていて、PutOverwriteObject権限がDenyに設定されてい る場合、オブジェクトのデータ、ユーザ定義メタデータ、またはオブジェクトのタグをクライ アントが上書きすることはできません。また、**[Prevent client modification]\***チェックボック スが選択されている場合( configuration **>** Security settings **>** Network and objects \*)、この設 定はPutOverwriteObject権限の設定よりも優先されます。

ポリシーの条件を指定します

条件は、ポリシーが有効になるタイミングを定義します。条件は演算子とキーと値のペアで構成されます。

条件はキーと値のペアを使用して評価されます。Condition 要素には複数の条件を指定でき、各条件には複数 のキーと値のペアを含めることができます。条件ブロックの形式は次のとおりです。

```
Condition: {
       condition_type: {
             condition_key: condition_values
```
次の例では、 IpAddress 条件で SourceIp 条件キーを使用しています。

```
"Condition": {
      "IpAddress": {
         "aws:SourceIp": "54.240.143.0/24"
           ...
},
           ...
```
サポートされる条件演算子は次の

条件演算子は次のように分類されます。

- 文字列
- 数値
- ブール値
- IP アドレス
- Null チェック

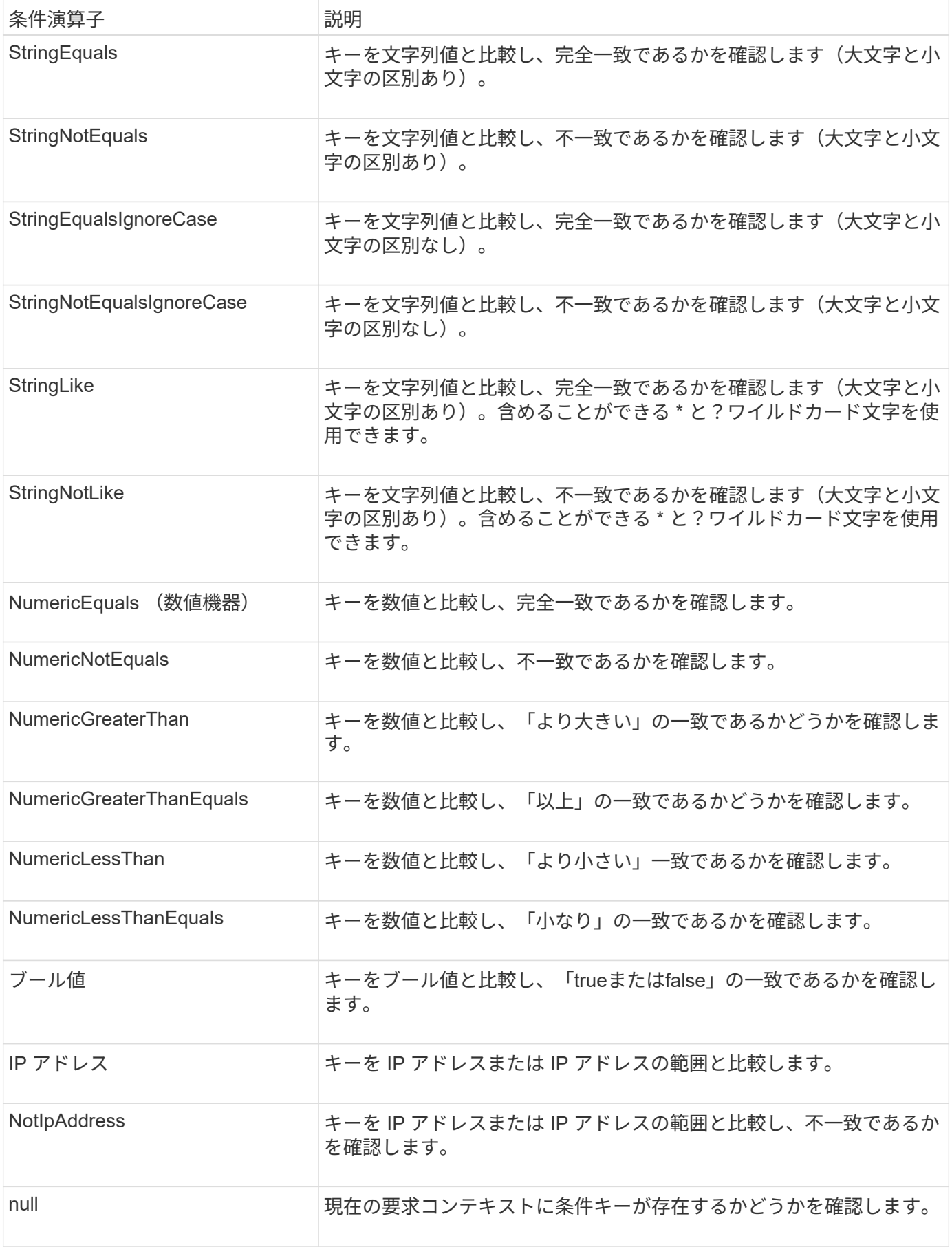

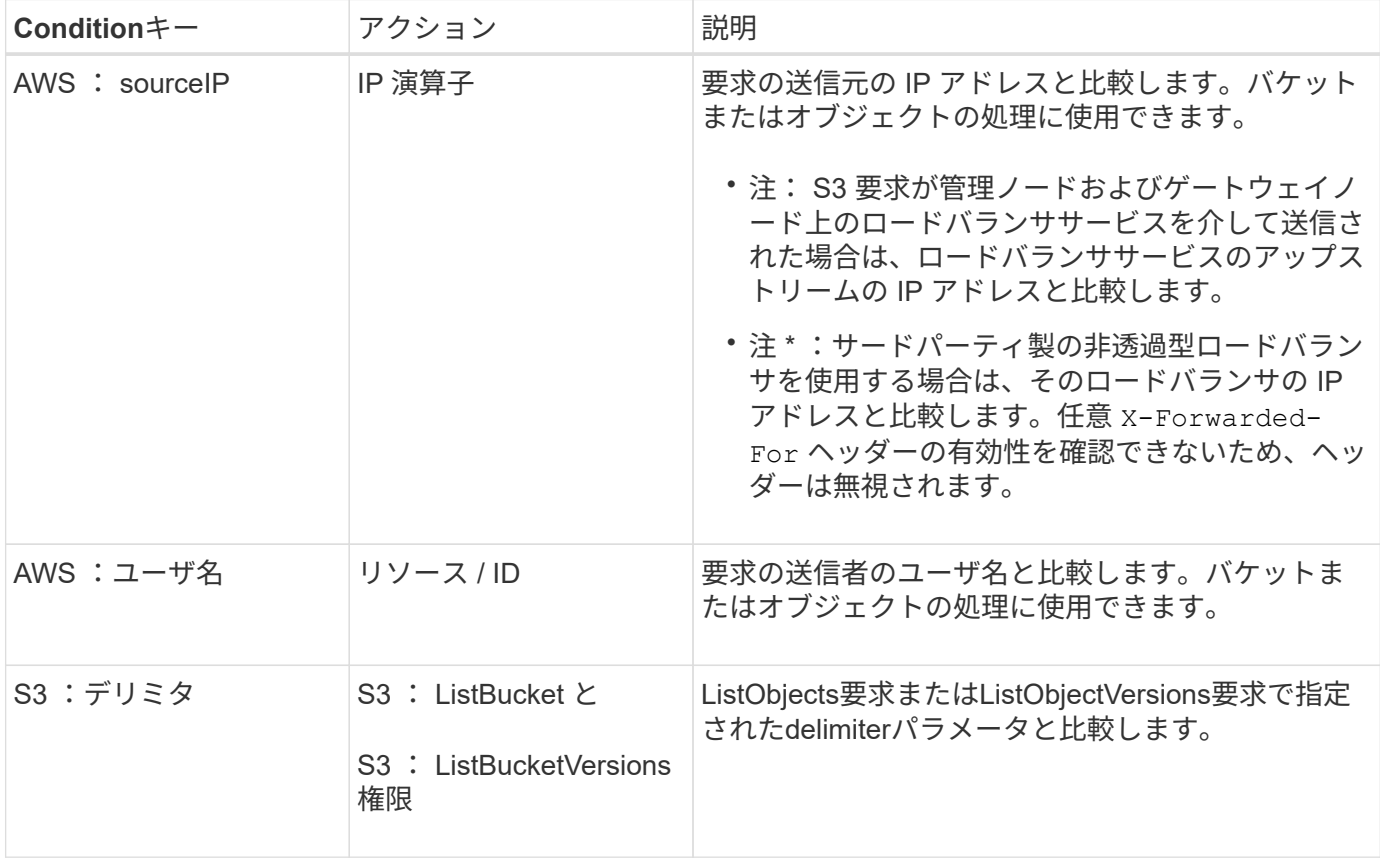

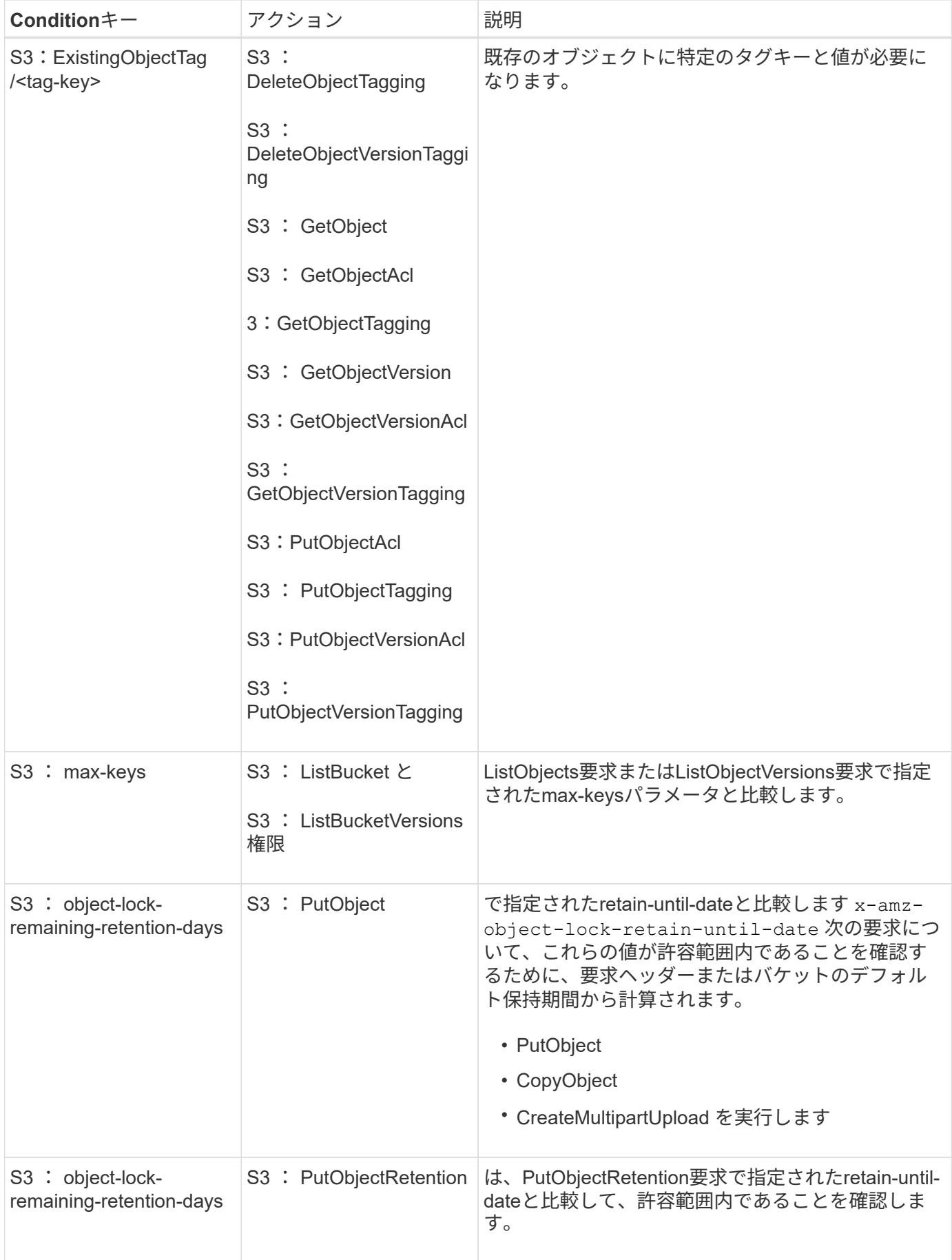

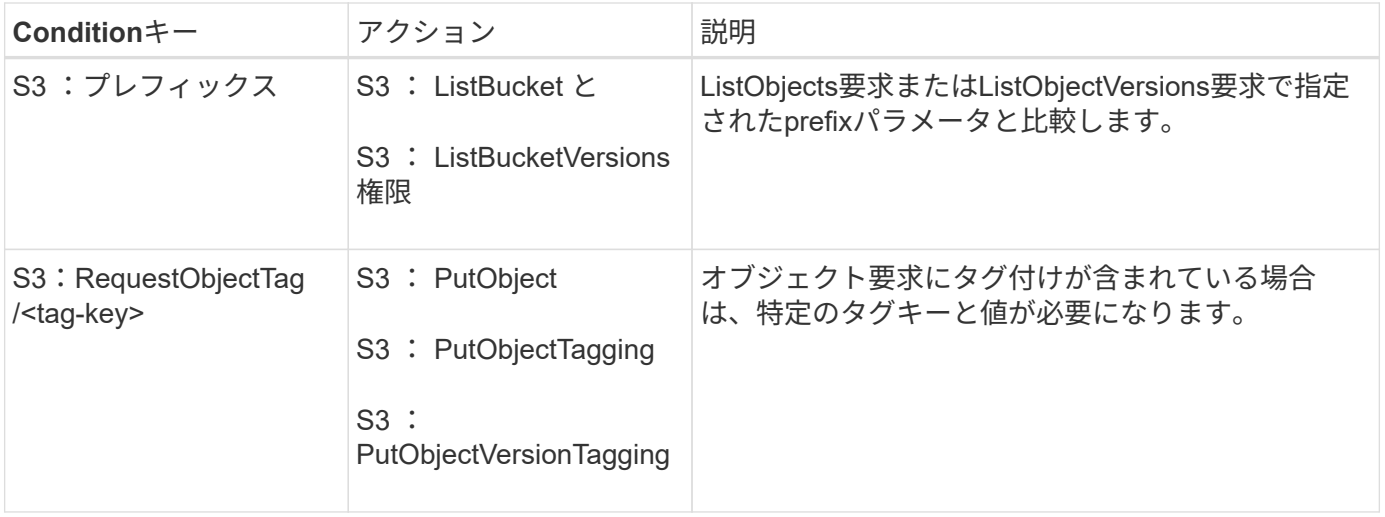

ポリシーで変数を指定します

ポリシーで変数を使用すると、該当するポリシーの情報を設定できます。でポリシー変数を使用できます Resource の要素と文字列比較 Condition 要素 (Element):

この例では、変数を使用しています \${aws:username} はResource要素の一部です。

"Resource": "arn:aws:s3:::bucket-name/home/\${aws:username}/\*"

この例では、変数を使用しています \${aws:username} は、条件ブロックの条件値の一部です。

```
"Condition": {
      "StringLike": {
         "s3:prefix": "${aws:username}/*"
           ...
},
           ...
```
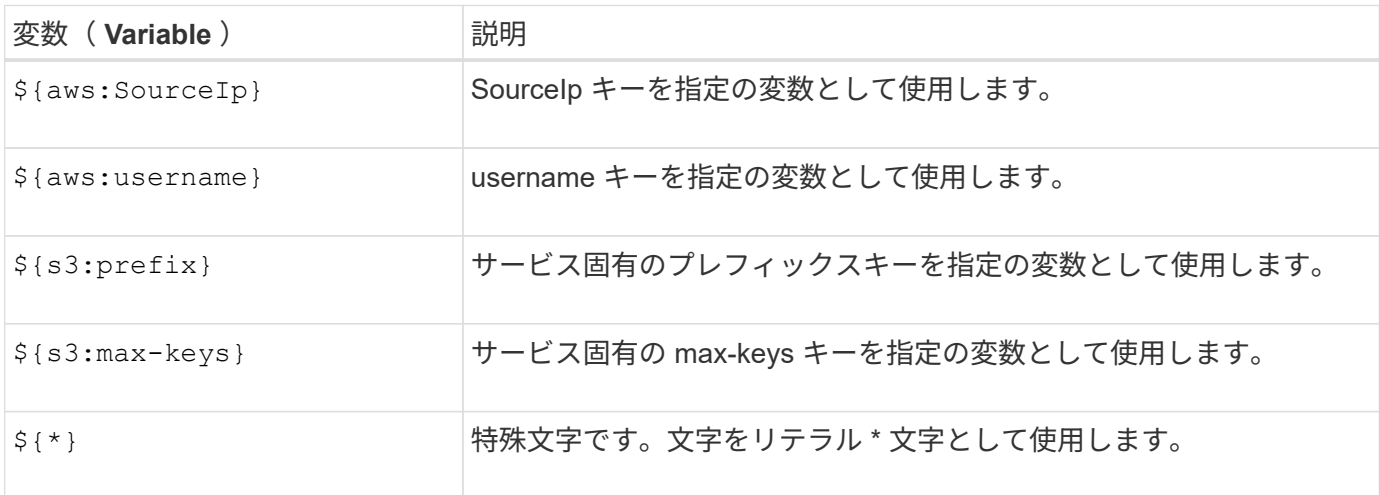

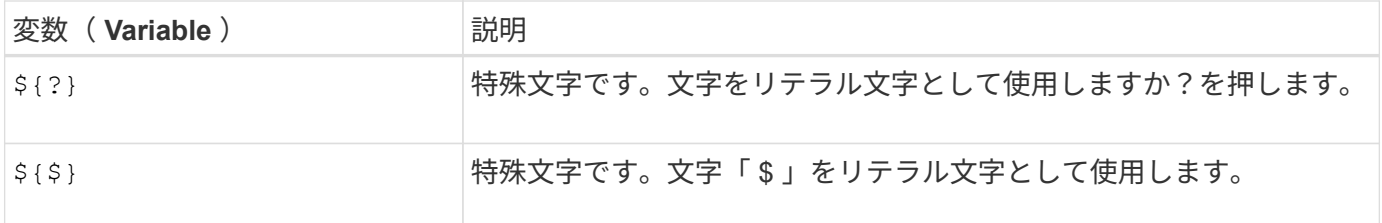

特別な処理を必要とするポリシーを作成します

ポリシーで付与される権限によって、アカウントの root ユーザがロックアウトされるなど、セキュリティや 継続的な運用に支障が生じることがあります。StorageGRID の S3 REST API の実装では、ポリシーの検証時 の制限は Amazon よりも厳しくありませんが、評価時は同等の制限が適用されます。

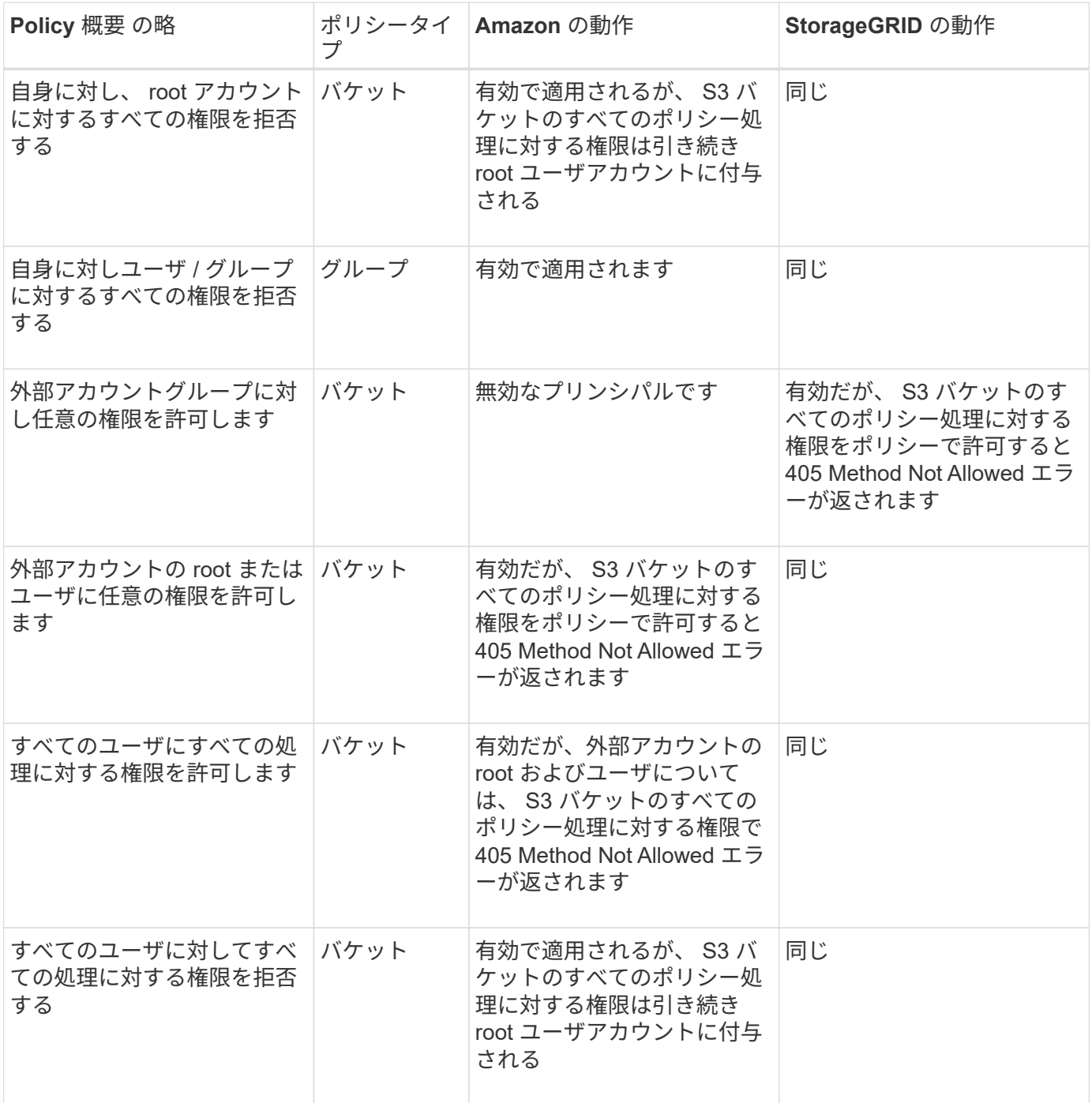

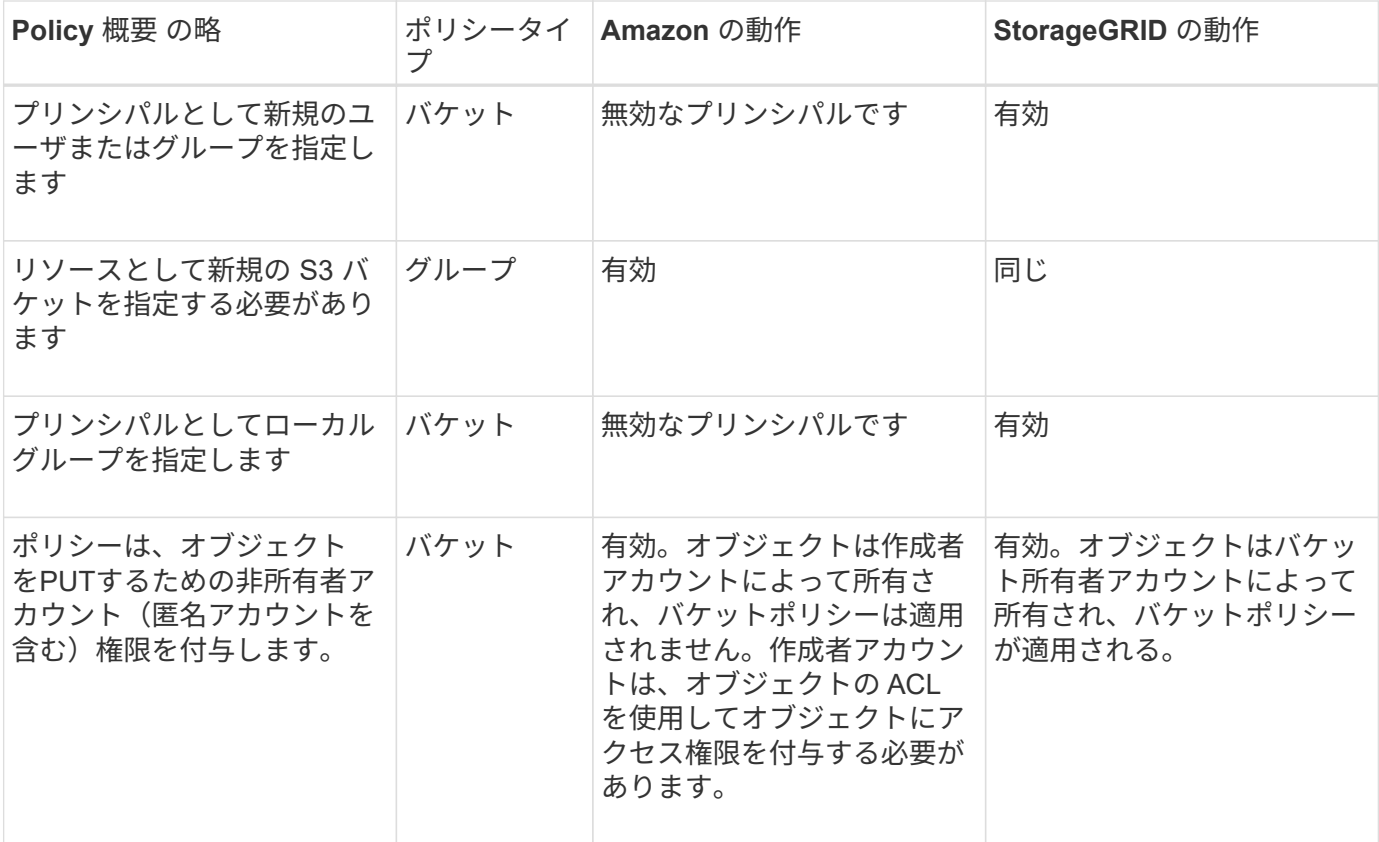

**Write-Once-Read-Many (WORM)による保護** 

データ、ユーザ定義オブジェクトのメタデータ、 S3 オブジェクトのタグを保護するために、 Write-Once-Read-Many (WORM) バケットを作成することができます。新しいオブジェクトの作成を許可し、既存の コンテンツの上書きや削除を防止するように WORM バケットを設定します。ここで説明するいずれかの方法 を使用します。

上書きを常に拒否するには、次の操作を実行します。

- Grid Managerで、\* configuration **>** Security **>** Security settings **>** Network and objects の順に選択し、 Prevent client modification \*チェックボックスを選択します。
- 次のルールと S3 ポリシーを適用します。
	- S3 ポリシーに PutOverwriteObject DENY 処理を追加します。
	- S3 ポリシーに DeleteObject DENY 処理を追加します。
	- S3ポリシーにPutObject Allow処理を追加します。

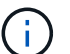

S3ポリシーでDeleteObjectをDENYに設定しても、「zero copies after 30 days」などのルール が存在する場合はILMによってオブジェクトが削除されます。

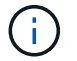

これらのルールとポリシーがすべて適用されても、同時書き込みからは保護されません(状 況Aを参照)。保護の対象になるのはシーケンシャルな上書きです(状況 B を参照)。

• 状況 A \* :同時書き込み(保護対象外)

/mybucket/important.doc PUT#1 ---> OK PUT#2 -------> OK

• 状況 B \* :シーケンシャルな上書き(保護対象)

/mybucket/important.doc PUT#1 -------> PUT#2 ---X (denied)

#### 関連情報

- ["StorageGRID](https://docs.netapp.com/ja-jp/storagegrid-118/s3/how-storagegrid-ilm-rules-manage-objects.html) [の](https://docs.netapp.com/ja-jp/storagegrid-118/s3/how-storagegrid-ilm-rules-manage-objects.html) [ILM](https://docs.netapp.com/ja-jp/storagegrid-118/s3/how-storagegrid-ilm-rules-manage-objects.html) [ルールによるオブジェクトの管理](https://docs.netapp.com/ja-jp/storagegrid-118/s3/how-storagegrid-ilm-rules-manage-objects.html)["](https://docs.netapp.com/ja-jp/storagegrid-118/s3/how-storagegrid-ilm-rules-manage-objects.html)
- ["](#page-129-0)[バケットポリシーの例](#page-129-0)["](#page-129-0)
- ["](#page-135-0)[グループポリシーの例](#page-135-0)["](#page-135-0)
- ["ILM](https://docs.netapp.com/ja-jp/storagegrid-118/ilm/index.html) [を使用してオブジェクトを管理する](https://docs.netapp.com/ja-jp/storagegrid-118/ilm/index.html)["](https://docs.netapp.com/ja-jp/storagegrid-118/ilm/index.html)
- ["](https://docs.netapp.com/ja-jp/storagegrid-118/tenant/index.html)[テナントアカウントを使用する](https://docs.netapp.com/ja-jp/storagegrid-118/tenant/index.html)["](https://docs.netapp.com/ja-jp/storagegrid-118/tenant/index.html)

<span id="page-129-0"></span>バケットポリシーの例

このセクションの例を使用して、バケットのStorageGRID アクセスポリシーを作成しま す。

バケットポリシーでは、そのポリシーが関連付けられたバケットに対するアクセス権限を指定します。バケッ トポリシーは、 S3 PutBucketPolicy API を使用して設定します。を参照してください ["](#page-43-0)[バケットの処理](#page-43-0)["](#page-43-0)。

バケットポリシーを設定するには、 AWS CLI で次のコマンドを使用します。

> aws s3api put-bucket-policy --bucket examplebucket --policy *file://policy.json*

例:すべてのユーザにバケットへの読み取り専用アクセスを許可する

この例では、匿名ユーザを含むすべてのユーザにバケット内のオブジェクトのリストとバケット内のすべての オブジェクトのGetObject処理を許可しています。それ以外の処理はすべて拒否されます。バケットへの書き 込み権限がrootアカウント以外に付与されていないため、このポリシーは特に有用ではない場合があります。

```
{
    "Statement": [
      {
        "Sid": "AllowEveryoneReadOnlyAccess",
        "Effect": "Allow",
        "Principal": "*",
        "Action": [ "s3:GetObject", "s3:ListBucket" ],
        "Resource":
["arn:aws:s3:::examplebucket","arn:aws:s3:::examplebucket/*"]
      }
    ]
}
```
例:あるアカウントのすべてのユーザにフルアクセスを許可し、別のアカウントのすべてのユーザにバケット への読み取り専用アクセスを許可する

この例では、指定したアカウントのすべてのユーザにバケットへのフルアクセスを許可しています。さらに、 アカウントをもう1つ指定し、そのアカウントのすべてのユーザには、で始まるバケットのオブジェクト のList処理とGetObject処理のみを許可しています shared/ オブジェクトキープレフィックス。

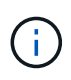

StorageGRID では、非所有者アカウント(匿名アカウントを含む)によって作成されたオブジ ェクトが、バケット所有者アカウントによって所有されます。バケットポリシーで、これらの オブジェクトの環境 を設定します。

```
{
    "Statement": [
      {
        "Effect": "Allow",
        "Principal": {
           "AWS": "95390887230002558202"
        },
        "Action": "s3:*",
        "Resource": [
           "arn:aws:s3:::examplebucket",
           "arn:aws:s3:::examplebucket/*"
        ]
      },
      {
        "Effect": "Allow",
        "Principal": {
           "AWS": "31181711887329436680"
        },
        "Action": "s3:GetObject",
        "Resource": "arn:aws:s3:::examplebucket/shared/*"
      },
      {
        "Effect": "Allow",
        "Principal": {
           "AWS": "31181711887329436680"
        },
        "Action": "s3:ListBucket",
        "Resource": "arn:aws:s3:::examplebucket",
        "Condition": {
           "StringLike": {
             "s3:prefix": "shared/*"
  }
         }
      }
    ]
}
```
例:すべてのユーザにバケットへの読み取り専用アクセスを許可し、指定したグループにフルアクセスを許可 する

この例では、グループに属するユーザのみがバケットのList処理とバケット内のすべてのオブジェクト のGetObject処理を実行できるように匿名ユーザを含むすべてのユーザに許可しています。 Marketing 指定 したアカウントでは、フルアクセスが許可されています。

```
{
    "Statement": [
      {
         "Effect": "Allow",
        "Principal": {
           "AWS": "arn:aws:iam::95390887230002558202:federated-
group/Marketing"
        },
      "Action": "s3:*",
        "Resource": [
           "arn:aws:s3:::examplebucket",
           "arn:aws:s3:::examplebucket/*"
        ]
      },
      {
        "Effect": "Allow",
        "Principal": "*",
        "Action": ["s3:ListBucket","s3:GetObject"],
        "Resource": [
           "arn:aws:s3:::examplebucket",
           "arn:aws:s3:::examplebucket/*"
        ]
      }
    ]
}
```
例:クライアントの **IP** 範囲を限定して、すべてのユーザにバケットへの読み取り **/** 書き込みアクセスを許可 する

この例では、指定した IP 範囲 ( 54.240.143.0~54.240.143.255 で 54.240.143.188 を除く)からの要求につい てのみ、匿名ユーザを含むすべてのユーザにバケットの List 処理とバケット内のすべてのオブジェクトの全 処理を許可しています。それ以外の処理はすべて拒否され、 IP 範囲外の要求はすべて拒否されます。

```
{
    "Statement": [
      {
        "Sid": "AllowEveryoneReadWriteAccessIfInSourceIpRange",
        "Effect": "Allow",
        "Principal": "*",
        "Action": [ "s3:*Object", "s3:ListBucket" ],
        "Resource":
["arn:aws:s3:::examplebucket","arn:aws:s3:::examplebucket/*"],
        "Condition": {
          "IpAddress": {"aws:SourceIp": "54.240.143.0/24"},
          "NotIpAddress": {"aws:SourceIp": "54.240.143.188"}
        }
      }
    ]
}
```
例:指定したフェデレーテッドユーザにのみバケットへのフルアクセスを許可します

この例では、フェデレーテッドユーザのAlexがへのフルアクセスを許可しています examplebucket バケッ トとそのオブジェクト。'root' を含む他のすべてのユーザは ' すべての操作を明示的に拒否されますただ し、「 root 」による Put/Get/DeleteBucketPolicy は拒否されません。

```
{
    "Statement": [
      {
         "Effect": "Allow",
         "Principal": {
           "AWS": "arn:aws:iam::95390887230002558202:federated-user/Alex"
         },
         "Action": [
         "s3:***\vert,
         "Resource": [
           "arn:aws:s3:::examplebucket",
           "arn:aws:s3:::examplebucket/*"
        ]
      },
      {
         "Effect": "Deny",
         "NotPrincipal": {
           "AWS": "arn:aws:iam::95390887230002558202:federated-user/Alex"
         },
         "Action": [
        "s3:***\frac{1}{2},
         "Resource": [
           "arn:aws:s3:::examplebucket",
           "arn:aws:s3:::examplebucket/*"
         ]
      }
    ]
}
```
### 例: **PutOverwriteObject** 権限

この例では、を使用しています Deny PutOverwriteObjectとDeleteObjectの効果は、オブジェクトのデータ、 ユーザ定義メタデータ、S3オブジェクトのタグを上書きまたは削除できないようにします。

```
{
    "Statement": [
      {
         "Effect": "Deny",
         "Principal": "*",
         "Action": [
           "s3:PutOverwriteObject",
           "s3:DeleteObject",
           "s3:DeleteObjectVersion"
       \frac{1}{\sqrt{2}}  "Resource": "arn:aws:s3:::wormbucket/*"
      },
      {
         "Effect": "Allow",
         "Principal": {
           "AWS": "arn:aws:iam::95390887230002558202:federated-
group/SomeGroup"
},
         "Action": "s3:ListBucket",
        "Resource": "arn:aws:s3:::wormbucket"
      },
      {
         "Effect": "Allow",
         "Principal": {
           "AWS": "arn:aws:iam::95390887230002558202:federated-
group/SomeGroup"
},
         "Action": "s3:*",
         "Resource": "arn:aws:s3:::wormbucket/*"
      }
    ]
}
```
<span id="page-135-0"></span>グループポリシーの例

このセクションの例を使用して、グループのStorageGRID アクセスポリシーを作成しま す。

グループポリシーは、そのポリシーが関連付けられたグループに対するアクセス権限を指定します。はいませ ん Principal 要素は暗黙的であるため、ポリシーに含まれます。グループポリシーは Tenant Manager また は API を使用して設定します。

Tenant Managerでグループを追加または編集するときに、グループポリシーを選択して、このグループのメ ンバーに付与するS3アクセス権限を決定できます。を参照してください ["S3](https://docs.netapp.com/ja-jp/storagegrid-118/tenant/creating-groups-for-s3-tenant.html) [テナント用のグループを作成し](https://docs.netapp.com/ja-jp/storagegrid-118/tenant/creating-groups-for-s3-tenant.html) [ます](https://docs.netapp.com/ja-jp/storagegrid-118/tenant/creating-groups-for-s3-tenant.html)["](https://docs.netapp.com/ja-jp/storagegrid-118/tenant/creating-groups-for-s3-tenant.html)。

- \* No S3 Access \* :デフォルトオプション。バケットポリシーでアクセスが許可されていないかぎり、こ のグループのユーザはS3リソースにアクセスできません。このオプションを選択すると、デフォルトでは root ユーザにのみ S3 リソースへのアクセスが許可されます。
- \* 読み取り専用アクセス \* :このグループのユーザには、 S3 リソースへの読み取り専用アクセスが許可 されます。たとえば、オブジェクトをリストして、オブジェクトデータ、メタデータ、タグを読み取るこ とができます。このオプションを選択すると、テキストボックスに読み取り専用グループポリシーの JSON 文字列が表示されます。この文字列は編集できません。
- \* フルアクセス \* :このグループのユーザには、バケットを含む S3 リソースへのフルアクセスが許可さ れます。このオプションを選択すると、テキストボックスにフルアクセスグループポリシーの JSON 文字 列が表示されます。この文字列は編集できません。
- ランサムウェアの軽減:このサンプルポリシーは、このテナントのすべてのバケットを環境 します。この グループのユーザは共通の操作を実行できますが、オブジェクトのバージョン管理が有効になっているバ ケットからオブジェクトを完全に削除することはできません。

Manage All Buckets権限を持つTenant Managerユーザは、このグループポリシーよりも優先できます。[す べてのバケットを管理]権限を信頼できるユーザに制限し、可能な場合は多要素認証(MFA)を使用しま す。

• \* カスタム \* :グループ内のユーザーには、テキストボックスで指定した権限が付与されます。

例:グループにすべてのバケットへのフルアクセスを許可する

この例では、バケットポリシーで明示的に拒否されている場合を除き、グループのすべてのメンバーにテナン トアカウントが所有するすべてのバケットへのフルアクセスが許可されます。

```
{
    "Statement": [
       {
         "Action": "s3:*",
         "Effect": "Allow",
         "Resource": "arn:aws:s3:::*"
       }
  \mathbf{I}}
```
例:グループにすべてのバケットへの読み取り専用アクセスを許可する

この例では、バケットポリシーで明示的に拒否されている場合を除き、グループのすべてのメンバーに S3 リ ソースへの読み取り専用アクセスが許可されます。たとえば、オブジェクトをリストして、オブジェクトデー タ、メタデータ、タグを読み取ることができます。

```
{
    "Statement": [
      {
         "Sid": "AllowGroupReadOnlyAccess",
        "Effect": "Allow",
        "Action": [
           "s3:ListAllMyBuckets",
           "s3:ListBucket",
           "s3:ListBucketVersions",
           "s3:GetObject",
           "s3:GetObjectTagging",
           "s3:GetObjectVersion",
           "s3:GetObjectVersionTagging"
      \frac{1}{2},
        "Resource": "arn:aws:s3:::*"
      }
    ]
}
```
例:グループメンバーにバケット内の「フォルダ」へのフルアクセスのみを許可する

この例では、指定したバケット内の特定のフォルダ(キープレフィックス)のリストおよびアクセスのみがグ ループのメンバーに許可されます。これらのフォルダのプライバシー設定を決めるときは、他のグループポリ シーやバケットポリシーのアクセス権限を考慮する必要があります。

```
{
    "Statement": [
      {
        "Sid": "AllowListBucketOfASpecificUserPrefix",
        "Effect": "Allow",
        "Action": "s3:ListBucket",
        "Resource": "arn:aws:s3:::department-bucket",
        "Condition": {
          "StringLike": {
             "s3:prefix": "${aws:username}/*"
  }
        }
      },
      {
        "Sid": "AllowUserSpecificActionsOnlyInTheSpecificUserPrefix",
        "Effect": "Allow",
        "Action": "s3:*Object",
        "Resource": "arn:aws:s3:::department-bucket/${aws:username}/*"
      }
    ]
}
```
# 監査ログで追跡される **S3** 処理

監査メッセージは StorageGRID サービスによって生成され、テキスト形式のログファイ ルに保存されます。監査ログのS3固有の監査メッセージを確認して、バケットとオブジ ェクトの処理に関する詳細を確認できます。

監査ログで追跡されるバケットの処理

- CreateBucketを選択します
- DeleteBucketの場合
- DeleteBucketTagging
- オブジェクトを削除します
- GetBucketTagging
- ヘッドバケット
- ListObjects
- ListObjectVersions
- PUT Bucket compliance で確認してください
- PutBucketTaggingの略
- PutBucketVersioningの各ノードの設定

# 監査ログで追跡されるオブジェクトの処理

- CompleteMultipartUpload
- CopyObject
- deleteObject
- GetObject
- HeadObject (ヘッドオブジェクト)
- PutObject
- RestoreObject
- SelectObject
- UploadPart (ILMルールの取り込みがBalancedまたはStrictの場合)
- UploadPartCopy(ILMルールの取り込みがBalancedまたはStrictの場合)

## 関連情報

- ["](https://docs.netapp.com/ja-jp/storagegrid-118/audit/accessing-audit-log-file.html)[監査](https://docs.netapp.com/ja-jp/storagegrid-118/audit/accessing-audit-log-file.html)[ログファイルにアクセスします](https://docs.netapp.com/ja-jp/storagegrid-118/audit/accessing-audit-log-file.html)["](https://docs.netapp.com/ja-jp/storagegrid-118/audit/accessing-audit-log-file.html)
- ["](https://docs.netapp.com/ja-jp/storagegrid-118/audit/client-write-audit-messages.html)[クライアント](https://docs.netapp.com/ja-jp/storagegrid-118/audit/client-write-audit-messages.html)[書](https://docs.netapp.com/ja-jp/storagegrid-118/audit/client-write-audit-messages.html)[き込み](https://docs.netapp.com/ja-jp/storagegrid-118/audit/client-write-audit-messages.html)[監査](https://docs.netapp.com/ja-jp/storagegrid-118/audit/client-write-audit-messages.html)[メッセージ](https://docs.netapp.com/ja-jp/storagegrid-118/audit/client-write-audit-messages.html)["](https://docs.netapp.com/ja-jp/storagegrid-118/audit/client-write-audit-messages.html)
- ["](https://docs.netapp.com/ja-jp/storagegrid-118/audit/client-read-audit-messages.html)[クライアント](https://docs.netapp.com/ja-jp/storagegrid-118/audit/client-read-audit-messages.html)[読](https://docs.netapp.com/ja-jp/storagegrid-118/audit/client-read-audit-messages.html)[み取り](https://docs.netapp.com/ja-jp/storagegrid-118/audit/client-read-audit-messages.html)[監査](https://docs.netapp.com/ja-jp/storagegrid-118/audit/client-read-audit-messages.html)[メッセージ](https://docs.netapp.com/ja-jp/storagegrid-118/audit/client-read-audit-messages.html)["](https://docs.netapp.com/ja-jp/storagegrid-118/audit/client-read-audit-messages.html)

Copyright © 2024 NetApp, Inc. All Rights Reserved. Printed in the U.S.このドキュメントは著作権によって保 護されています。著作権所有者の書面による事前承諾がある場合を除き、画像媒体、電子媒体、および写真複 写、記録媒体、テープ媒体、電子検索システムへの組み込みを含む機械媒体など、いかなる形式および方法に よる複製も禁止します。

ネットアップの著作物から派生したソフトウェアは、次に示す使用許諾条項および免責条項の対象となりま す。

このソフトウェアは、ネットアップによって「現状のまま」提供されています。ネットアップは明示的な保 証、または商品性および特定目的に対する適合性の暗示的保証を含み、かつこれに限定されないいかなる暗示 的な保証も行いません。ネットアップは、代替品または代替サービスの調達、使用不能、データ損失、利益損 失、業務中断を含み、かつこれに限定されない、このソフトウェアの使用により生じたすべての直接的損害、 間接的損害、偶発的損害、特別損害、懲罰的損害、必然的損害の発生に対して、損失の発生の可能性が通知さ れていたとしても、その発生理由、根拠とする責任論、契約の有無、厳格責任、不法行為(過失またはそうで ない場合を含む)にかかわらず、一切の責任を負いません。

ネットアップは、ここに記載されているすべての製品に対する変更を随時、予告なく行う権利を保有します。 ネットアップによる明示的な書面による合意がある場合を除き、ここに記載されている製品の使用により生じ る責任および義務に対して、ネットアップは責任を負いません。この製品の使用または購入は、ネットアップ の特許権、商標権、または他の知的所有権に基づくライセンスの供与とはみなされません。

このマニュアルに記載されている製品は、1つ以上の米国特許、その他の国の特許、および出願中の特許によ って保護されている場合があります。

権利の制限について:政府による使用、複製、開示は、DFARS 252.227-7013(2014年2月)およびFAR 5252.227-19(2007年12月)のRights in Technical Data -Noncommercial Items(技術データ - 非商用品目に関 する諸権利)条項の(b)(3)項、に規定された制限が適用されます。

本書に含まれるデータは商用製品および / または商用サービス(FAR 2.101の定義に基づく)に関係し、デー タの所有権はNetApp, Inc.にあります。本契約に基づき提供されるすべてのネットアップの技術データおよび コンピュータ ソフトウェアは、商用目的であり、私費のみで開発されたものです。米国政府は本データに対 し、非独占的かつ移転およびサブライセンス不可で、全世界を対象とする取り消し不能の制限付き使用権を有 し、本データの提供の根拠となった米国政府契約に関連し、当該契約の裏付けとする場合にのみ本データを使 用できます。前述の場合を除き、NetApp, Inc.の書面による許可を事前に得ることなく、本データを使用、開 示、転載、改変するほか、上演または展示することはできません。国防総省にかかる米国政府のデータ使用権 については、DFARS 252.227-7015(b)項(2014年2月)で定められた権利のみが認められます。

#### 商標に関する情報

NetApp、NetAppのロゴ、<http://www.netapp.com/TM>に記載されているマークは、NetApp, Inc.の商標です。そ の他の会社名と製品名は、それを所有する各社の商標である場合があります。